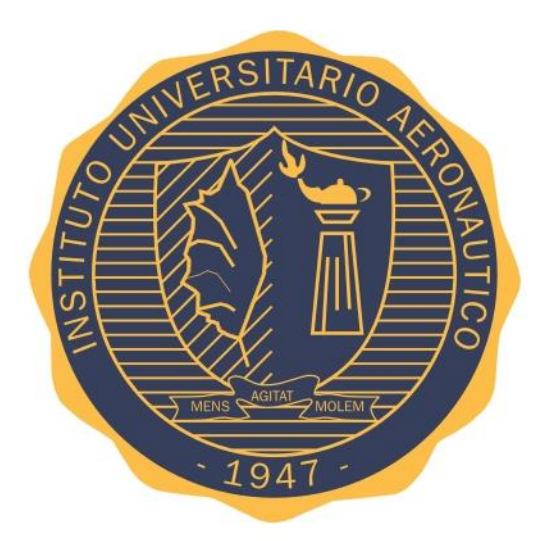

# **INSTITUTO UNIVERSITARIO AERONAUTICO FACULTAD DE INGENIERÍA**

# **TRABAJO FINAL DE GRADO INGENIERIA MECANICA AERONAUTICA**

# **TITULO:**

## *"Cálculo de Características Aerodinámicas, Propuesta de Rediseño y Performances de un Avión sin cola"*

*Córdoba, Mayo del 2016*

Por:

*Torres, Jorge Luis Wajser, Elián Ezequiel*

Tutor:

*Ing. Pilati, Martin*

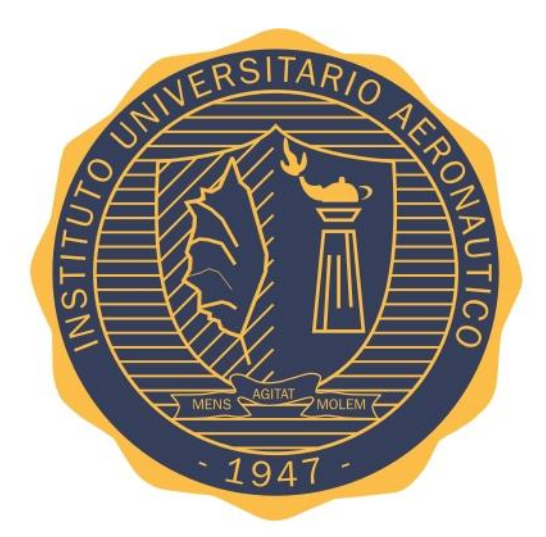

# **INSTITUTO UNIVERSITARIO AERONAUTICO FACULTAD DE INGENIERÍA**

# *"Cálculo de características aerodinámicas, propuesta de rediseño y performances de un avión sin cola"*

Autores:

Torres, Jorge Luis

Wajser, Elián Ezequiel

Director: Ing. Martin Pilati

*Córdoba, Mayo del 2016*

## *Agradecimientos*

*A mi familia, especialmente a mis padres por su permanente apoyo incondicional.*

*A mi novia Antonella.*

*Y a todos mis amigos y compañeros que compartieron conmigo este sueño.*

*Elián.*

*A mis padres y hermanos que a pesar de la distancia siempre estuvieron presentes acompañándome en todo momento.*

*A mis amigos y colegas que gracias a su apoyo y amistad hicieron que me sintiera en casa.*

*Luis***.**

## *Resumen*

En el presente trabajo, podrá observarse un estudio teórico detallado de un avión sin cola no tripulado en el que, motivado por nuestros intereses, se intentó hilar la mayor cantidad de conocimientos adquiridos durante el cursado de la carrera de Ingeniería Mecánica Aeronáutica.

Se podrán diferenciar tres partes principales, en primer lugar, un breve marco teórico-legal e introducción en algunas definiciones que se consideraron importantes antes de comenzar con la matemática en sí.

En segundo lugar, se comenzó con el análisis aerodinámico, encarado inicialmente como un proceso de ingeniería inversa para posteriormente proceder con un rediseño, sustentado por métodos teóricos adquiridos en dicha materia.

En tercer lugar, puede notarse como se comienzan a relacionar los conceptos y resultados obtenidos en la segunda parte, para dar comienzo al estudio de las performances o comportamientos en vuelo de esta aeronave a través de métodos teóricos.

La intención desde un principio ha sido la de dejar asentado de la manera más clara posible el desafío que se ha decidido enfrentar, como así también, las dificultades que se han presentado en el desarrollo de este proyecto y, por supuesto, las formas en que éstas han sido analizadas y superadas.

Para finalizar, se presentan también algunas propuestas de trabajo final que pueden desprenderse de este, y que se cree que requieren por sí mismo un estudio considerablemente más exhaustivo que el que se le ha dedicado aquí. Ya sea para promociones futuras o para curiosos en la materia, que deseen dar continuación a nuestros resultados y realizar aún más aportes a estas pequeñas grandes maravillas de bajo número de Reynolds.

## *Destinatarios*

El presente trabajo final, es realizado en colaboración con la empresa "Aerodreams", quienes se vieron motivados a darle un marco teórico riguroso al aeronave en estudio ya que la misma se encuentra diseñada en gran parte experimentalmente y basada en la propia experiencia adquirida mediante la diversa cantidad de vehículos aéreos que han sido desarrollados a lo largo de anteriores proyectos propios.

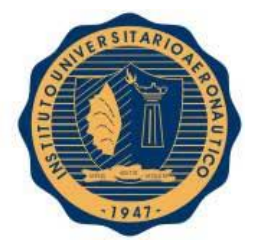

## **INDICE**

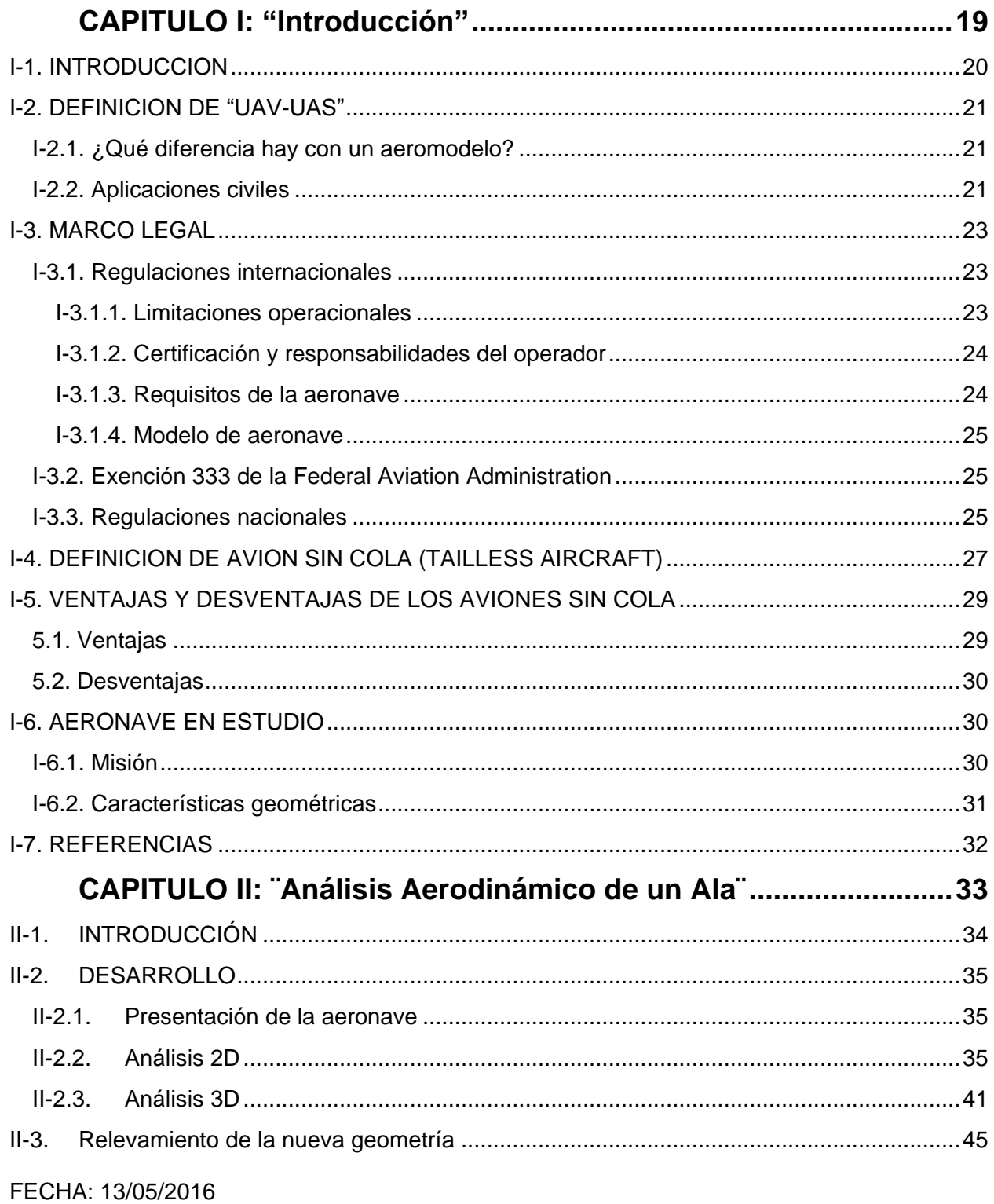

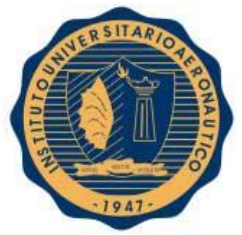

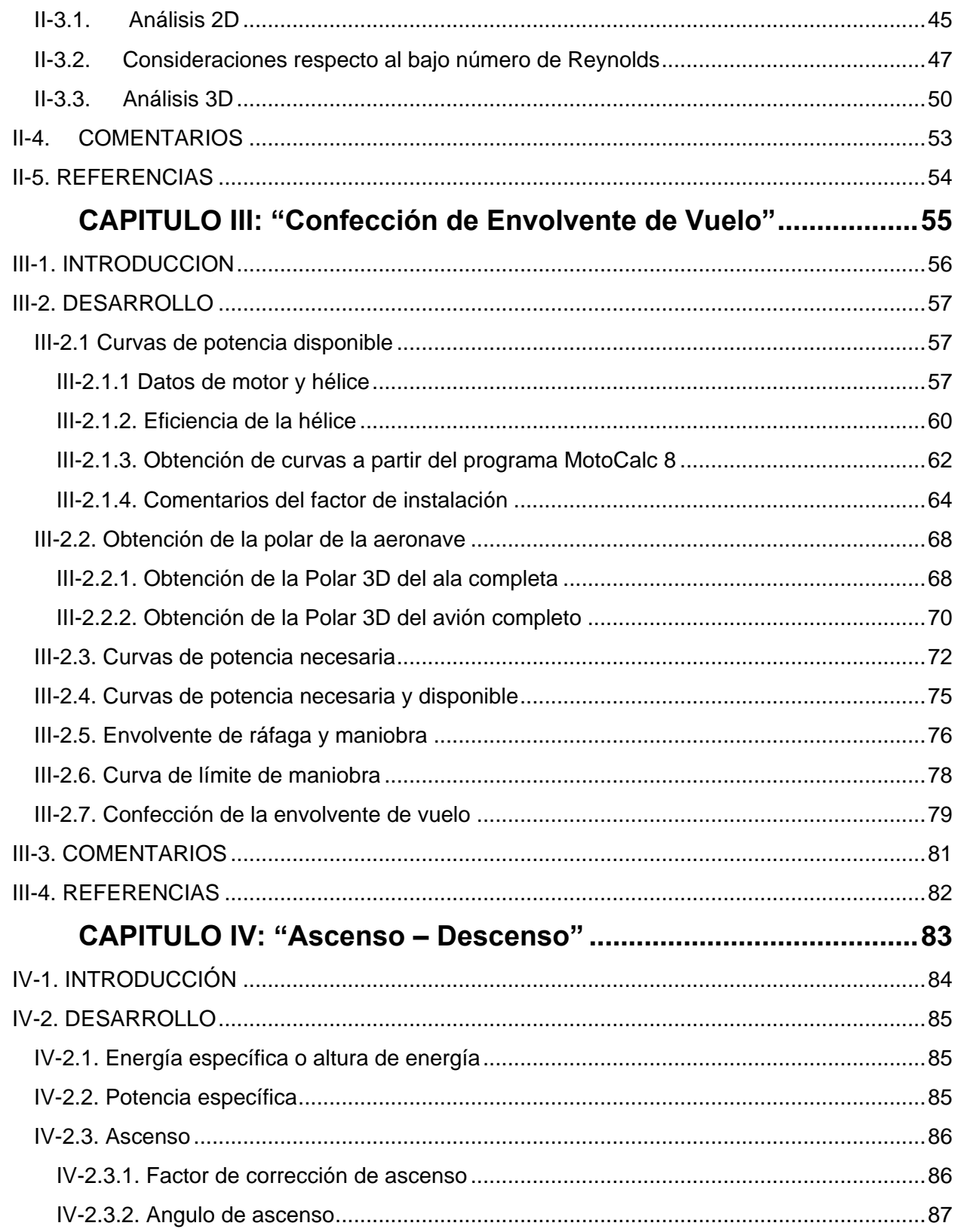

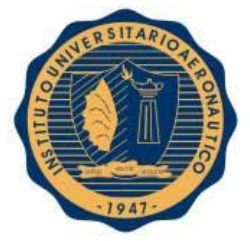

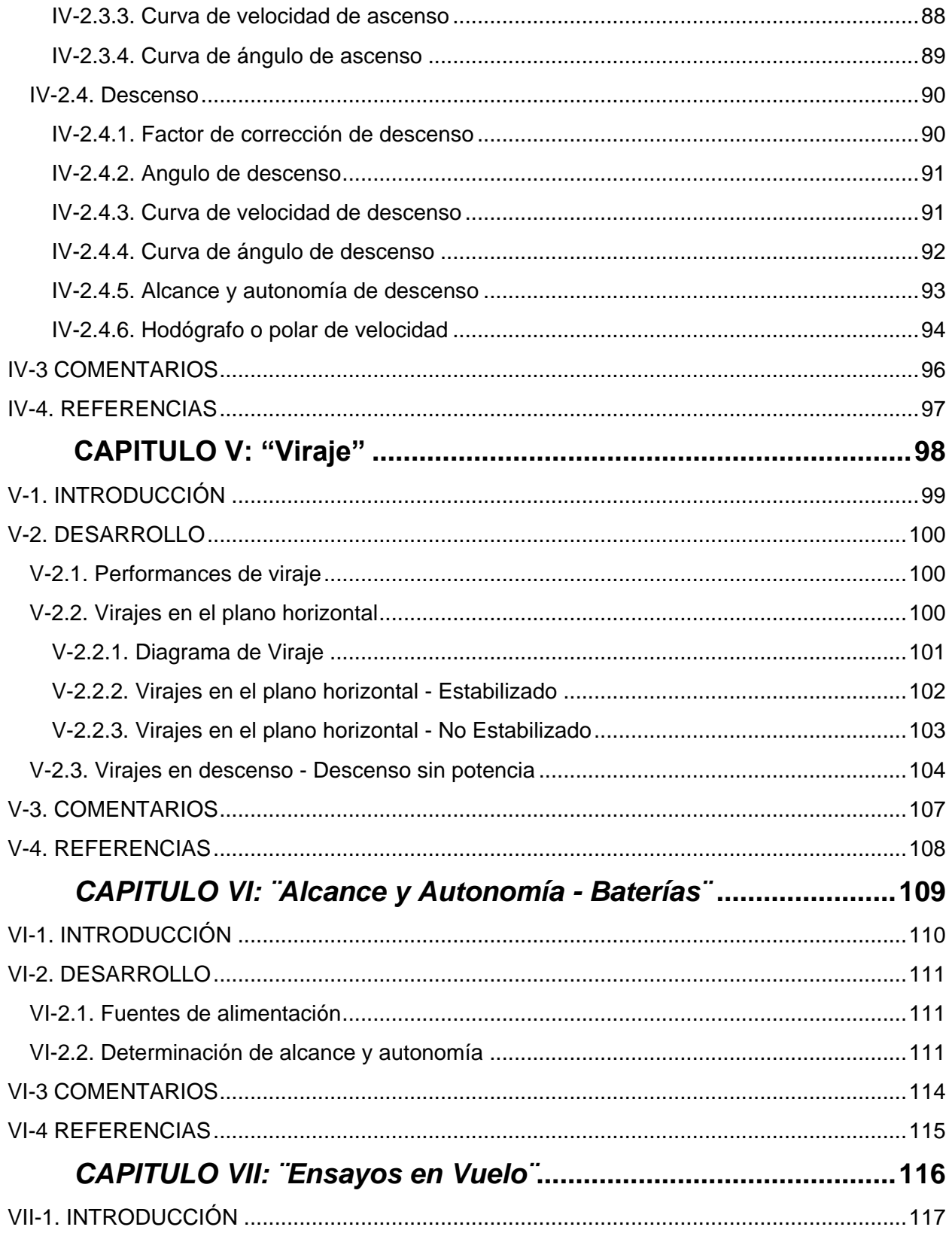

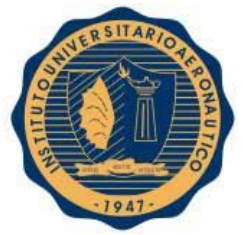

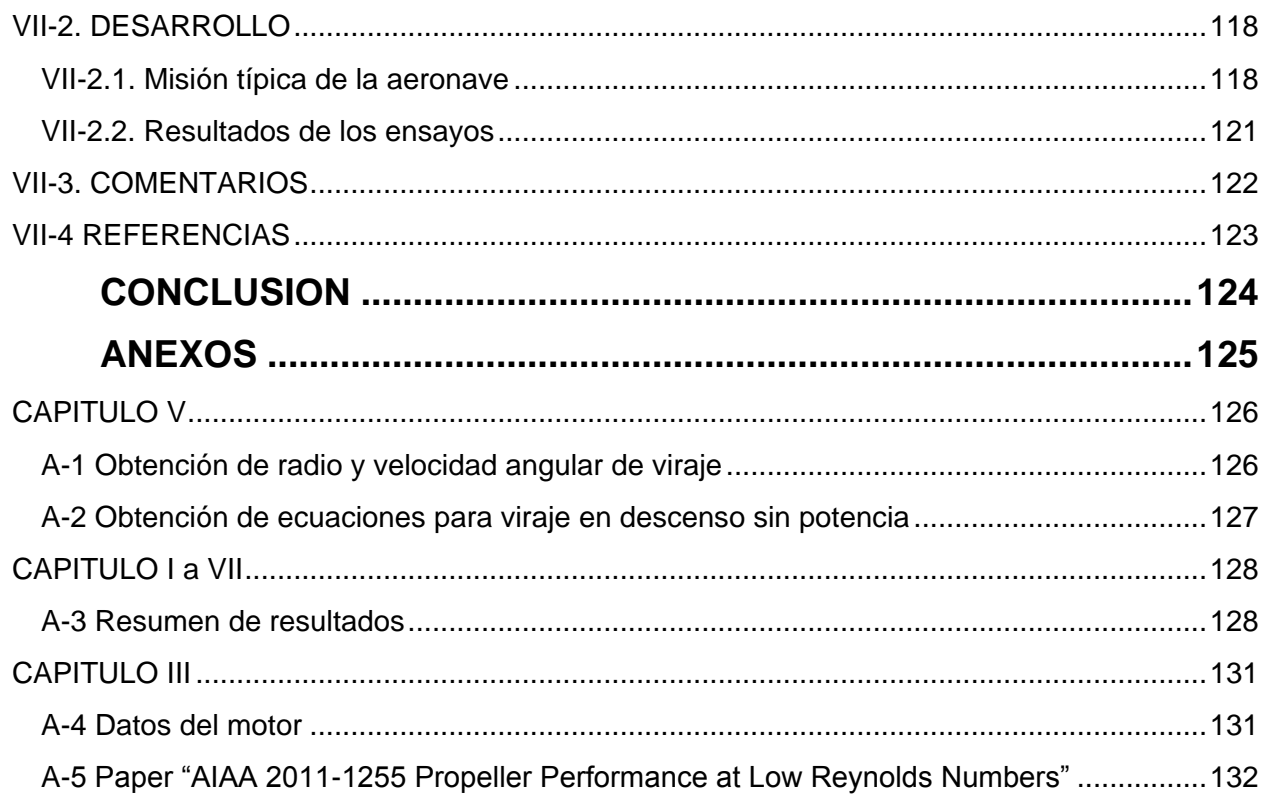

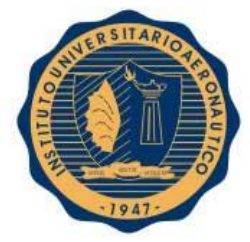

## **Indice de Figuras y Tablas**

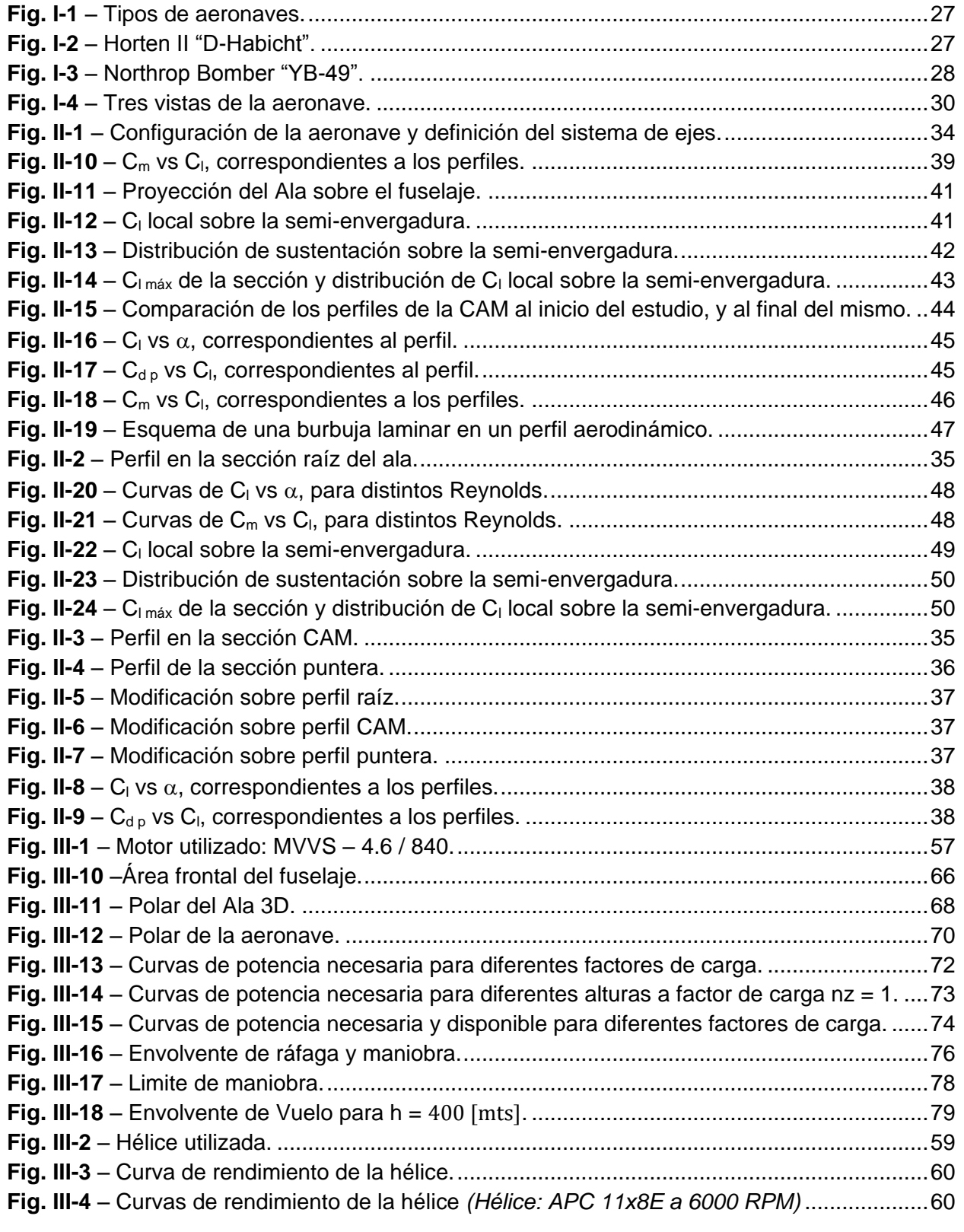

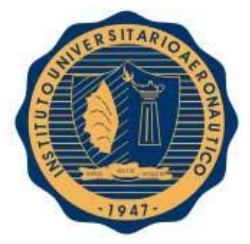

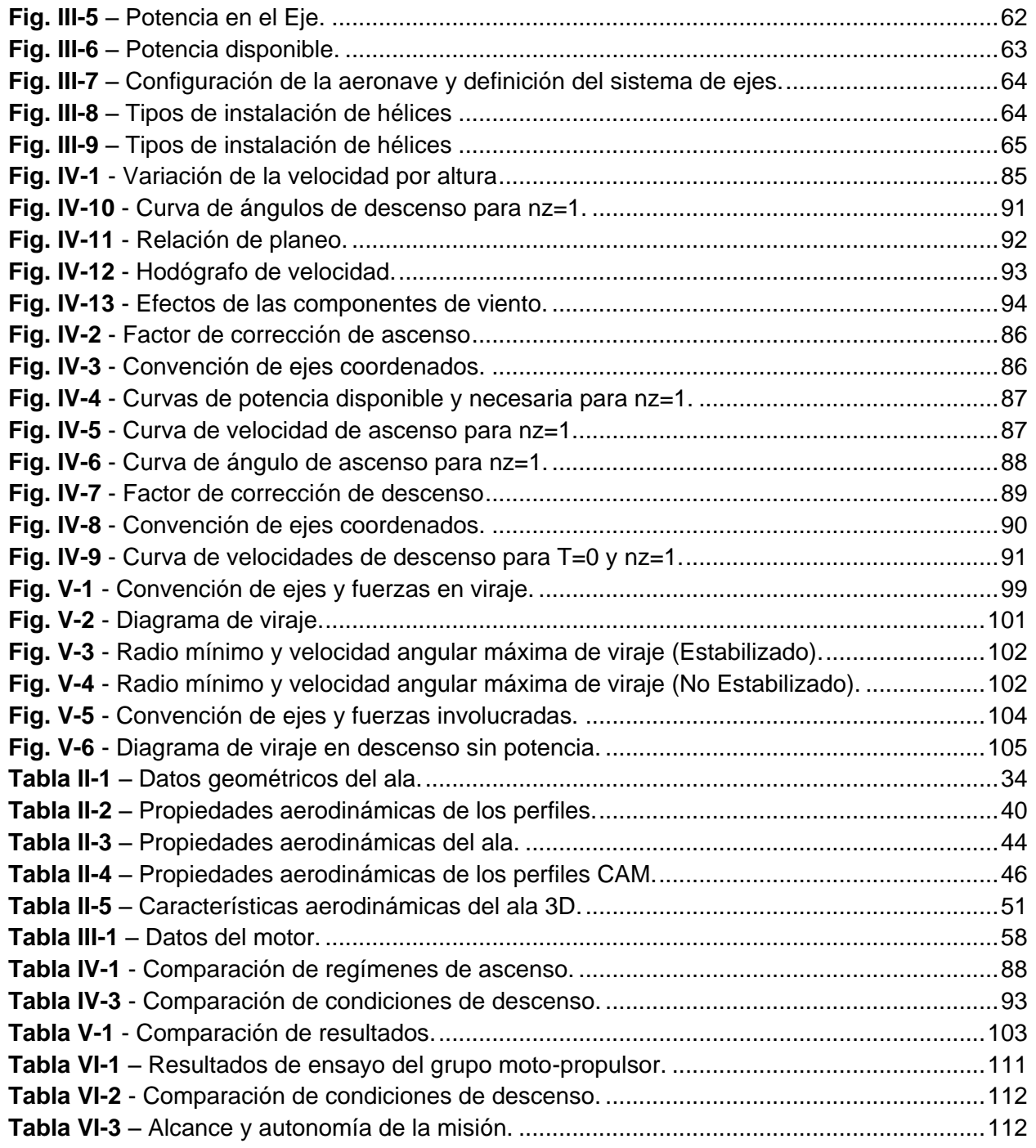

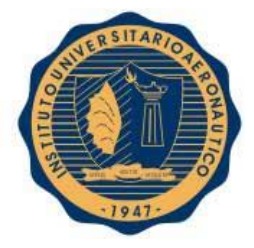

### **NOMENCLATURA**

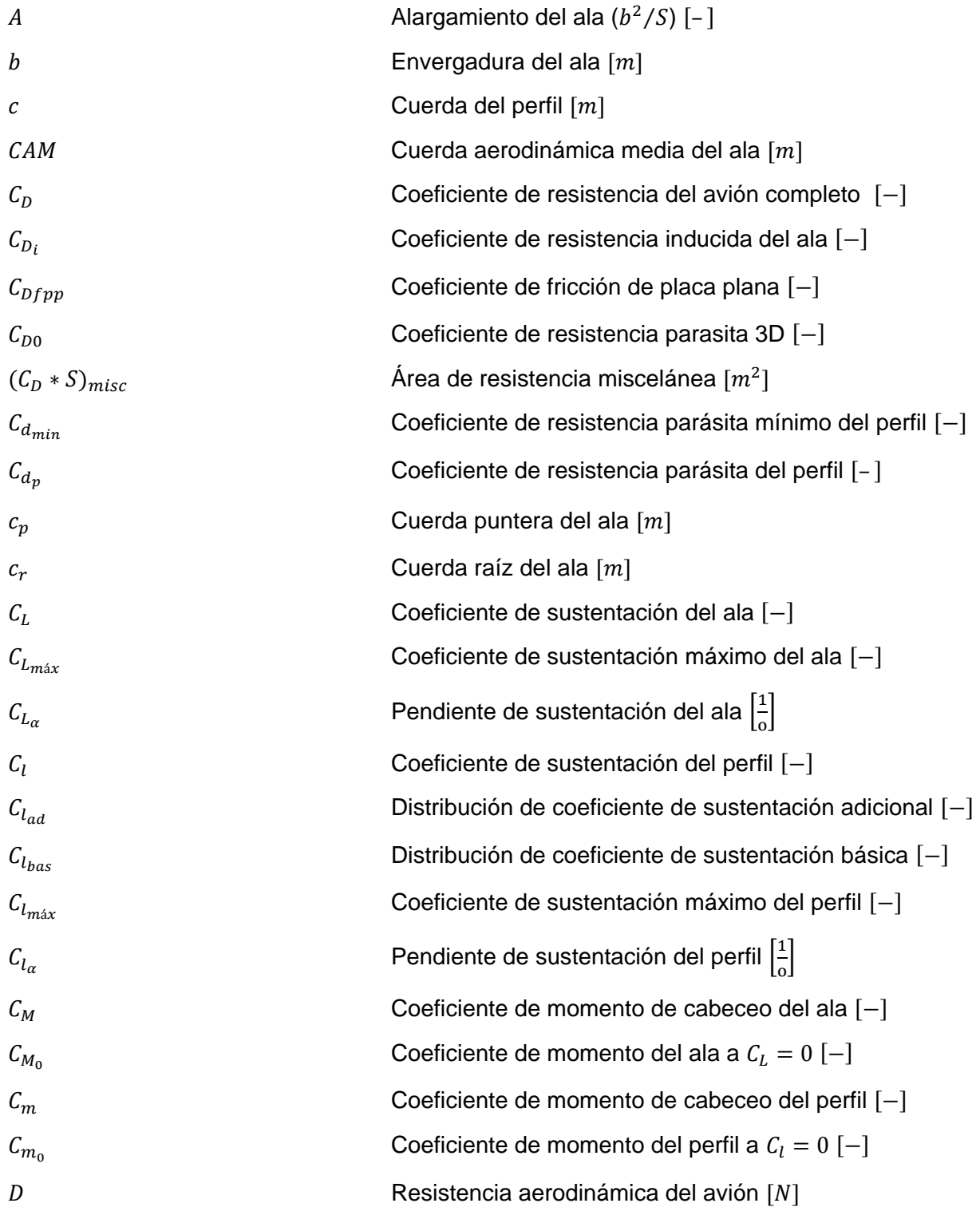

Pág. 15

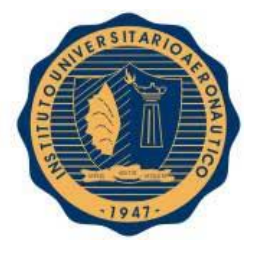

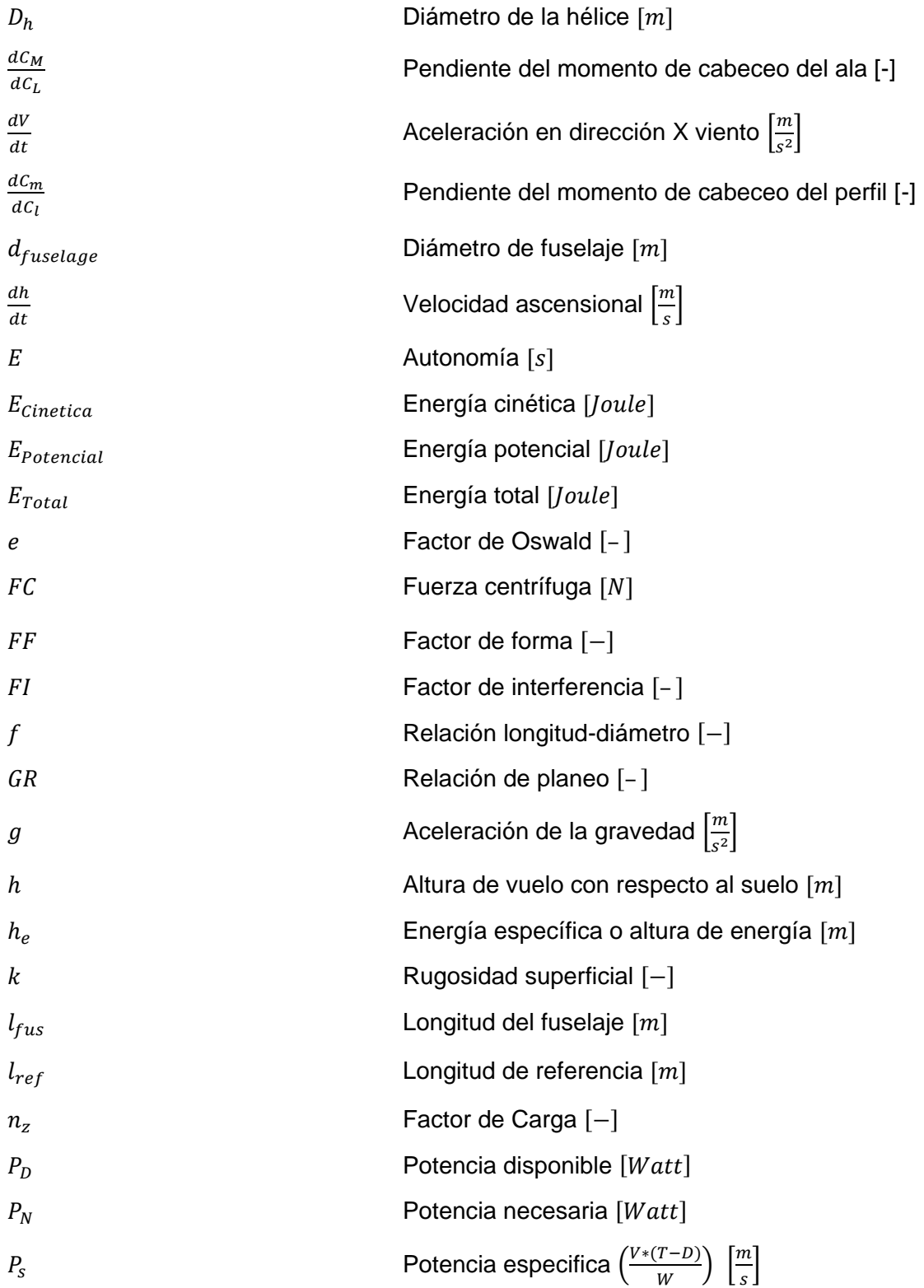

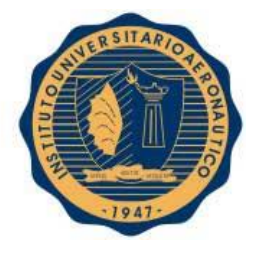

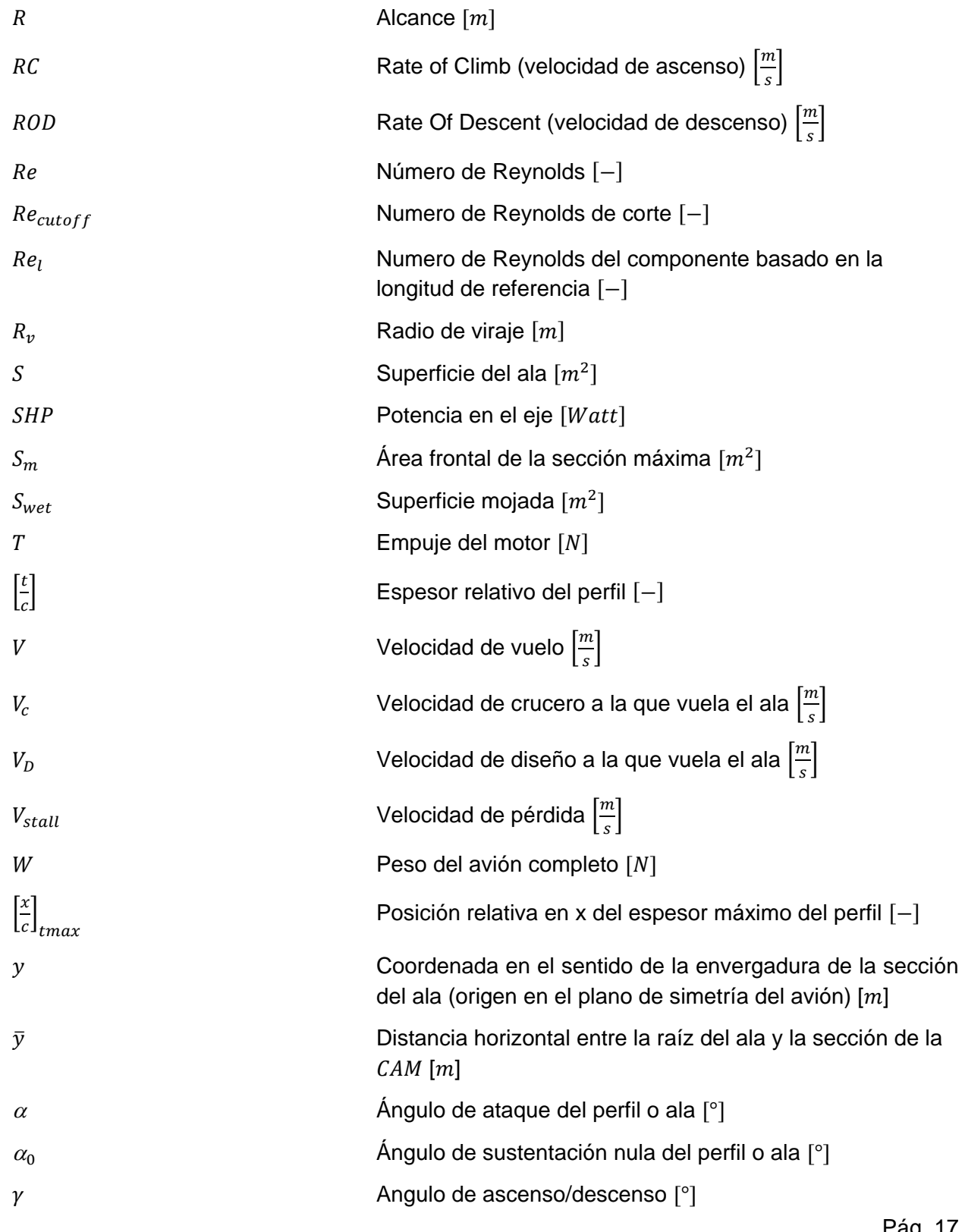

FECHA: 13/05/2016

Pág. 17

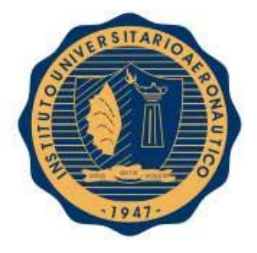

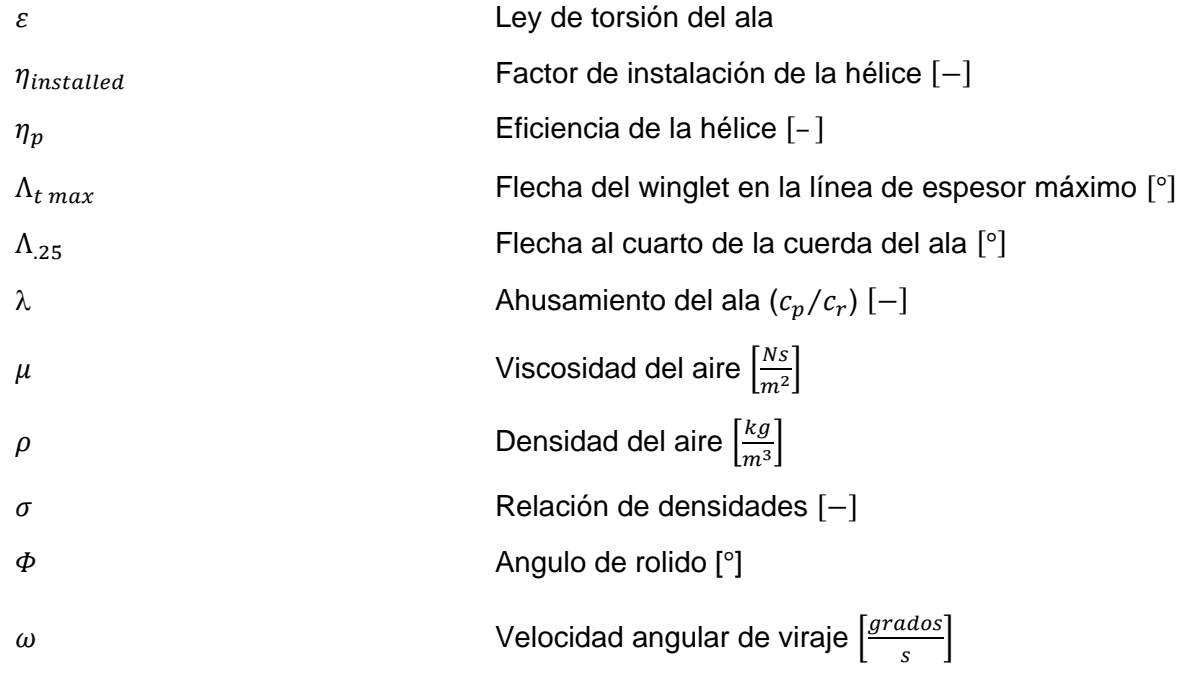

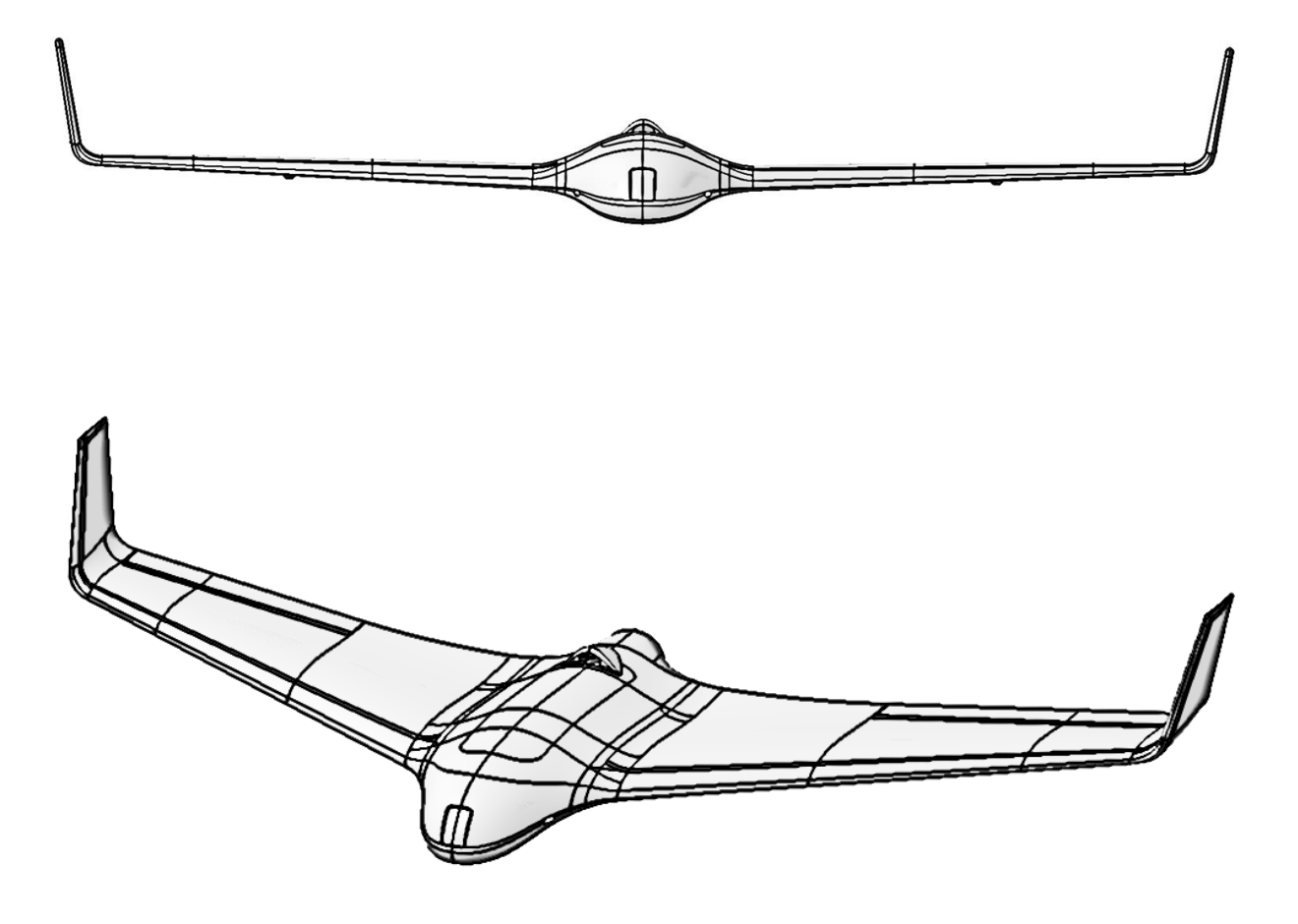

# <span id="page-18-0"></span>*CAPITULO I: "Introducción"*

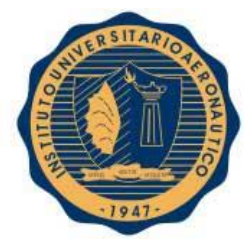

## <span id="page-19-0"></span>I-1. INTRODUCCION

En el presente capítulo se comenzará definiendo a que se denomina formalmente UAV (Unmanned Aerial Vehicle), desde un punto de vista jurídico y normativo, se nombrarán ciertos aspectos legales por los cuales están regidos.

Posteriormente se definirá técnicamente a que corresponde la denominación "sin cola", se citarán ejemplos y presentara la aeronave en estudio.

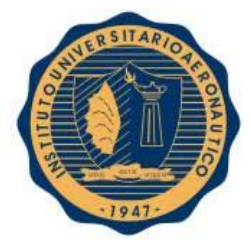

## <span id="page-20-0"></span>I-2. DEFINICION DE "UAV-UAS"

El término más generalizado para este tipo de aeronaves es la conocida sigla UAV, o vehículo aéreo no tripulado– término obsoleto que ya no se incluye en los proyectos de normas, sustituido por el de UAS (Unmanned Aircraft System).

Estos sistemas comprenden un conjunto de subsistemas entre los cuales está la aeronave, la estación de control, los subsistemas de lanzamiento, recuperación, soporte, de comunicación y el sistema de transporte.

Estas aeronaves entran en el concepto de "aparatos o mecanismos que puedan circular en el espacio aéreo y que sean aptos para transportar cosas" y técnicamente estos aparatos cumplen con el requisito de la definición de la OACI, en cuanto pueden sustentarse en la atmósfera por reacciones del aire y no del mismo contra la superficie de la tierra.

#### I-2.1. ¿Qué diferencia hay con un aeromodelo?

<span id="page-20-1"></span>Los aeromodelos no son considerados aeronaves, no están sometidos a disposiciones aeronáuticas generales, (salvo la prohibición de volar en lugares poblados o cerca de los aeropuertos), sólo pueden portar elementos que hacen a la práctica de ese deporte y no usarán hélices metálicas. Su límite de vuelo será de aproximadamente 150 metros de altura y no lo pueden hacer a una distancia mayor de aproximadamente 750 metros del aeromodelista.

La utilización de "drones", también puede estar vinculado a las posibles violaciones a la seguridad y privacidad de las personas. Será tarea de los Estados desarrollar normativas que prohíban el uso incorrecto de estas aeronaves y regulen su empleo lícito que permita el crecimiento seguro y ordenado de las actividades civiles con UAS.

Un ejemplo en la utilización de UAS´s es la empresa Amazon Prime Air en Australia, que ya tiene regulado el uso comercial de "drones" para que empiecen a utilizarse en el reparto de libros de texto y demás.

#### I-2.2. Aplicaciones civiles

<span id="page-20-2"></span>Según la Comisión Europea, hay más de 400 proyectos en 20 países europeos para el desarrollo de vehículos aéreos no tripulados (UAV civiles)

Más del 80 por ciento de los que trabajan en estos proyectos son pequeñas y medianas empresas.

Los usos civiles que van apareciendo en el mercado mundial son muy diversos:

- "Lucha contra incendios forestales", ya utilizado por la Guardia Nacional de California
- "Análisis de campos agrícolas", utilizado por la Universidad Estatal de Michigan (MSU)
- "Lucha para combatir mosquitos", en Florida se prueban drones equipados con cámaras provistas de sensores infrarrojos (empresa Cóndor Aerial)

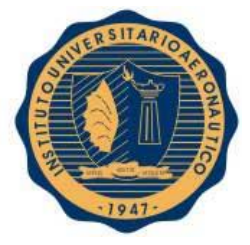

- "Búsqueda y rescate de víctimas de avalanchas de nieve". Se denominan "Drones San Bernardo"
- "Tornados", La Universidad de Oklahoma está diseñando drones reforzados con kevlar para volar directamente en las peores tormentas y enviar datos en tiempo real a socorristas y meteorólogos.
- El drone Datahawk, que está hecho de materiales desechables es utilizado para "recoger datos de alto riesgo", como la medición de la velocidad de incendios forestales o de la temperatura de un volcán.
- "Espacial": Más ambicioso es el diseño de "Titan Aerospace" cuyo drone "Solara 50" tendrá como objetivo reemplazar los satélites convencionales volando a una altura de 20.000 metros por un período de cinco años, sin mantenimiento alguno.

En control de fertilización de áreas sembradas en Argentina se han hecho estudios entre mediciones desde una cámara multiespectral colocada a una pulverizadora terrestre, con una montada sobre un avión, resultando que con el uso del "drone" se obtienen datos de igual precisión en menor tiempo, optimizando el manejo de insumos. Para todos estos trabajos se obtienen fotos geo-posicionadas en mosaicos, con lo cual se logra tener mapas de las áreas relevadas.

En cuanto a los últimos casos más publicitados, en Argentina, en el mes de abril/14/2014, la Agencia de Rentas de la Provincia de Buenos Aires (ARBA) presentó un "Drone" como nueva herramienta tecnológica para controles estatales con éxito, y ha detectado en urbanizaciones privadas hasta un 85% de propiedades con ampliaciones o mejoras sin declarar, al efecto de adecuar su base tributaria, que importan grandes diferencias en los impuestos que se deben ingresar al Fisco.

La versatilidad y posibilidad de utilización en tan diversos campos de estos UAV, a costos notablemente menores que aeronaves tripuladas lo hace un rubro sumamente interesante de estudiar e investigar y con un gran futuro gracias a los pasos agigantados a los que avanza la tecnología hoy en día.

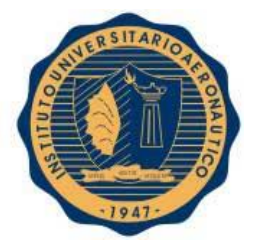

## <span id="page-22-1"></span><span id="page-22-0"></span>I-3. MARCO LEGAL

#### I-3.1. Regulaciones internacionales

<span id="page-22-2"></span>Las siguientes provisiones fueron propuestas en la **Ref. [2]** para pequeños UAV´s:

#### I-3.1.1. Limitaciones operacionales

- Las aeronaves no tripuladas deben pesar menos de 55lbs. (25kg aprox.).
- Las aeronaves no tripuladas deben permanecer dentro de la línea de visión del piloto o del observador.
- En todo momento la pequeña aeronave no tripulada debe permanecer lo suficientemente cerca del operador para que este sea capaz de ver la aeronave sin necesitar ayuda de algún dispositivo o de lentes correctivos.
- Las pequeñas aeronaves no tripuladas, no deben ser operadas sobre personas no involucradas directamente a la operación.
- Operaciones diurnas solamente (amanecer oficial hasta puesta de sol oficial del horario local).
- Debe ceder el paso a otra aeronave proveniente de la derecha, ya sea tripulada o no tripulada.
- Puede usar observador visual, pero no es requerido.
- La cámara de primera persona no puede satisfacer el requisito de "ver y evitar" pero puede ser utilizada mientras este requisito sea satisfecho de otras maneras.
- Máxima velocidad de vuelo de 100mph (87knots).
- Altitud máxima de 500 pies sobre el nivel del suelo.
- Visibilidad mínima por clima de 3 millas desde la estación de control.
- No se permiten operaciones en espacio aéreo clase A (desde 18000 pies hacia arriba).
- Operaciones en espacio aéreo clase B, C, D y E son permitidas con el permiso del control de tráfico aéreo (ATC: Air Traffic Control) requerido.
- Ninguna persona puede desempeñar el papel de operador u operador visual para más de una aeronave no tripulada en una misma operación.
- No se permiten operaciones descuidadas o temerarias.
- Requiere inspección pre-vuelo por el operador.

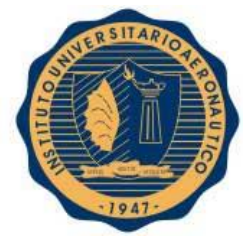

 Una persona puede no operar una aeronave no tripulada si él o ella sabe de alguna razón física o condición mental que interfiere con la operación segura de pequeños UAS.

#### I-3.1.2. Certificación y responsabilidades del operador

- <span id="page-23-0"></span>Los Pilotos de pequeños UAS serán considerados "operadores".
- Se requerirá de los operadores:

-Pasar una prueba de conocimiento aeronáutico inicial en un centro de evaluación de conocimiento aprobado de la FAA.

-Ser aprobados por la administración de seguridad de transporte.

-Obtener un certificado de operador de aeronave no tripulada con clasificación en pequeños UAS.

-Pasar una prueba recurrente de conocimiento aeronáutico cada 24 meses.

-Tener al menos 17 años de edad.

-Poner a disposición de la FAA, a pedido, los pequeños UAS para inspección o prueba, y algún documento/registro asociado requerido para ser mantenido bajo la regla propuesta.

-Reportar un accidente a la FAA dentro de 10 días, de alguna operación que resulte en lesiones o en daño a la propiedad.

-Realizar una inspección pre vuelo, para incluir verificaciones de aeronave y sistemas de estaciones de control, para asegurar que el pequeño UAS sea seguro para la operación.

#### I-3.1.3. Requisitos de la aeronave

- <span id="page-23-1"></span> No es requerido el certificado de aeronavegabilidad de la FAA. Sin embargo, el operador debe mantener a los pequeños UAS en condiciones para operación segura y previa al vuelo, se debe inspeccionar el UAS para asegurar que está en condición para operación segura (los mismos requisitos que son aplicados a todas las otras aeronaves).
- Las placas de identificación en la aeronave son necesarias (los mismos requisitos que son aplicadas a todas las otras aeronaves). Si la aeronave es demasiado pequeña para exhibir placas de identificación en el tamaño estándar, entonces la aeronave simplemente necesita mostrar placas de identificación en la manera practicable más grande.

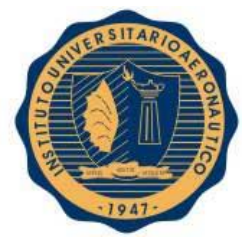

#### I-3.1.4. Modelo de aeronave

- <span id="page-24-0"></span> La regla propuesta no será aplicada a modelos de aeronaves que satisfacen todos los criterios especificados en la sección 336 de la ley pública 112-95.
- La regla propuesta por la autoridad de cumplimiento de la FAA codificaría la parte 101, prohibiendo a los operadores de modelos de aeronave de poner en riesgo la seguridad del NAS (National Air Space).

#### I-3.2. Exención 333 de la Federal Aviation Administration

<span id="page-24-1"></span>Por ley, toda operación de aeronaves en el espacio aéreo nacional requiere de una aeronave registrada y certificada, un piloto con licencia y aprobación operacional. La sección 333 de "FAA Modenization and Reform Act" de 2012 **Ref. [3]**, otorga al secretario de transporte, la autoridad para determinar si el certificado de aeronavegabilidad es requerido para que los UAS operen de forma segura en el sistema aeroespacial nacional (National Airspace System).

Esta autoridad es privilegiada de otorgar, caso por caso, autorización para ciertas aeronaves no tripuladas para realizar operaciones comerciales antes de finalizar la regla para pequeños UAS, la cual será el método primario para autorizar la operación de pequeños UAS una vez que esté completa.

El proceso de exención sección 333 provee al operador, quien desea perseguir una entrada segura y legal en el sistema aeroespacial nacional (NAS), una ventaja competitiva en el mercado de los UAS, para así desalentar las operaciones ilegales y mejorar la seguridad. Se prevé que esta actividad resultará en beneficios económicos significativos, y que el administrador de la FAA tiene identificado esto como un proyecto de alta prioridad para hacer frente a la demanda para operaciones civiles de UAS para propósitos comerciales.

#### I-3.3. Regulaciones nacionales

<span id="page-24-2"></span>La aeronave estudiada es utilizada para vuelos en zonas rurales a relativamente baja altura. Esta actividad está regulada por la ADMINISTRACION NACIONAL DE AVIACION CIVIL (ANAC).

En la **Ref. [7]**, se encuentran listados una serie de artículos que regulan esta actividad.

CAPITULO I: GENERALIDADES.

ARTÍCULO 2: AMBITO DE APLICACIÓN.

Este reglamento prescribe de modo provisorio los requisitos generales de operación de los vehículos aéreos pilotados a distancia y de los sistemas de vehículos aéreos pilotados a distancia en el territorio de la REPUBLICA ARGENTINA, sus aguas jurisdiccionales, el espacio aéreo que lo cubre y los espacios aéreos extraterritoriales, cuando por convenios

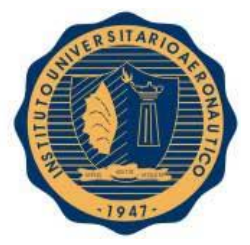

internacionales se acuerde que dichos espacios se encuentren bajo jurisdicción de nuestro país.

La ADMINISTRACION NACIONAL DE AVIACION CIVIL (ANAC) es la autoridad aeronáutica competente, responsable de regular y fiscalizar las operaciones aéreas en el territorio de la REPUBLICA ARGENTINA, sus aguas jurisdiccionales, el espacio aéreo que lo cubre y los espacios aéreos extraterritoriales, cuando por convenios internacionales se acuerde que dichos espacios se encuentran bajo jurisdicción de nuestro país.

Las disposiciones del presente reglamento serán aplicables a:

- Las operaciones aéreas realizadas con vehículos aéreos no tripulados cualquiera sea su naturaleza constructiva.
- Toda persona física o jurídica que pretenda obtener una autorización para operar vehículos aéreos pilotados a distancia o sistemas de vehículos aéreos pilotados a distancia o que pretenda ser miembro de una tripulación remota.
- Toda persona que lleve a cabo la conservación o reparación de dichos vehículos.

#### CAPITULO II: OPERACIONES.

ARTÍCULO 5: Todo sujeto que pretenda operar un vehículo aéreo pilotado a distancia o un sistema de vehículos aéreos pilotados a distancia deberá contar con una autorización expedida por la ANAC.

ARTÍCULO 12: Todo miembro de la tripulación remota de un vehículo aéreo pilotado a distancia o de un sistema de vehículos aéreos pilotados a distancia deberá mantener la operación con visibilidad directa y continua.

ARTICULO 13: La operación de un vehículo aéreo pilotado a distancia o de un sistema de vehículos aéreos pilotados a distancia será responsabilidad exclusiva de quienes la lleven a cabo o faciliten, incluyendo la responsabilidad por los daños y perjuicios que puedan provocar a terceros durante sus operaciones.

ARTÍCULO 14: Los propietarios u operadores de vehículos aéreos pilotados a distancia o sistemas de vehículos aéreos pilotados a distancia están obligados a contratar un seguro de responsabilidad por los daños a terceros que pudiera ocasionar su operación. No se autorizará la circulación aérea de vehículo alguno previsto por este artículo, a menos que se acredite tener asegurados tales daños. Las coberturas de riesgos no podrán ser inferiores a las establecidas para aeronaves en el artículo 160 del Código Aeronáutico **Ref [6]**.

ARTÍCULO 15: Los vehículos aéreos pilotados a distancia o sistemas de vehículos aéreos pilotados a distancia deberán contar con un manual de operaciones y un sistema de gestión de riesgos adecuado para operar, que reúnan los recaudos que establezca la autoridad aeronáutica.

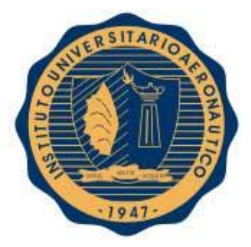

ARTÍCULO 16: Los vehículos aéreos pilotados a distancia o sistemas de vehículos aéreos pilotados a distancia deberán operar con visibilidad directa y continua dentro de un rango que no exceda los QUINIENTOS (500) metros entre aquellos y la estación de piloto remoto, a menos que hayan sido autorizados para operar dentro de un espacio controlado dentro de un corredor VFR o dentro del área de influencia de un aeródromo, en cuyo supuesto prevalecerán las restricciones que se fijen en cada caso.

ARTÍCULO 17: Los vehículos aéreos pilotados a distancia o sistemas de vehículos aéreos pilotados a distancia no podrán operar a una distancia lateral menor a DOSCIENTOS (200) metros de áreas residenciales, urbanizaciones, viviendas aisladas, rutas y/o autopistas y reuniones públicas o privadas al aire libre y a menos de UN (1) kilómetro de pueblos o ciudades; en ambos casos, excepto cuando previamente se hubiere obtenido la autorización aeronáutica.

ARTÍCULO 18: Los vehículos aéreos pilotados a distancia o sistemas de vehículos aéreos pilotados a distancia operarán exclusivamente en horario diurno y en condiciones meteorológicas visuales que permitan su operación segura. Está prohibida su operación nocturna.

ARTÍCULO 20: Salvo autorización expresa de la autoridad aeronáutica, los vehículos aéreos pilotados a distancia o sistemas de vehículos aéreos pilotados a distancia tienen prohibido realizar vuelos acrobáticos.

## <span id="page-26-0"></span>I-4. DEFINICION DE AVION SIN COLA (TAILLESS AIRCRAFT)

Como clasificación general, los aviones denominados convencionales poseen dos superficies principales que generan una significativa sustentación, es decir poseen un ala y una cola, normalmente constituida por un empenaje horizontal y vertical; en la cual el empenaje horizontal es la superficie sustentadora mencionada previamente. También existen otros tipos de aeronaves que difieren de esta configuración prescindiendo del empenaje horizontal, o en algunos casos, de todo el grupo de cola.

En diferentes literaturas y para diferentes autores, existen ciertas diferencias a la hora de nombrar estos tipos particulares de aeronaves.

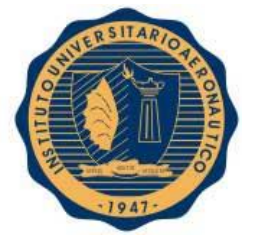

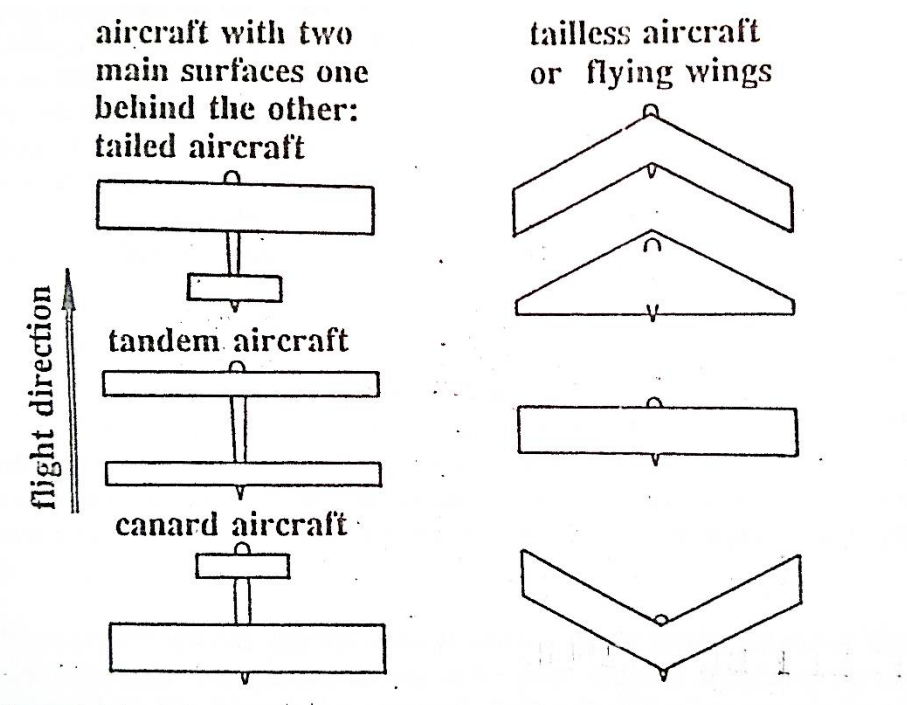

Figure 1.1.1 : Schematic diagram of the different types of aircraft considered here. Taken from A. Lippisch (1976), page 8.

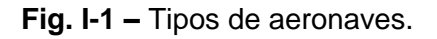

Aviones con un solo ala son generalmente nombrados "tailless aircraft" (avión sin cola, **Fig. I-3**), "flying wings" (ala volante, **Fig. I-2**), etc. Donde en ciertos casos refieren a cosas ligeramente distintas, generalmente el término "sin cola" se adjudica a aeronaves sin empenaje horizontal, donde se acepta que posea un fuselaje y/o un empenaje vertical, y para el caso de un ala volante, suele denominarse así a un caso especial en el cual no hay ni fuselaje ni empenaje vertical.

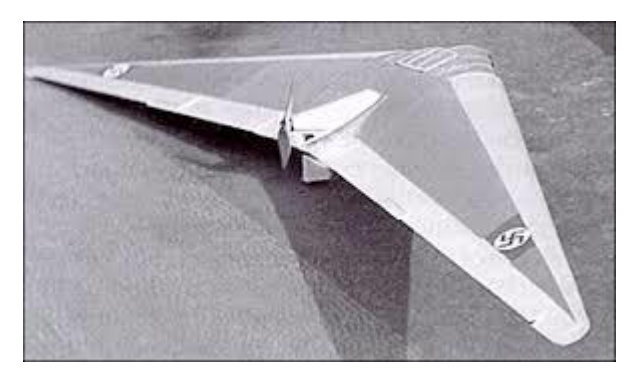

**Fig. I-2 –** Horten II "D-Habicht".

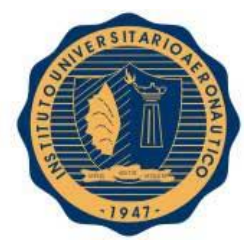

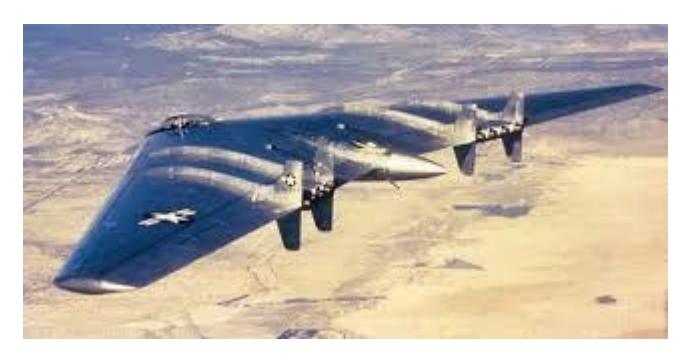

**Fig. I-3 –** Northrop Bomber "YB-49".

Diversos autores encuentran a las alas volantes, o aviones sin cola, como el avión del futuro, y que las mismas remplazaran a las aeronaves convencionales.

Desde pequeños, a través de aviones de papel o algunos aeromodelos, se puede notar que los que tienen un diseño sin cola generalmente vuelan mejor, son más estables y mucho más populares comparado a los que sí tienen cola. También es posible observar ejemplos en la naturaleza que hace muchos años inspiran a estudiosos a probar estas configuraciones.

Existen diversas particularidades a analizar en este tipo de aeronaves, tanto aerodinámicas como de performances que se intentarán mostrar en este Trabajo Final de Grado, a lo que se sumara el hecho de tratarse de un avión no tripulado, de un pequeño porte y bajo número de Reynolds, diferente a lo que se ha acostumbrados a tratar a medida que se fue avanzando en el cursado la carrera, por lo que se cree que se obtendrán resultados por demás interesantes.

## <span id="page-28-0"></span>I-5. VENTAJAS Y DESVENTAJAS DE LOS AVIONES SIN COLA

Es una tarea bastante compleja poder definir al detalle todas las ventajas y desventajas de un avión sin cola con respecto a uno de configuración convencional, por lo que se nombraran algunas de las más importantes. Cabe aclarar que cada diseño puede tener sus propias particularidades y no cumplirse todo lo que aquí se nombre de manera estricta.

#### <span id="page-28-1"></span>5.1. Ventajas

- La débil estabilidad direccional tiende a disminuir la "divergencia en espiral".
- Los aviones sin cola tienden mantener la altitud cuando se los somete a un ángulo de rolido fijo, sin necesidad de intervención del piloto en los controles, incluso cuando hay turbulencia considerable.
- El comportamiento en la perdida es bueno y la tendencia a entrar en tirabuzón es baja.
- Algunos diseños pueden tener más bajos coeficientes de resistencia.
- La configuración "pusher" o motores a reacción son más fáciles de instalar.
- En *TEORIA,* son menos costosos para construir.

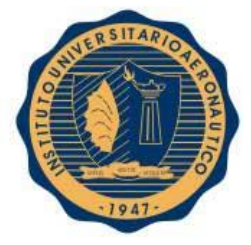

#### <span id="page-29-0"></span>5.2. Desventajas

- Las performances suelen ser inferiores, pero esto se debe al deseo de mejorar la estabilidad y maniobrabilidad.
- Los límites de corrimiento del centro de gravedad son menores.
- La deflexión de los elevadores, altera la distribución de sustentación e incrementa la resistencia inducida.
- La deflexión de los elevadores hacia arriba genera el efecto contrario a los flaps, y esto puede complicar notablemente la maniobra de aterrizaje.
- La guiñada adversa debido a la deflexión de los alerones no tiene manera rápida y efectiva de ser compensada y aun en el caso de poseer un empenaje vertical, la eficiencia del mismo suele ser baja.
- Los aterrizajes con viento cruzado son muy difíciles de realizar.

## <span id="page-29-1"></span>I-6. AERONAVE EN ESTUDIO

El análisis Aerodinámico y de Performances de la aeronave en estudio se realiza en colaboración con la empresa Aerodreams, quienes llevaron a cabo el diseño mayormente de manera experimental y basándose en la propia experiencia sobre vehículos aéreos no tripulados.

#### I-6.1. Misión

<span id="page-29-2"></span>La principal misión del avión no tripulado bajo análisis es la captura de imágenes en altura, principalmente sobre campos de siembra mediante una cámara fotográfica multiespectral. Recoge una serie de fotos y luego arma un "mosaico" o mapa de la zona, indicándose allí con diferentes colores distintos fenómenos, como por ejemplo, alta/baja humedad, vulnerabilidad al ataque de plagas, o el ataque propiamente dicho, estado de cultivos o simplemente reconocimiento fotográfico.

En segundo paso, se prevé que con la ayuda de GPS y avanzadas herramientas de posicionamiento global, se puedan tomar las coordenadas con precisión, armando así una superficie en el mapa y, por ejemplo, en caso de ser necesario riego o fumigación, que el aparato que lo vaya a llevar a cabo reciba dichas coordenadas y así proceda de manera automática o semi-automática con el ciclo de riego/fumigación.

La cámara fotográfica se encuentra ubicada en la parte interna del fuselaje, por lo que no ofrece ninguna protuberancia ni resistencia extra a la geometría observada en la **Fig. I-4.** Por otro lado, esto también es beneficioso para el aterrizaje, ya que la recuperación de la aeronave se realiza mediante un cuidadoso apoyo sobre la zona inferior del fuselaje, sin tren de aterrizaje. No existen dificultades con la hélice ya que la misma es plegable ("Folding") y de dos palas. El despegue se realiza mediante un lanzamiento manual sin carreteo.

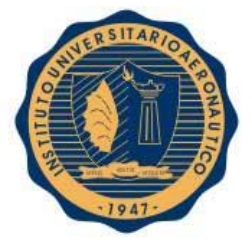

La empresa estableció como requerimiento que la aeronave sea capaz de volar entre  $0 \, [m] <$  $h < 1000$  [m] de altura sobre el nivel del mar.

#### I-6.2. Características geométricas

<span id="page-30-0"></span>En la siguiente figura, se pueden observar las tres vistas de la aeronave no tripulada.

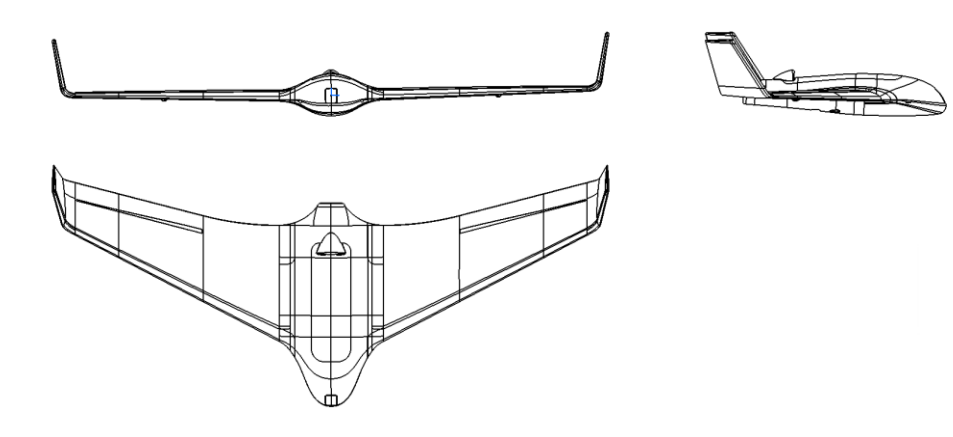

**Fig. I-4 –** Tres vistas de la aeronave.

Algunos datos propios son los siguientes:

- Peso máximo =  $4.05$  [ $kg$ ]
- Envergadura con Winglets =  $2.13$  [m]
- Envergadura sin Winglets =  $1.95$  [m]
- Superficie Alar =  $0.726$   $\lceil m^2 \rceil$
- Flecha al 25% de la cuerda  $\Lambda_{.25} = 12.48$  [<sup>o</sup>]
- Cuerda raíz  $c_r = 0.54$  [m]
- Cuerda puntera  $c_p = 0.2$  [m]
- Ahusamiento  $\lambda = 0.37$  [-]
- Alargamiento  $A = 5.26$   $[-]$

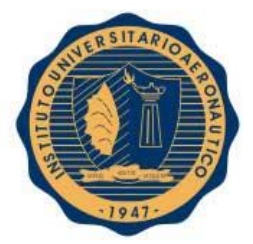

## <span id="page-31-0"></span>I-7. REFERENCIAS

- **[Ref. 1]** Defensa, M. d. (2009). *UAS "Unmanned Aircraft System" sobre su integracion en el espacio aereo no segregado.* España.
- **[Ref. 2]** FAA Regulatioms UAS Summary, Summary of Major Provisions of Proposed, Part 107. (s.f.).
- **[Ref. 3]** Federal Aviation, A. (2012). *FAA*. Obtenido de www.faa.gov/uas/legislative\_programs/section\_333/
- **[Ref. 4]** Karl Nickel, M. W. (1994). Tailless Aircraft in Theory and Practice. Great Britain: AIAA.
- **[Ref. 5]** OACI. (2011). Sistemas de aeronaves no tripuladas (UAS), Circular 328 AN/190.
- **[Ref. 6]** Nacion Codigo Aeronautico, Articulo 160 obtenido de www.infoleg.gov.ar/infolegInternet/anexos/20000-24999/24963/texact.htm#8
- **[Ref. 7]** Resoluciones Nacionales ANAC, obtenido de http://www.anac.gov.ar/anac/web/index.php/2/368/normativa/vant

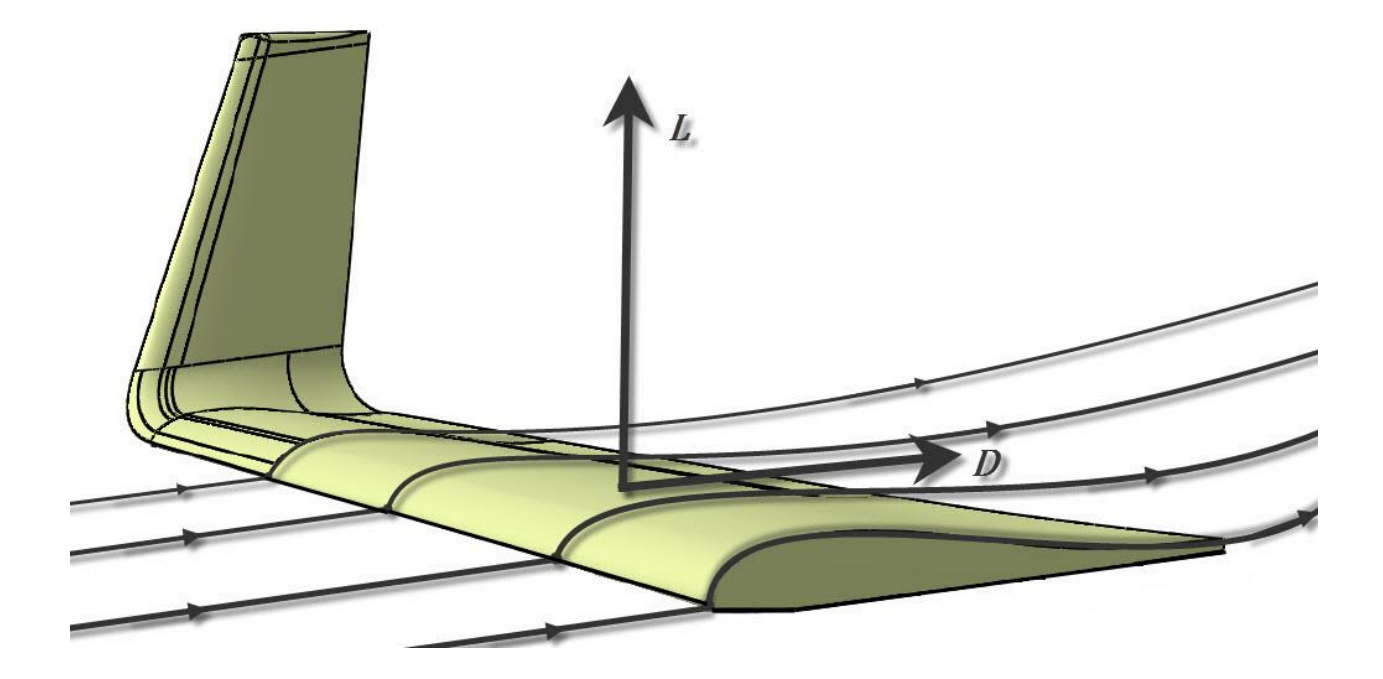

# <span id="page-32-0"></span>**CAPITULO II: "Análisis Aerodinámico de un** Ala<sup>"</sup>

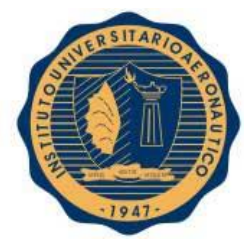

#### **INSTITUTO UNIVERSITARIO AERONÁUTICO TRABAJO FINAL DE GRADO**  *¨ Análisis Aerodinámico de un Ala* **¨**

## <span id="page-33-0"></span>II-1. INTRODUCCIÓN

Diseñar un producto, es aplicar la creatividad y los conocimientos, para determinar cómo producir un "algo" no existente, que después se lleva a la realidad.

Re-diseñar, es cuando respecto de ese algo, con la finalidad de mejorarlo (ya sea en funcionamiento, costo, tamaño, etc.), se lo innova (altera, introduciendo novedades), incorporando ideas nuevas y/o tecnologías emergentes (de reciente creación), o con materiales más baratos.

En otras palabras, es crear productos "nuevos" partiendo de productos ya creados, que cumplen funciones similares, pero que fueron diseñados y fabricados con tecnologías decadentes, obsolescentes o en vías de extinción.

Para este caso particular, se realiza un análisis aerodinámico de un ala existente, con el motivo de aplicar herramientas teóricas obtenidas durante el cursado de la carrera de ingeniería aeronáutica.

En un primer paso, se realiza un análisis de una geometría obtenida de un archivo externo facilitado por la empresa "Aerodreams", se realizara su correspondiente estudio aerodinámico en dos y tres dimensiones y se propondrá un rediseño.

En un segundo paso se realizará nuevamente un estudio aerodinámico similar al paso anterior relevando la nueva geometría modificada, la cual fue obtenida a partir del rediseño propuesto anteriormente como así también mediante pruebas experimentales realizadas por la empresa, obteniendo de esta manera, una geometría que es casi exactamente la real.

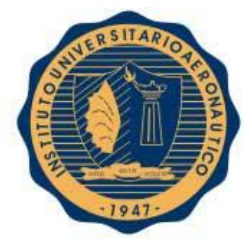

#### **INSTITUTO UNIVERSITARIO AERONÁUTICO TRABAJO FINAL DE GRADO**  *¨ Análisis Aerodinámico de un Ala* **¨**

### <span id="page-34-1"></span><span id="page-34-0"></span>II-2. DESARROLLO

#### II-2.1. Presentación de la aeronave

El ala con la que se trabajará en esta parte del análisis pertenece a un UAV - UAS (Unmanned Aerial Vehicle). Sus dimensiones son medidas y su perfil alar relevado desde un archivo .CATPart, que es el tipo de archivos que se genera usando un programa informático de diseño, fabricación e ingeniería asistida por computadora (CATIA):

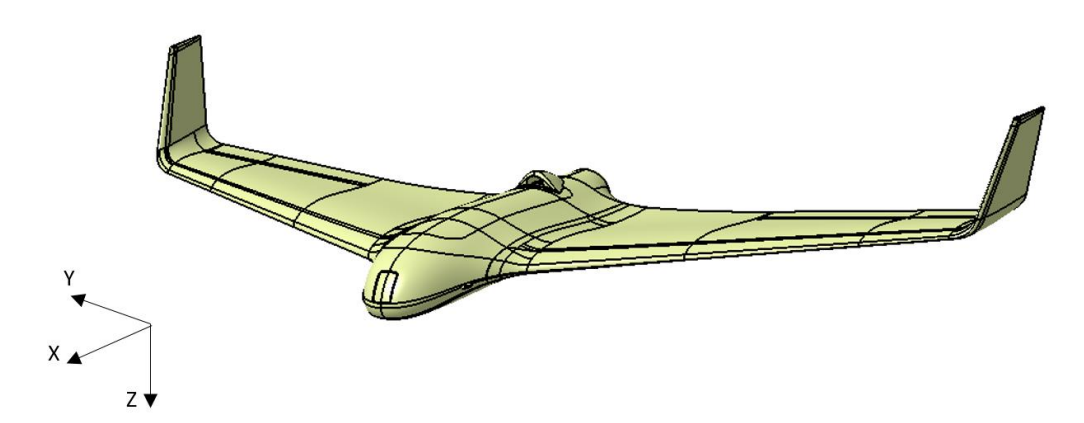

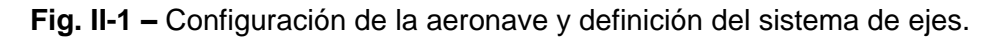

A continuación se presenta una tabla con las dimensiones geométricas del ala, medidas con herramientas de medición del software:

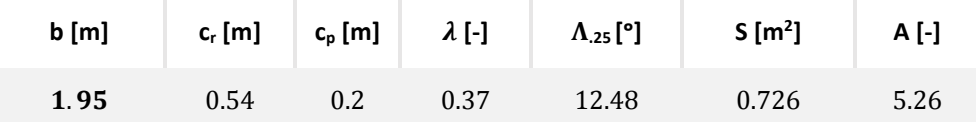

**Tabla II-1 –** Datos geométricos del ala.

#### II-2.2. Análisis 2D

<span id="page-34-2"></span>El análisis bidimensional se realiza con el software XFOIL. Se trata de un programa de análisis y diseño realizado básicamente en lenguaje Fortran 77.

El módulo de cálculo de flujo no viscoso se basa en el método de panel vorticoso lineal. El módulo de cálculo de capa límite se basa en un método avanzado, basado en el modelo de superficie transpirada el cual permite tratar zonas limitadas de flujo separado, especialmente burbujas de separación laminar con re adherencia.

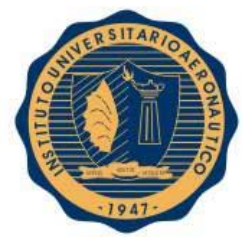

#### **INSTITUTO UNIVERSITARIO AERONÁUTICO TRABAJO FINAL DE GRADO**  *¨ Análisis Aerodinámico de un Ala* **¨**

El modelo de transición natural también es propio y se basa en una escala empírica según el nivel de turbulencia de la corriente libre.

Para realizar este análisis se requiere conocer el perfil alar en tres secciones distintas del ala: la sección raíz, la sección de la CAM y la sección puntera:

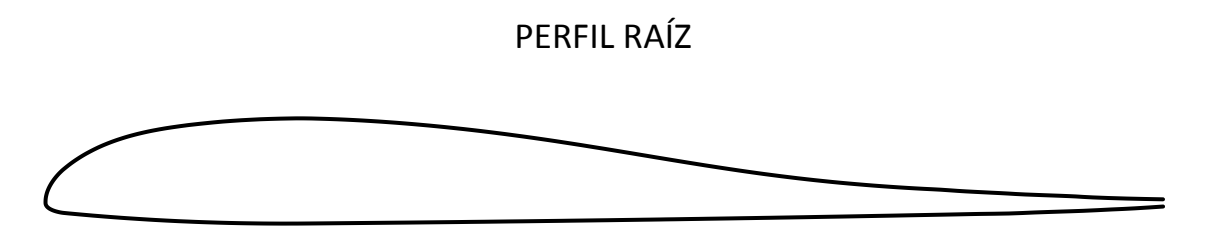

**Fig. II-2 –** Perfil en la sección raíz del ala.

La distancia desde la sección raíz hasta la sección CAM del ala puede estimarse con la siguiente ecuación, propuesta por la **[Ref. 1]**:

$$
\bar{y} = \frac{b}{6} \frac{1+2\lambda}{1+\lambda}
$$
 [Ec. II-1]

De esta forma, se obtiene la distancia (desde la sección raíz) a la cual se encuentra la sección CAM.

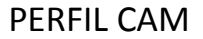

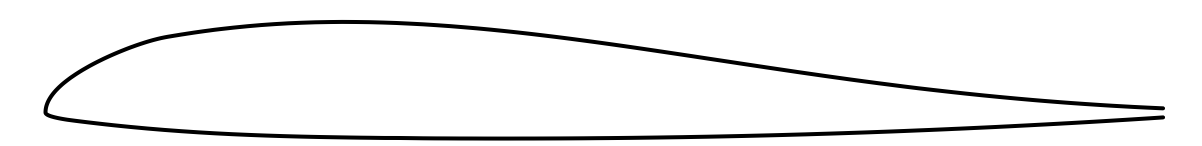

**Fig. II-3 –** Perfil en la sección CAM.
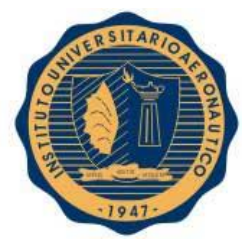

Finalmente, el perfil de la sección puntera se muestra en la siguiente figura:

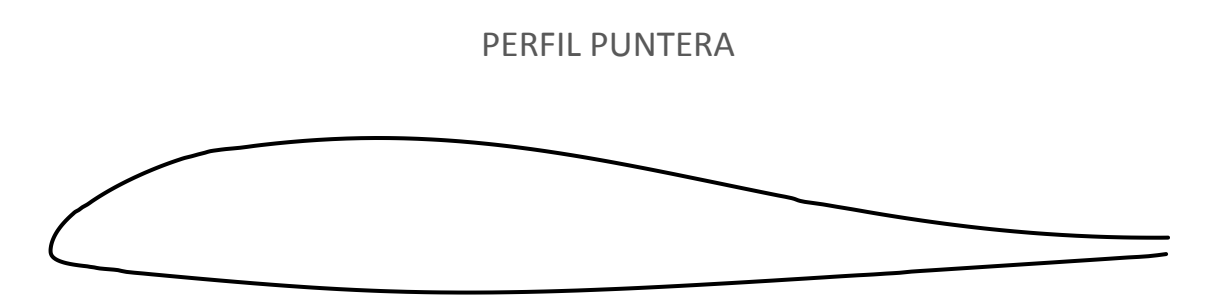

**Fig. II-4 –** Perfil de la sección puntera.

Los Re de cada condición se calculan para la condición de vuelo de diseño, que se produce a  $V_D = 30 \; \bigl[ \frac{m}{seg} \bigr].$  Como el  $Re$  es función de una longitud de referencia, en este caso la cuerda del perfil, cada uno de estos tendrá un Re distinto:

> $Re_{raiz} = 898233$  $Re_{CAM} = 687820$  $Re_{puntera} = 411703$

Para lograr convergencia de resultados se tuvieron que modificar ligeramente los perfiles, eliminando bordes de ataque filosos (se copia parte de un círculo sobre el borde de ataque para redondearlo) y cambios bruscos de curvatura del perfil en la zona del borde de ataque (se suavizan los empalmes bruscos con grandes radios, suavizando la geometría del perfil).

También debió tenerse en cuenta que XFOIL permite espesores de borde de fuga de hasta el 1% del valor de la cuerda, por lo que también tuvo que minimizarse ligeramente su dimensión en el perfil de cada sección.

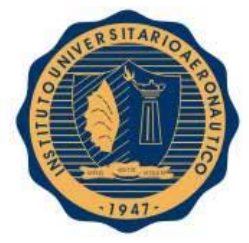

A continuación, se muestran las modificaciones realizadas sobre los perfiles:

PERFIL RAÍZ

 $-Modificación - - Original$ 

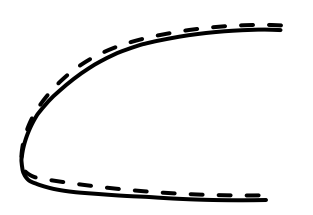

**Fig. II-5 –** Modificación sobre perfil raíz.

PERFIL CAM

 $-Modificación - - Original$ 

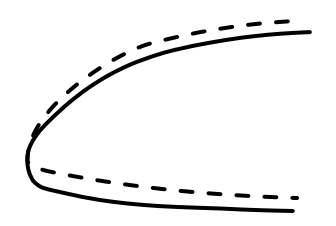

**Fig. II-6 –** Modificación sobre perfil CAM.

PERFIL PUNTERA

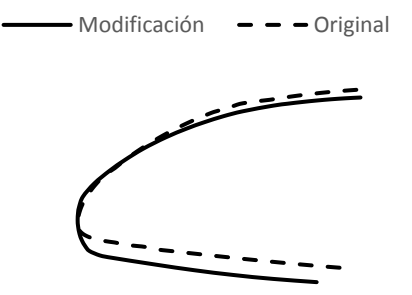

**Fig. II-7 –** Modificación sobre perfil puntera.

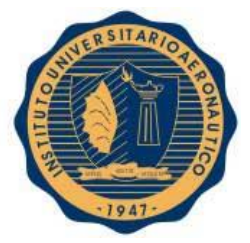

Realizando las corridas de cada perfil, con su respectivo  $Re$ , se obtienen los siguientes resultados:

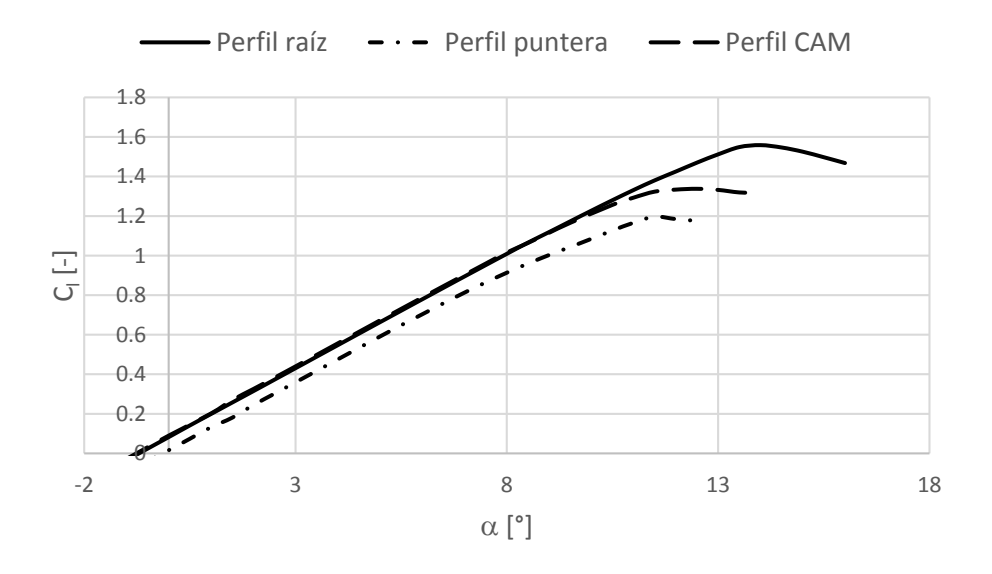

**Fig. II-8 –**  $C_1$  vs  $\alpha$ , correspondientes a los perfiles.

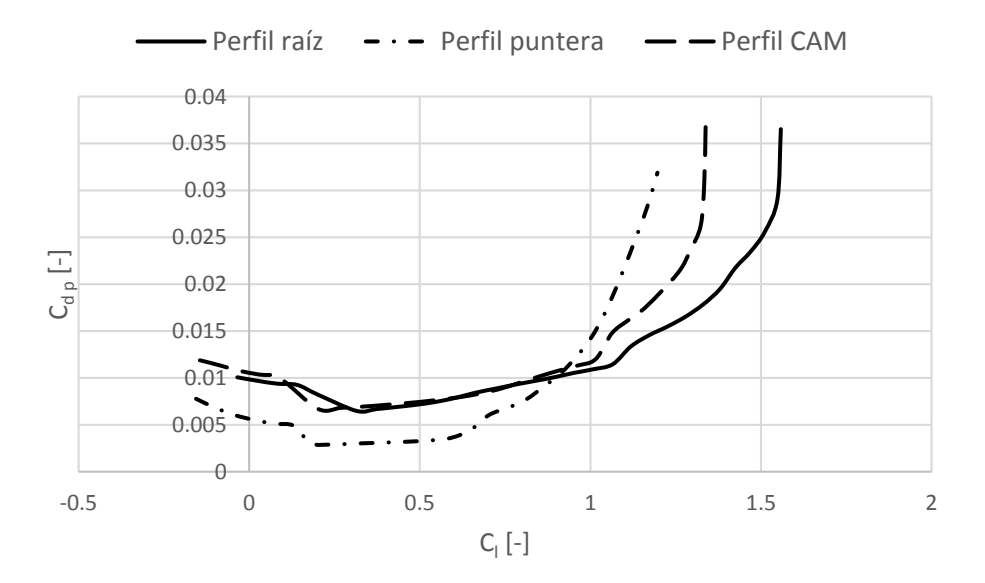

**Fig. II-9 –** C<sub>d p</sub> vs C<sub>l</sub>, correspondientes a los perfiles.

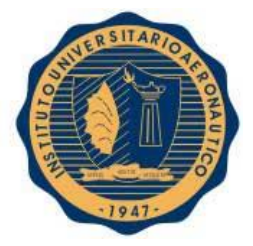

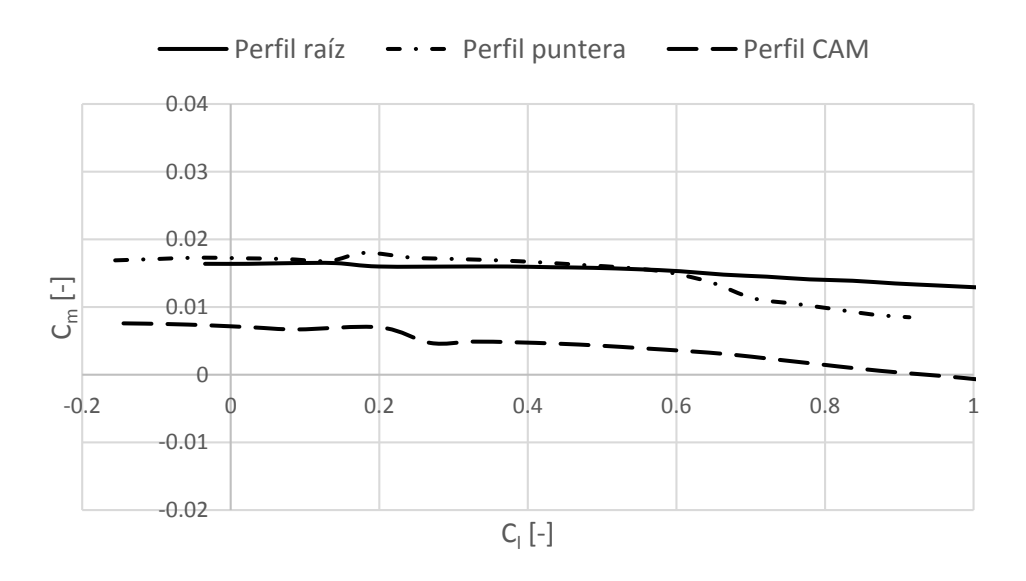

**Fig. II-10 –** C<sub>m</sub> vs C<sub>i</sub>, correspondientes a los perfiles.

#### **OBSERVACIONES:**

En la **Fig. II-8** se observa que las pendientes de sustentación de todos los perfiles son muy similares, sin embargo, la curva del perfil de puntera se encuentra desplazada ligeramente hacia la derecha. Esto puede deberse a que este perfil es un poco distinto, geométricamente, de los otros dos, pudiendo cambiar su combadura y, por lo tanto, su ángulo de sustentación nula. También se observa el aumento de  $C<sub>l</sub>$ <sub>máx</sub> a medida que aumenta el Re de cada perfil (en aumento de puntera hacia raíz).

En la **Fig. II-9** se observan variaciones en las polares de los perfiles cerca de la pérdida (altos  $C<sub>l</sub>$ , donde los coeficientes de resistencia son menores a mayores  $Re$ . En este caso, los espesores relativos de los perfiles no tienen incidencia en las polares, debido a que los tres son prácticamente iguales ( $t/c \approx 0.1$ ).

En la **Fig. II-10** se observa que los valores de C<sub>m</sub> son prácticamente constantes, lo que indica la proximidad del centro aerodinámico de los perfiles al 25% de la cuerda de los mismos (posición donde XFOIL asume, por defecto, los centros aerodinámicos).

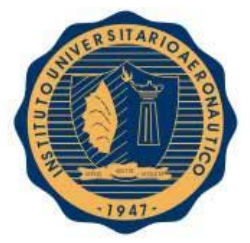

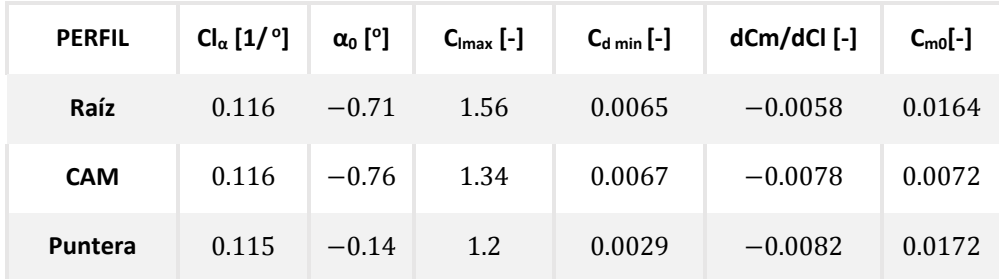

Los resultados que se deducen de las **Fig. II-8**, **II-9** y **II-10** son los siguientes:

**Tabla II-2 –** Propiedades aerodinámicas de los perfiles.

#### II-2.3. Análisis 3D

Teniendo las propiedades aerodinámicas de los perfiles del ala en distintas secciones se puede proceder a realizar un análisis tridimensional, lo que permite conocer propiedades aerodinámicas del ala completa.

Para ello se trabaja con el software LSE4, que permite un análisis de ala finita mediante un modelo numérico de línea sustentadora extendida (método de Weissinger o método del punto al 75% de la cuerda): el ala es simulada mediante una cantidad finita de vórtices herradura distribuidos a lo largo de la línea de 25% de la cuerda, de intensidad a determinar mediante la condición de contorno de velocidad normal nula en el punto al 75% de la cuerda local de cada sección.

El programa implementado supone la hipótesis de ala plana: todos los vórtices herradura se encuentran en un mismo plano que el ala (todos los puntos están a z = constante). Admite que la pendiente de sustentación de la sección pueda diferir de  $2\pi$ . El cálculo de resistencia inducida es realizado de dos formas: a través de su definición primaria, mediante las velocidades inducidas sobre el ala misma en la línea de centros aerodinámicos, y mediante el método del plano de Trefftz.

Cabe aclarar que en el cálculo del ala 3D se tuvo en cuenta que el fuselaje aporta sustentación siendo su influencia considerable en los cálculos realizados. La fracción de fuselaje que se considera que aportará a la sustentación corresponde a la proyección de las líneas de borde de ataque y borde de fuga en el plano X-Y hasta el plano de simetría (X-Z) como puede observarse en la siguiente figura.

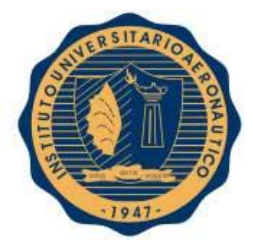

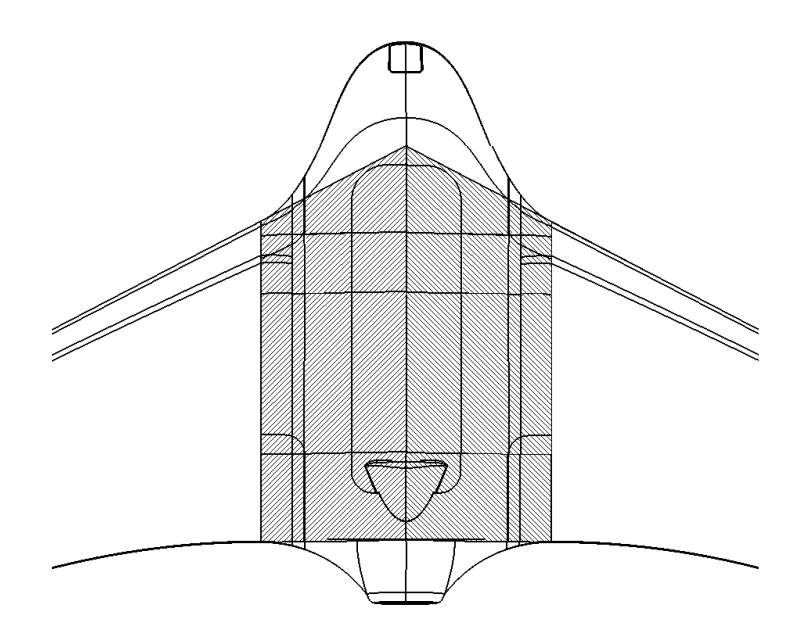

**Fig. II-11 –** Proyección del Ala sobre el fuselaje.

Se realizan dos corridas del programa, a dos ángulos de ataque arbitrarios  $\alpha_1 = 1^\circ$  y  $\alpha_2 = 3^\circ$ . A continuación se muestran el C<sub>I</sub> local y la distribución de sustentación sobre la semienvergadura, para el caso particular de  $\alpha_2 = 3^{\circ}$ :

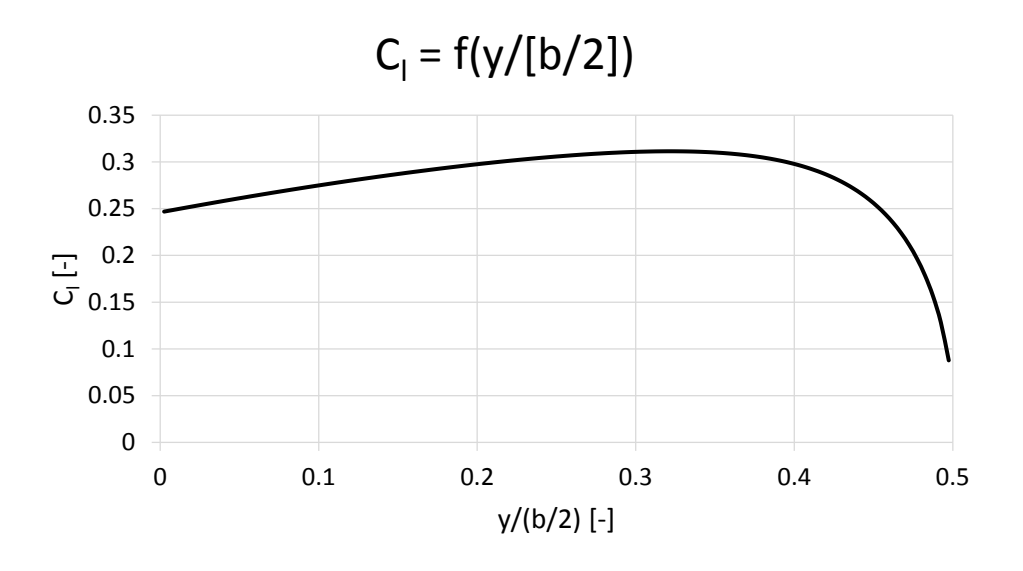

**Fig. II-12 –** C<sub>1</sub> local sobre la semi-envergadura.

En esta figura puede apreciarse que los máximos Cl se encuentran próximos a la puntera del ala, provocando que esa zona alcance la pérdida primero, lo cual es indeseado debido a que

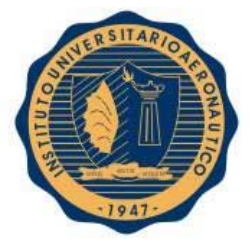

allí se encuentran los comandos de rolido (alerones). Este problema suele solucionarse insertando alabeo geométrico o aerodinámico (puntera a menor  $\alpha$  que la raíz).

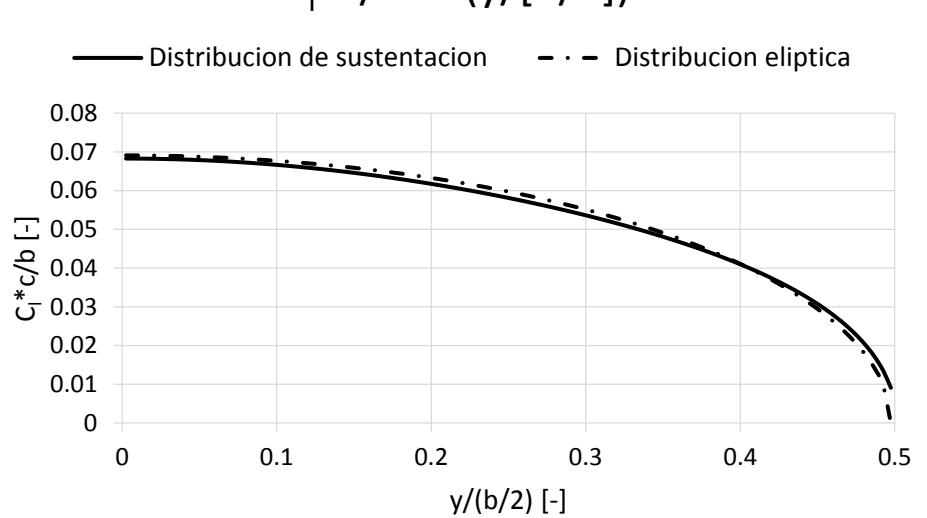

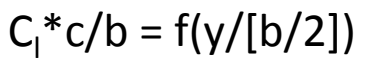

**Fig. II-13 –** Distribución de sustentación sobre la semi-envergadura.

Cuando se realiza el diseño de un ala se pretende que la distribución de sustentación sobre ella sea lo más elíptica posible, debido a que esto maximiza el Factor de Oswald del ala  $e$ , minimizando así la resistencia inducida:

$$
C_{D_i} = \frac{{C_L}^2}{\pi Ae}
$$
 [Ec. II-2]

En la **Fig. II-13** se observa que la distribución de sustentación sobre la semi-envergadura se asemeja bastante a una distribución elíptica, por lo que la resistencia inducida será prácticamente la mínima posible.

Para encontrar el CL máx del ala, se utiliza el siguiente método, propuesto por la **[Ref. 5]**:

Si se realizan 2 corridas de LSE4, para dos ángulos de ataque arbitrarios  $\alpha_1$  y  $\alpha_2$ , se puede calcular la distribución de C<sub>l</sub> adicional como:

$$
C_{l_{ad}}(y) = \frac{[C_l(y)]_2 - [C_l(y)]_1}{C_{L_2} - C_{L_1}}
$$
 [Ec. II-3]

La distribución adicional depende de la forma en planta del ala, muy especialmente flecha y ahusamiento. No tiene significado físico sino a través de su definición matemática.

Seguidamente, se calcula la distribución de C<sub>l</sub> básica como:

FECHA: 13/05/2016

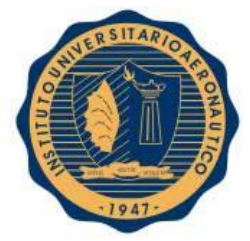

 $C_{l_{bas}}(y) = [C_l(y)]_1 - C_{L_1}$ ∙ () **[Ec. II-4]**

La distribución de sustentación básica existe en general cuando el ala posee alabeo: ya sea "alabeo geométrico" mediante una ley de torsión  $\varepsilon(y)$  o ya sea "alabeo aerodinámico" cuando el perfil cambia de combadura a lo largo de "y". Corresponde a la distribución real cuando la sustentación total es nula.

La distribución de C<sub>l</sub> local a lo largo de la semi-envergadura puede ahora escribirse como:

$$
C_l c = (C_l c)_{bas} + C_L (C_l c)_{ad}
$$
 [Ec. II-5]

Existe un C<sub>L</sub> para el cual el máximo  $C_1c$ , en alguna sección de la semi-envergadura, coincide con el máximo C<sub>l</sub> de dicha sección. Este será entonces el C<sub>L máx</sub> que puede alcanzar el ala:

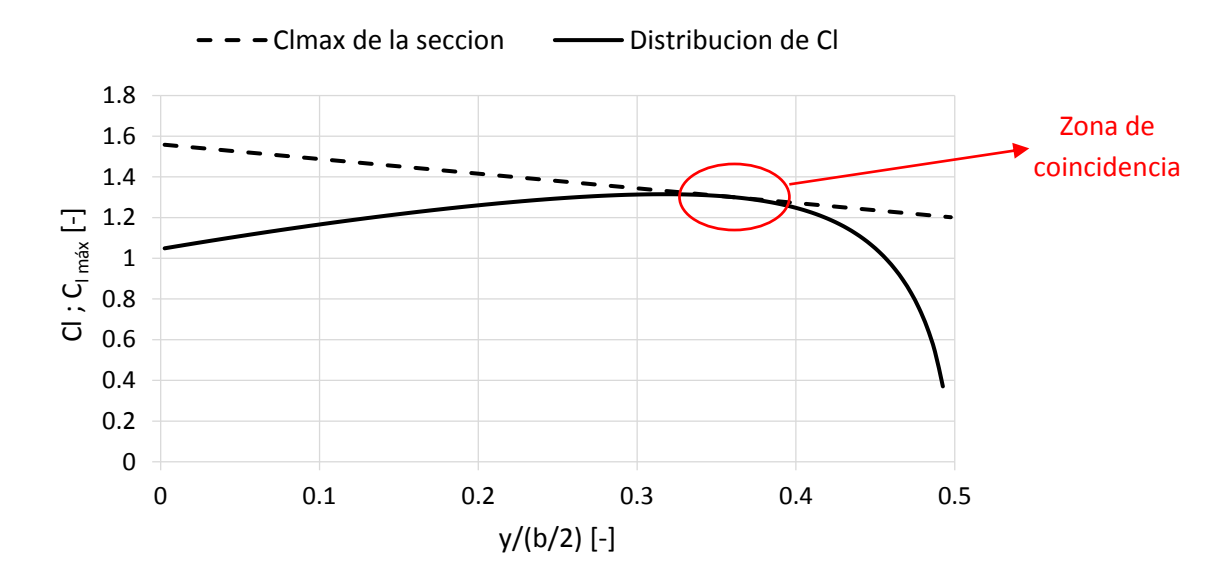

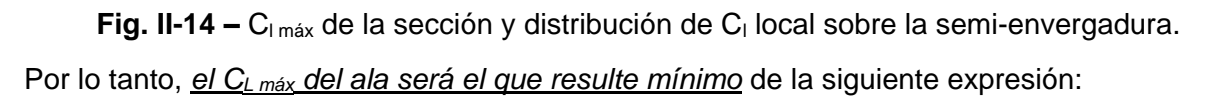

$$
\widehat{C_L} = \frac{C_{l_{max}}(y) - C_{l_{bas}}(y)}{C_{l_{ad}}(y)}
$$
 [Ec. II-6]

El  $\mathcal{C}_{L_{max}}$  del ala y otras de sus características aerodinámicas se resumen en la siguiente tabla:

#### FECHA: 13/05/2016

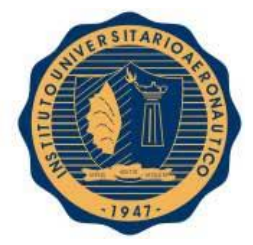

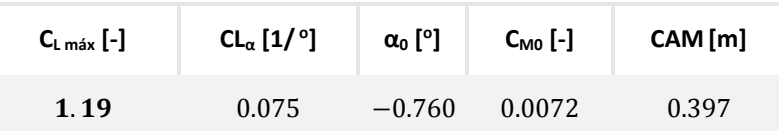

**Tabla II-3 –** Propiedades aerodinámicas del ala.

# II-3. Relevamiento de la nueva geometría

Como ya se ha comentado, en este segundo paso se realiza un nuevo estudio aerodinámico del ala, pero ahora relevando de manera física y más precisa, la geometría de la misma. En este caso se analiza solo la sección de la Cuerda Aerodinámica Media (CAM).

El proceso de relevamiento se realizó en primer lugar mediante un escaneo 3D realizado por una empresa externa la cual se encargó de digitalizar la nueva geometría de manera completa.

Si bien en la teoría este puede parecer el método más indicado para digitalizar un objeto, la calidad de la misma no fue la que se pretendía para seguir adelante con este segundo paso, por lo que se procedió a "refinar" de manera manual el perfil 2D obtenido en un corte del escaneo, el cual corresponde a la sección de la CAM. Para esto se requirió un riguroso método de comparación manual hasta obtener la geometría deseada con un error mínimo respecto al perfil del ala real.

## II-3.1. Análisis 2D

Tal como se dijo en la primera parte del presente capitulo, el análisis en 2D se realizó de manera análoga, utilizando los mismos datos geométricos del ala los cuales no fueron modificados como así también los mismos programas y métodos de cálculo.

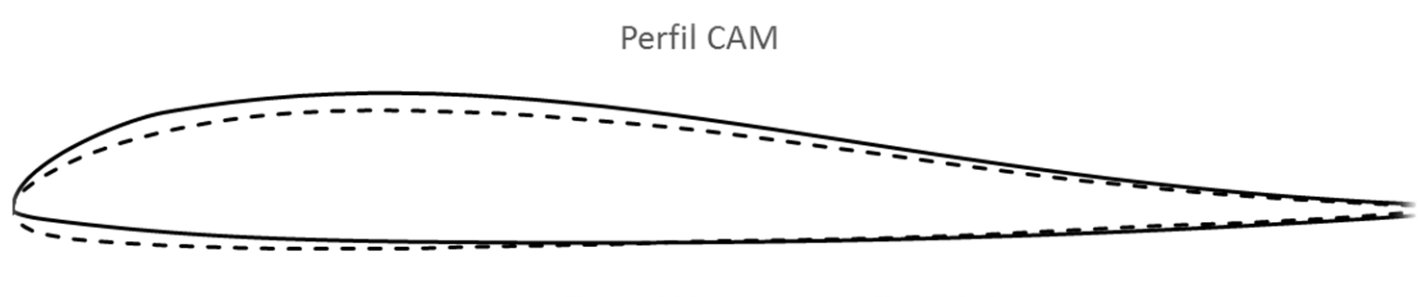

- Perfil CAM Inicial  $- -$  Perfil CAM Final

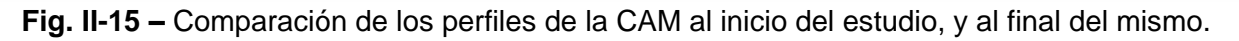

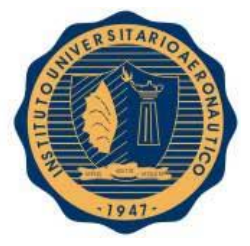

Cabe aclarar que el perfil en la sección de análisis, se vio modificado en su geometría como se puede apreciar en la **Fig. II-15** pero esto no produjo ningún cambio en la cuerda del mismo ni la estación del ala en la que se encuentra el mismo.

Realizando nuevamente la corrida en el programa XFOIL para los mismos ángulos de ataque que en el caso anterior y su correspondiente número de Reynolds ( $Re_{CAM} = 687820$ ) se obtienen los siguientes resultados:

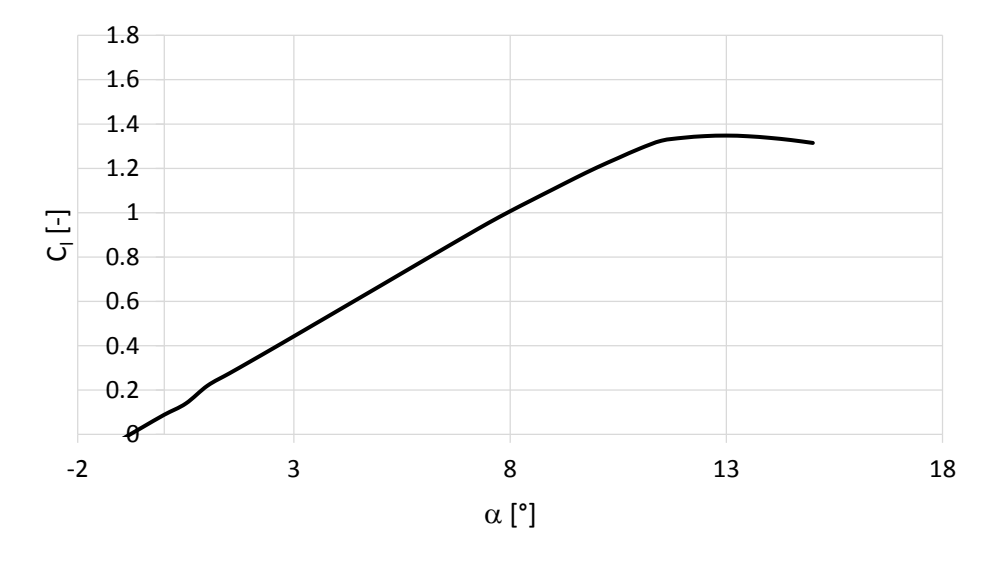

**Fig. II-16 –**  $C_1$  vs  $\alpha$ , correspondientes al perfil.

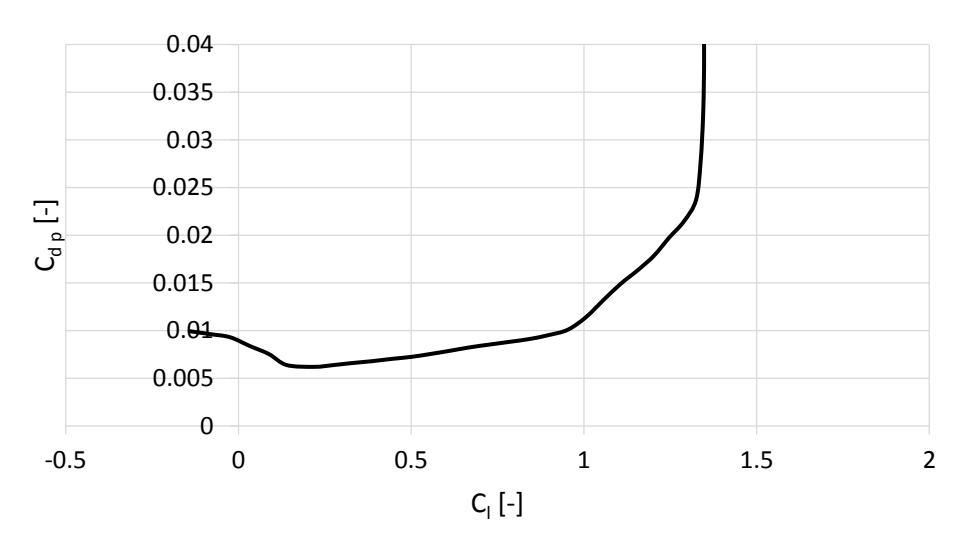

**Fig. II-17 –** C<sub>d p</sub> vs C<sub>i</sub>, correspondientes al perfil.

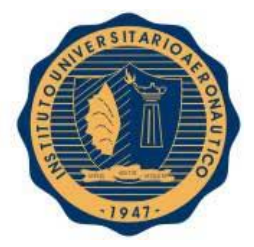

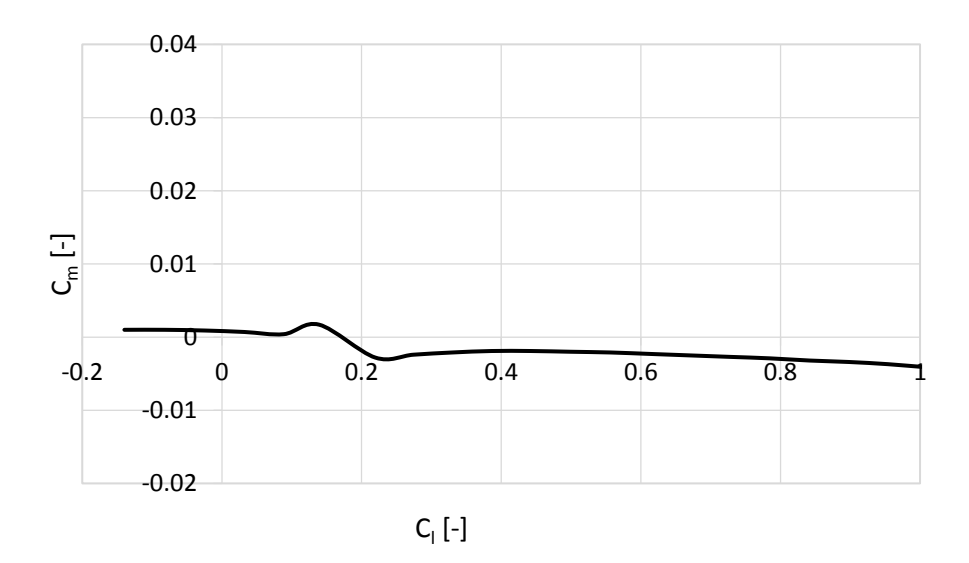

**Fig. II-18 –**  $C_m$  vs  $C_l$ , correspondientes a los perfiles.

Los resultados que pueden deducirse de los gráficos anteriores se presentan en la siguiente tabla, también, y a modo de comparación, se colocan los resultados obtenidos en el primer cálculo realizado en el principio de este informe para así poder visualizar las variaciones que han ocasionado los cambios.

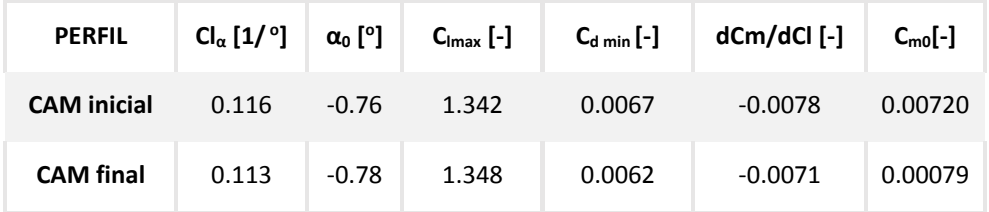

**Tabla II-4 –** Propiedades aerodinámicas de los perfiles CAM.

### II-3.2. Consideraciones respecto al bajo número de Reynolds

La disponibilidad de datos en general para realizar los estudios aerodinámicos, determinar las actuaciones, etc. no es tan abundante para aviones pequeños como para el caso de aviones normales, para los cuales se cuenta con una gran cantidad de estudios en túnel de viento para las diferentes partes como así también diferentes condiciones de vuelo; a lo largo del tiempo se han compilado métodos sistemáticos para el estudio de configuraciones normales.

También los fabricantes de plantas propulsivas publican datos técnicos y de performance de las mismas para ayudar a los equipos de diseño a seleccionar el sistema propulsivo más adecuado.

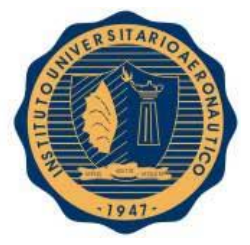

En cambio, para aviones del tamaño que se considera en el presente trabajo, es más limitada la disponibilidad de información ya que en general se los utiliza como medio de entretenimiento, sin que las actuaciones de vuelo sean un punto clave en el diseño.

El reciente auge de la utilización de Vehículos Aéreos No Tripulados en diferentes misiones ha hecho que se comience a estudiar de manera más sistematizada el diseño pero aun es limitada la disponibilidad de información que sirva como punto de partida para el estudio de este tipo de aeronaves.

A bajo número de Reynolds se puede formar una burbuja laminar sobre la superficie de un perfil aerodinámico. Esta burbuja es una zona de flujo desprendido, que puede volver a adherirse al perfil, y produce una alteración del campo de movimiento que modifica la geometría que realmente está viendo el flujo.

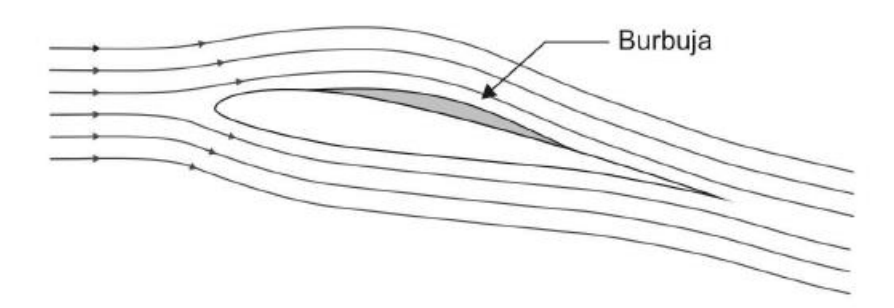

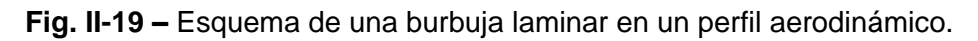

Este fenómeno es difícil de predecir y más aun de modelar mediante técnicas matemáticas, lo que dificulta la determinación de características aerodinámicas de los cuerpos.

Como puede observarse en la **Fig. II-16** como así también en la **Fig. II-18**, en una zona de próximos a 0.2, el grafico produce una marcada oscilación con respecto al comportamiento que muestra para  $C_i$  mayores. Analizando esta situación, se decidió hacer pruebas para números de Reynolds considerablemente mayores y menores para de esta manera intentar verificar que pudiera tratarse de la aparición de una burbuja laminar sobre el perfil.

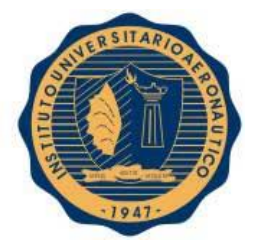

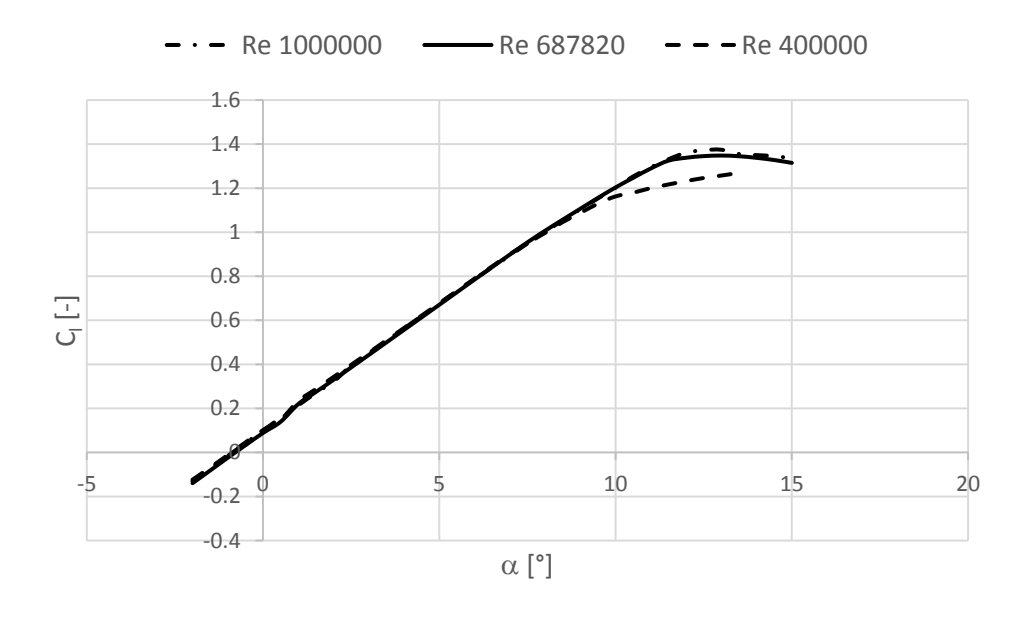

**Fig. II-20 –** Curvas de C<sub>l</sub> vs  $\alpha$ , para distintos Reynolds.

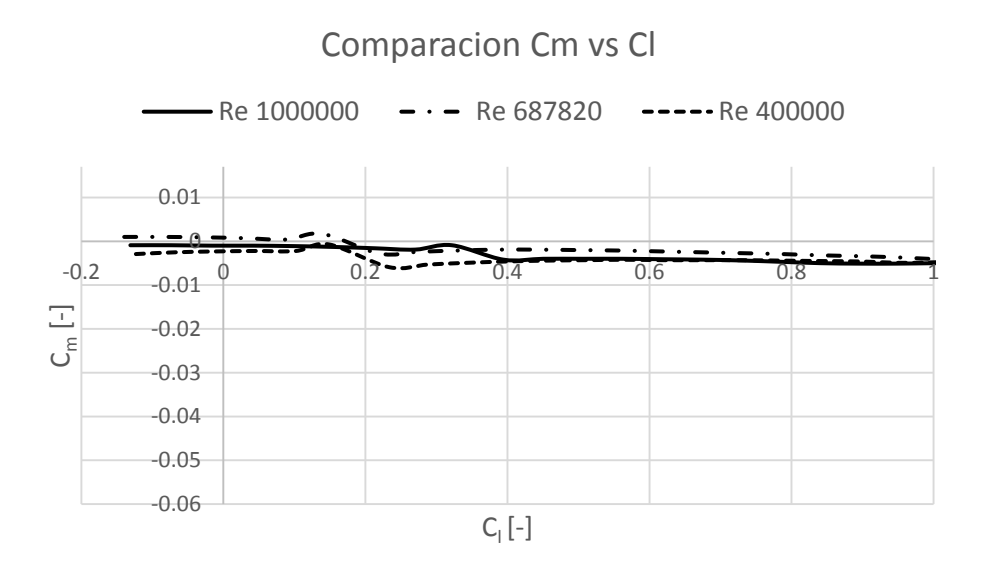

**Fig. II-21 –** Curvas de C<sub>m</sub> vs C<sub>I</sub>, para distintos Reynolds.

Como se puede notar en las figuras anteriores, existen diferencias entre las tres curvas que son propias del incremento del número de Reynolds. Pero también puede observarse que las oscilaciones se dan a valores de  $C_l$  diferentes, lo cual es consistente con el retraso en la aparición que presentan las burbujas laminares a diferentes valores de Reynolds.

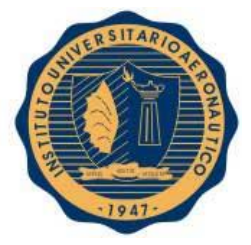

Es importante aclarar que todos estos resultados obtenidos de forma puramente teórica deben ser validados en una próxima instancia por ensayos en un túnel de viento.

### II-3.3. Análisis 3D

A partir de lo obtenido en el punto anterior, es posible realizar el análisis en tres dimensiones con el mismo método que se utilizó para el primer caso al inicio del presente informe

Nuevamente se realizaron las corridas con el programa LSE4, para ángulos de ataque de  $\alpha_1$  = 1º y  $\alpha_2$  = 3º, obteniéndose los resultados que se muestran a continuación, en el caso particular de  $\alpha_2 = 3^\circ$ :

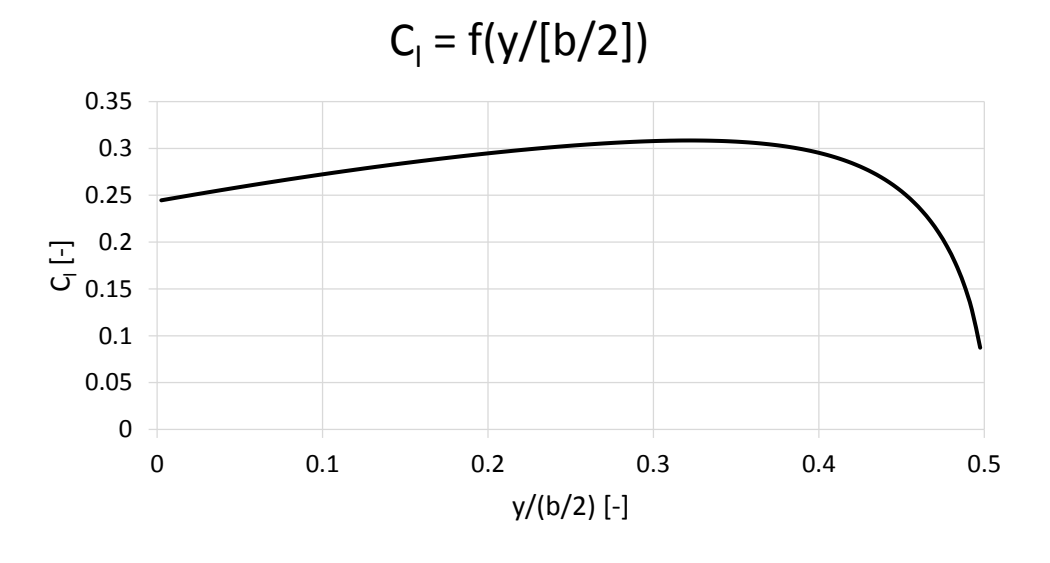

**Fig. II-22 –** C<sub>l</sub> local sobre la semi-envergadura.

Nuevamente, aquí puede apreciarse que los máximos C<sub>i</sub> se encuentran próximos a la puntera del ala, provocando así que esa zona alcance la pérdida primero, lo cual era de esperarse para este caso, ya que no se modificó el alabeo del ala con respecto al primer análisis, tanto el aerodinámico como el geométrico.

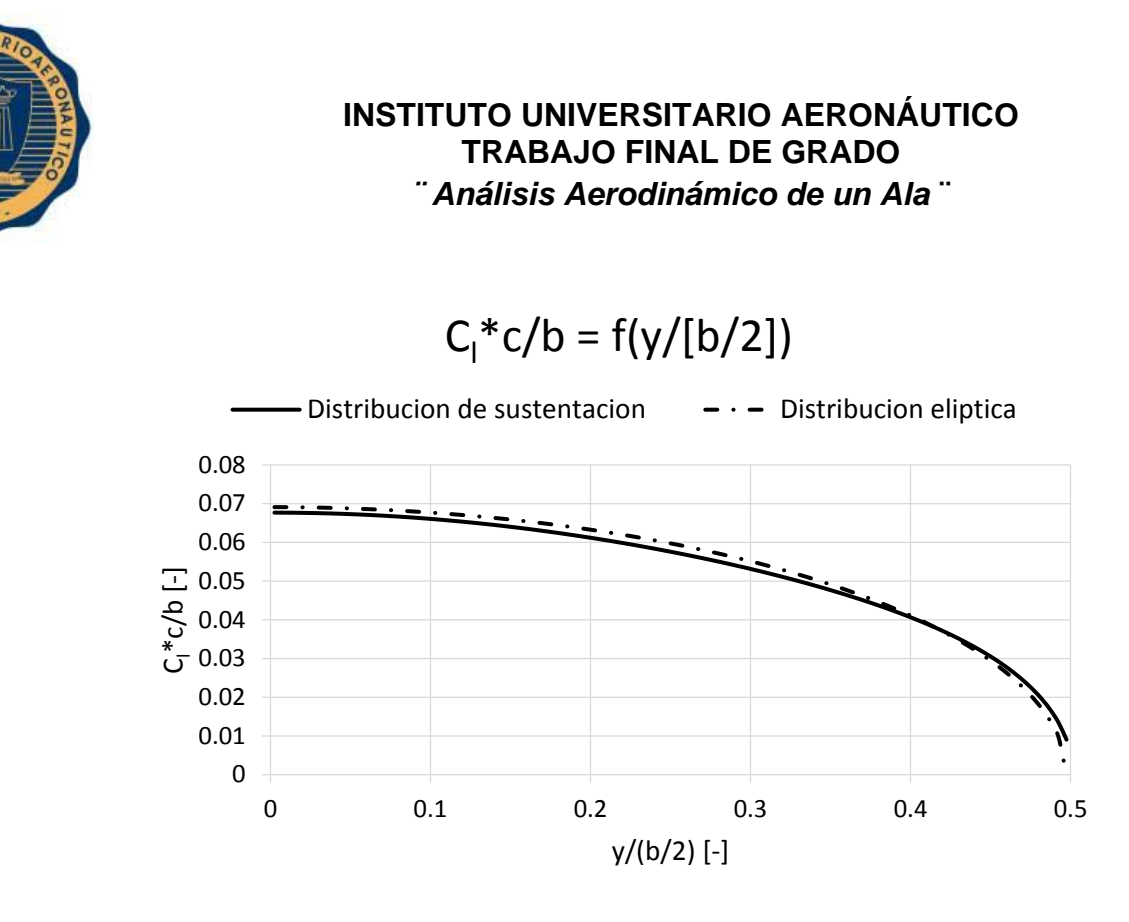

**Fig. II-23 –** Distribución de sustentación sobre la semi-envergadura.

En este caso, del gráfico puede observarse un ligero deterioro en la distribución de sustentación con respecto a la ideal o elíptica, por lo que forzosamente esto llevara a un aumento de la resistencia inducida.

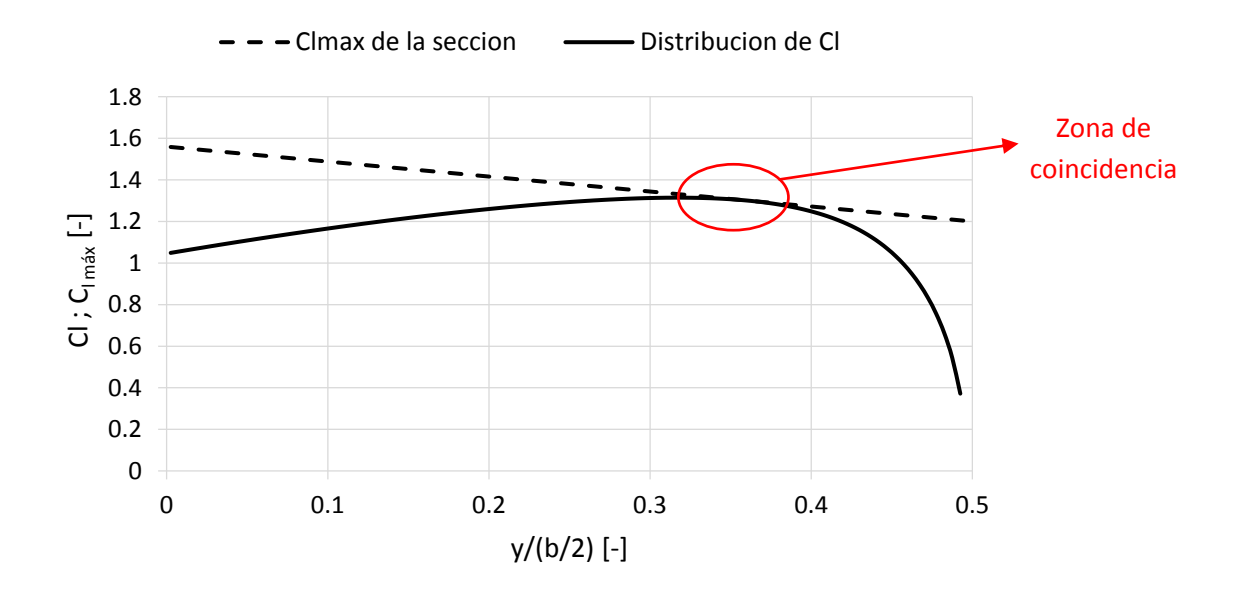

**Fig. II-24 –** C<sub>I máx</sub> de la sección y distribución de C<sub>I</sub> local sobre la semi-envergadura.

FECHA: 13/05/2016

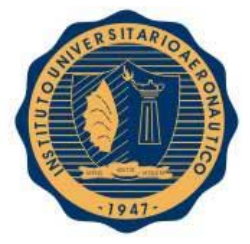

Tanto el C<sub>L máx</sub> del ala como así también otras de sus características aerodinámicas se pueden obtener a partir de los resultados del LSE4 para dos ángulos de ataque, estos se resumen en la siguiente tabla:

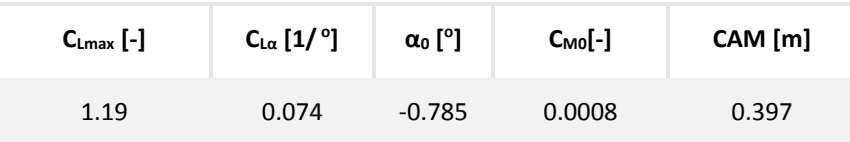

**Tabla II-5 –** Características aerodinámicas del ala 3D.

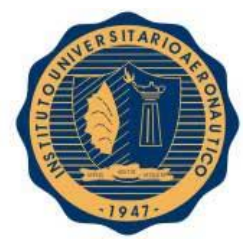

# II-4. COMENTARIOS

El análisis realizado en el presente trabajo corresponde a poder obtener las características aerodinámicas principales y básicas para poder posteriormente continuar con un estudio de performances de la aeronave.

Normalmente, el proceso de rediseño consiste en realizar varios ¨loops¨ hasta que se alcanza el diseño que responda a las características buscadas. En nuestro caso particular, hemos limitado nuestro trabajo a dos "loops", en el primer paso se propuso un rediseño de los perfiles, ya que los mismos no cumplían con las características que se pretendían para ellos, y a su vez, tampoco era posible aplicar métodos teórico que estén dentro del alcance de este trabajo.

Para el segundo paso, se acorto la cantidad de "loops" ya que se contaba con la posibilidad de realizar ensayos en vuelo. Mediante estos ensayos se siguieron realizando modificaciones al perfil pero esta vez de manera experimental, hasta que la aeronave cumplió con las necesidades de la empresa. Es aquí cuando se procede a relevar nuevamente la geometría de la cuerda aerodinámica media, pero esta vez de una manera más precisa, ya que se debe hacerlo partiendo de un CAD de referencia y posteriormente, de manera manual, aproximarlo con la mayor exactitud posible al real que se posee.

Luego de realizar este segundo análisis, se pudo observar una ligera modificación en las características con respecto al primer paso, lo cual era de esperarse debido a la modificación del perfil, y donde pudo observarse que el cambio más notorio se encontró en los valores del coeficiente de momento, tanto del perfil como del ala completa lo cual puede deberse a la modificación de la curvatura en la zona del medio perfil hacia atrás quitándole así aún más la forma de perfil tipo Réflex que se buscó en un primer diseño original.

A partir de los resultados obtenidos en el presente informe, se puede proceder al siguiente capítulo donde se realizara la confección de la envolvente de vuelo de la aeronave

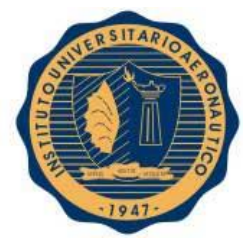

# II-5. REFERENCIAS

- **[Ref. 1]** D'Errico, M. A. (2012). *Conceptos Básicos Acerca de Ala Finita.* Córdoba.
- **[Ref. 2]** D'Errico, M. A. (2012). *Introducción a la Aerodinámica de Perfiles.* Córdoba.
- **[Ref. 3]** Karl Nickel, M. W. (1994). Tailless Aircraft in Theory and Practice. Great Britain: AIAA.
- **[Ref. 4]** Llorens, D., & Gonzalez, M. (2006). *Modelo Matematico y Construccion del Motoplaneador a Escala.* Cordoba.
- **[Ref. 5]** McCormick, B. W. (1979). *Aerodynamics, Aeronautics and Flight Mechanics.* Pennsylvania: John Wiley and Sons, Inc.

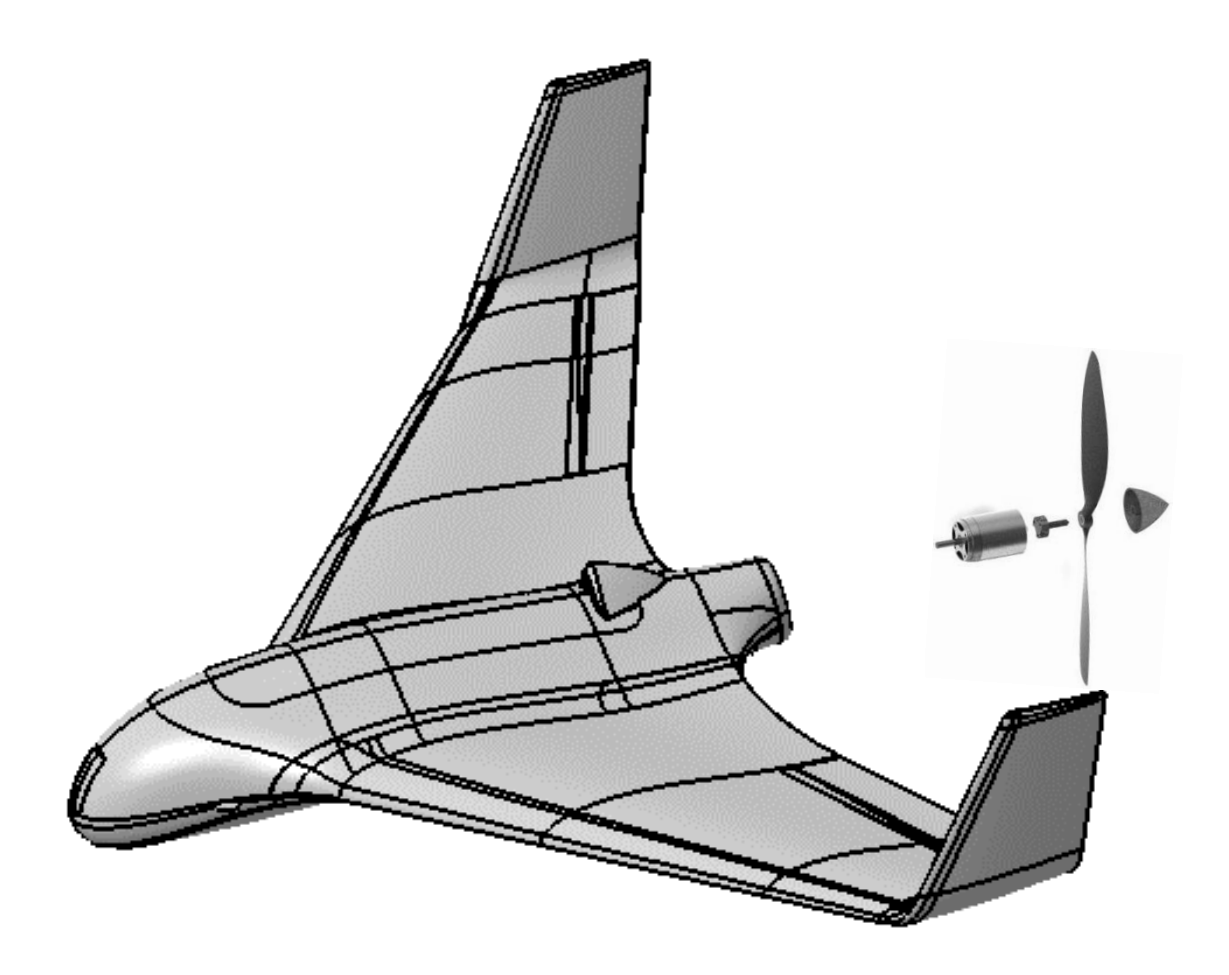

# *CAPITULO III: "Confección de Envolvente de Vuelo"*

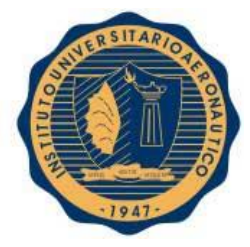

# III-1. INTRODUCCION

El presente informe surge como un requerimiento de la empresa "Aerodreams" de confeccionar el manual de vuelo de piloto a la altura de operación de la aeronave que ronda los 150 metros con respecto al nivel del suelo.

En este capítulo se procederá a elaborar la envolvente de vuelo, la cual tendrá como fin ser incorporada al manual de vuelo del piloto, con el objetivo de obtener las zonas de operación de la misma donde esta pueda mantener vuelo sostenido; es decir volar sin perder altura ni velocidad.

Para ello se abordó utilizando herramientas teóricas vistas durante el cursado de los últimos años de la carrera, por lo que fue necesario adquirir una serie de datos correspondientes a la aeronave, grupo propulsivo y hélice, de manera de poder confeccionar sus correspondientes gráficos tales como, curvas de rendimiento de hélice, potencia necesaria, potencia disponible, límite de maniobra, etc.

También se confecciono la envolvente de maniobra y ráfaga, bajo las regulaciones FAR 23 para pequeñas aeronaves a falta de requisitos aplicables específicos que regulen el tipo de vehículo aéreo no tripulado en cuestión, y con el objetivo de conocer los máximos factores de carga estructurales soportados.

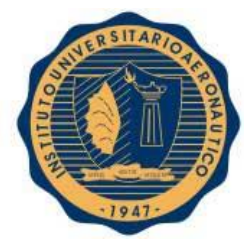

# III-2. DESARROLLO

### III-2.1 Curvas de potencia disponible

Para la confección de la envolvente de vuelo, es crucial tener información confiable en lo que respecta al grupo propulsivo, para así conocer las capacidades que el mismo posee. Dichas capacidades dependen fuertemente de la potencia que genera el motor, perdidas mecánicas, rendimiento propulsivo de la hélice y la influencia que tiene el cuerpo de la aeronave sobre el grupo moto propulsor.

La potencia disponible es suministrada por el motor, y en caso de aviones a hélice, esta potencia se transforma en empuje a través de la hélice.

### III-2.1.1 Datos de motor y hélice

Existen una gran cantidad de motores eléctricos que son utilizados para este tipo de aplicaciones, con diversas formas de funcionamiento como así también algunos que poseen escobillas y otros que no.

Las escobillas hacen contacto con el colector del rotor. Durante el funcionamiento se produce una conmutación entre las escobillas y el colector a altas frecuencias; esto puede causar saltos de chispas y calentamiento del motor, especialmente cuando circulan altos valores de corrientes. Esto no es deseable porque se requiere de una buena refrigeración del motor, ya que la temperatura del mismo está directamente ligada a la eficiencia de este.

Por otro lado, existe un segundo tipo de motor, motor sin escobillas. Estos motores son capaces de generar altos valores de torques con menos calentamiento debido a que no poseen escobillas, sino que la conmutación de polaridad se logra electrónicamente. Gracias a esto, los motores brushless pueden funcionar a mayores intensidades de corriente, entregar más potencia sin perder eficiencia por sobrecalentamiento.

Otra ventaja de los motores sin escobillas, es que al no generarse chispas producen menos ruido electrónico, disminuyendo interferencias con los demás sistemas del UAV.

Los motores out-runners son implementados por dos razones: aumentar el enfriamiento y mayor torque.

Al rotar la parte externa del motor, este provee mayor enfriamiento, forzando al aire ingresar entre los imanes permanentes y la armadura. Esto es muy importante ya que las altas temperaturas en los imanes pueden causar una desmagnetización de los mismos, disminuyendo las performances y vida útil de motor.

También, al ser el rotor del motor la parte más externa, permite conseguir mayores torques sin la necesidad de utilizar cajas reductoras. De este modo se logra una mayor eficiencia y un menor peso del sistema propulsivo.

Por el contrario, los motores In-runner, se diferencian de los anteriores por el hecho de que posee un rotor interior, contenido dentro de la carcasa del motor. Comparado con los motores

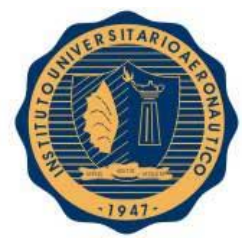

Out-runner, estos motores tienden a girar excepcionalmente rápido, usualmente alcanzan 11000 revoluciones por volt, demasiado rápido para la mayoría de las hélices utilizadas.

Sin embargo los motores In-runner carecen de torque y como resultado, se usan en conjunto con una caja reductora para reducir velocidad e incrementar el torque, agregando una notable complejidad y peso al grupo propulsivo.

En nuestro caso, el motor utilizado es del tipo Brushless – Out-runner. En la siguiente tabla, se resumen los datos de motor y hélice que posee la aeronave.

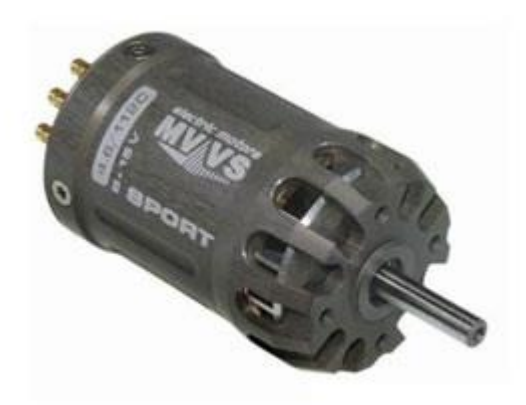

**Fig. III-1** – Motor utilizado: MVVS – 4.6 / 840.

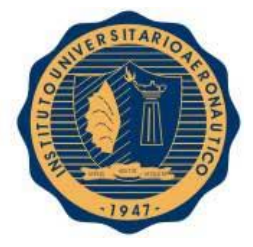

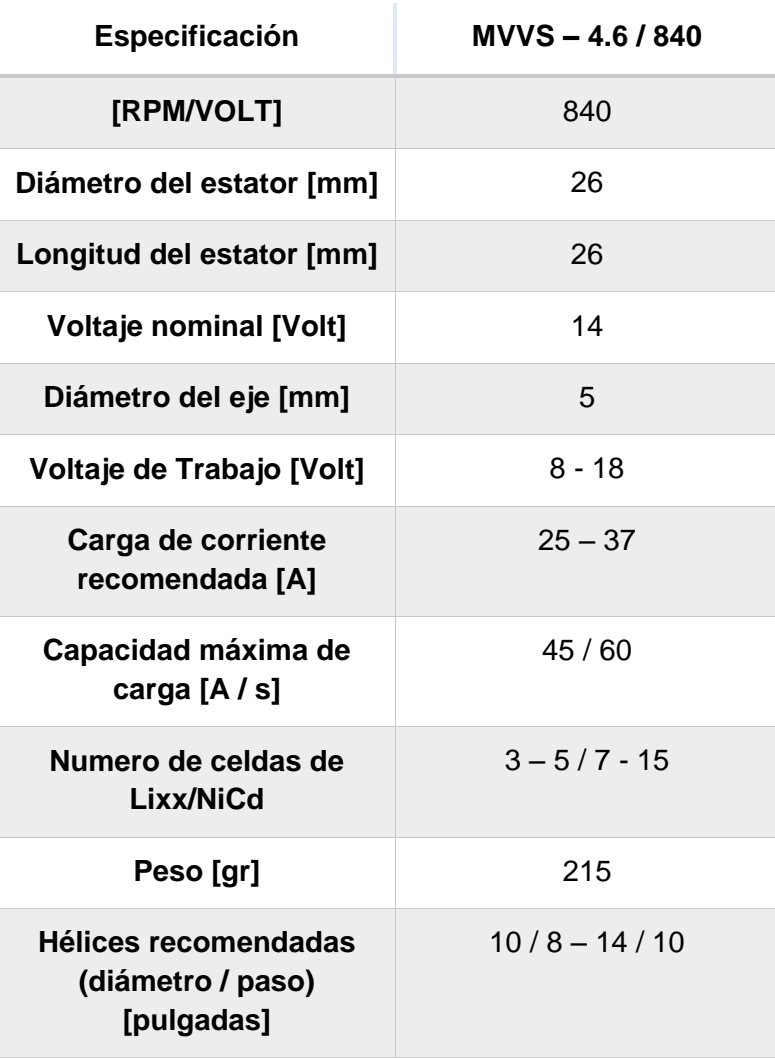

**Tabla III-1** – Datos del motor. **[Ref. 1]**

*Ver ANEXO A-4*

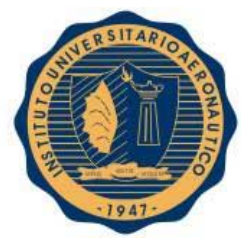

A continuación se presenta la hélice equipada en el motor para formar el conjunto moto propulsor.

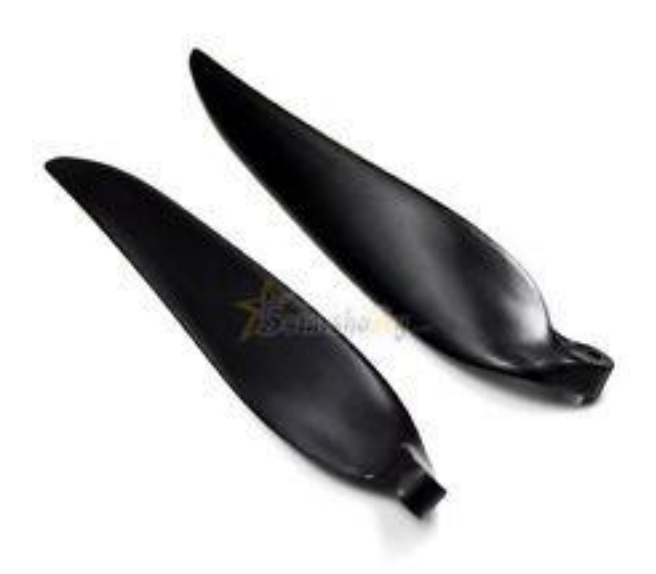

**Fig. III-2** – Hélice utilizada: APC 12x6 Electric Thin Pusher (Folding 2 Blades) Diámetro: 12'', Paso: 6''.

### III-2.1.2. Eficiencia de la hélice

La eficiencia de la hélice en función de la velocidad es brindada por el fabricante. Esta curva es obtenida a través de ensayos estáticos. Cabe destacar que estas performances son superiores a las que se observarán en vuelo, ya que no se tiene en cuenta la velocidad a la que se desplaza la aeronave, parámetro que es sumamente influyente; y a causa de ello sus características se verán deterioradas.

Si se desea tener resultados más certeros, es necesario hacer pruebas de la hélice montada en el correspondiente motor dentro de un túnel de viento, para obtener valores más representativos de las condiciones de vuelo en la que se encontrará.

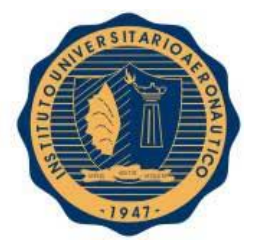

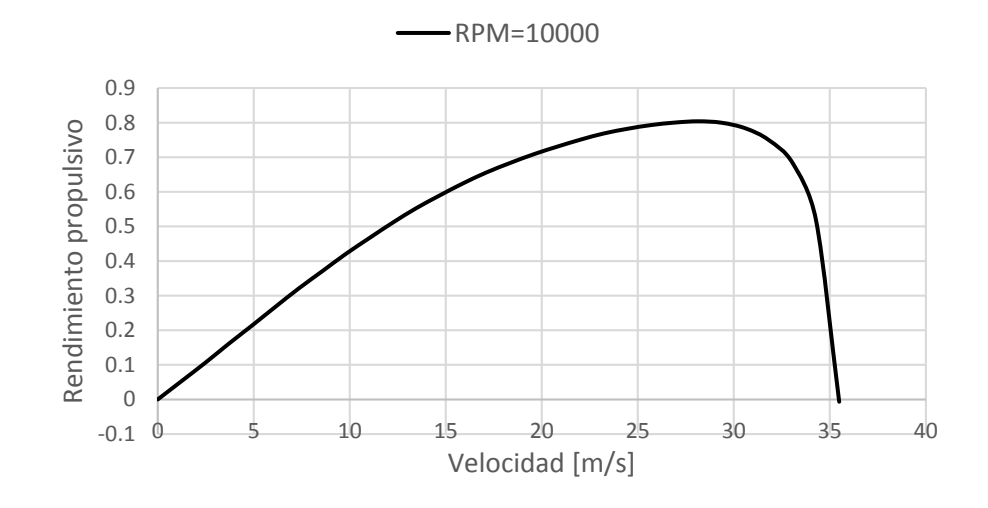

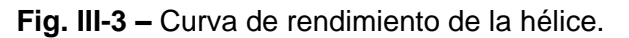

Con intenciones comparativas, se muestra en el siguiente gráfico, resultados obtenidos al contrastar valores entregados por el fabricante con los obtenidos mediante ensayos en túnel de viento para hélices con bajo número de Reynolds realizados por dos miembros de la AIAA (American Institute of Aeronautics and Astronautics) y presentados en el 49 th AIAA Aerospace Science Meeting en el año 2011, paper que se encuentra adjunto en los anexos (**ANEXO A-5**) del presente trabajo en su lengua de origen.

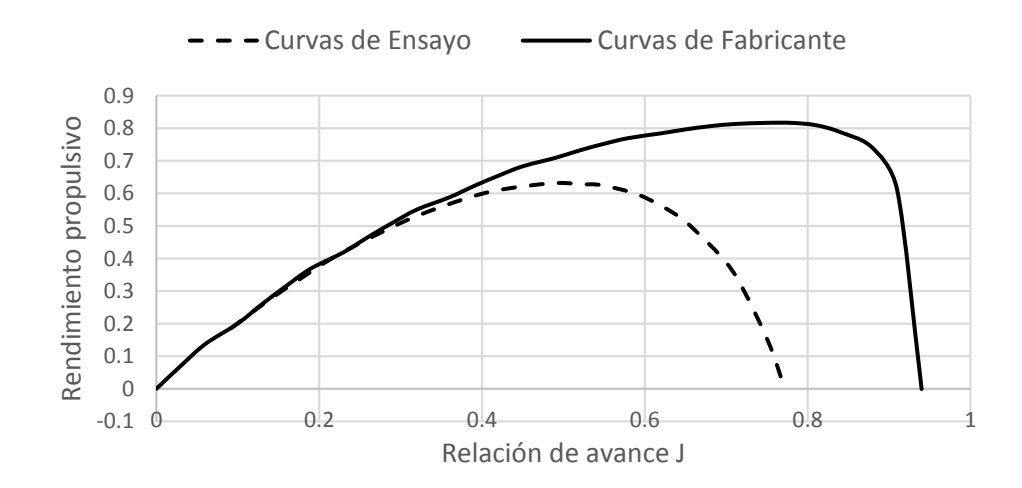

**Fig. III-4 –** Curvas de rendimiento de la hélice *(Hélice: APC 11x8E a 6000 RPM)*.

*Ver ANEXO A-5.*

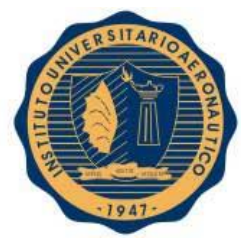

Con la figura anterior, se pretende dar una noción de la magnitud de pérdidas que puedan existir a la hora de realizar los ensayos en vuelo y tener presente así que este motivo seguramente será sumamente influyente a la hora de cuantificar las diferencias entre los cálculos teóricos realizados y los resultados experimentales que puedan obtenerse a futuro.

### III-2.1.3. Obtención de curvas a partir del programa MotoCalc 8

MotoCalc es un software de selección de sistemas propulsivos para aeromodelos eléctricos. El mismo permite calcular las performances de sistemas propulsivos teniendo en cuenta todos los factores intervinientes, como el sistema de baterías, motor, controlador de velocidad y la hélice.

Para obtener los resultados, el programa necesita una serie de datos que se enumeraran a continuación:

- Cantidad de motores: 1
- Categoría de la aeronave: trainer
- Envergadura: 1.95  $[m] = 195$   $[cm]$
- Superficie alar: 0.7264 $[m^2]$  = 72.64 $[dm^2]$
- Peso: 2.88  $[kg] = 2884$   $[gr]$
- Perfil: Flat bottomed
- Altura de vuelo (sobre el nivel del mar): 400  $[m]$
- Motor: MVVS 4.6/840 Sport
- Reducción: Sin reducción (direct drive)
- Propeller: Diámetro= 12" , Paso= 6"
- Batería: Como no se encontraba la batería utilizada en la aeronave estudiada, se procedió a utilizar una alternativa cuyas características son similares. Se utilizó la siguiente configuración: Lithium Polymer (LiPo) only ; 12NiCd/NiMh or 4LiPo

Una vez introducidos estos datos el programa entrega una serie de resultados y gráficos que serán utilizados para la confección de la curva de potencia disponible. Hay que notar que muchos de los datos introducidos no son de importancia para los resultados en los que nos enfocaremos en este capítulo.

Algunos de los datos introducidos son utilizados para la confección de la curva de potencia necesaria, utilizando un método de cálculo muy general para el trabajo que se pretende abordar, por lo que se procederá en las siguientes unidades del presente capitulo a realizar el cálculo de dicha curva por un método más confiable según herramientas obtenidas a lo largo del cursado de la carrera.

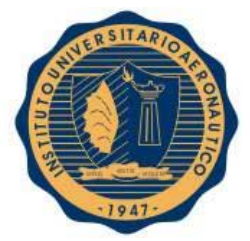

Los resultados obtenidos utilizando el programa fueron representados en la siguiente figura:

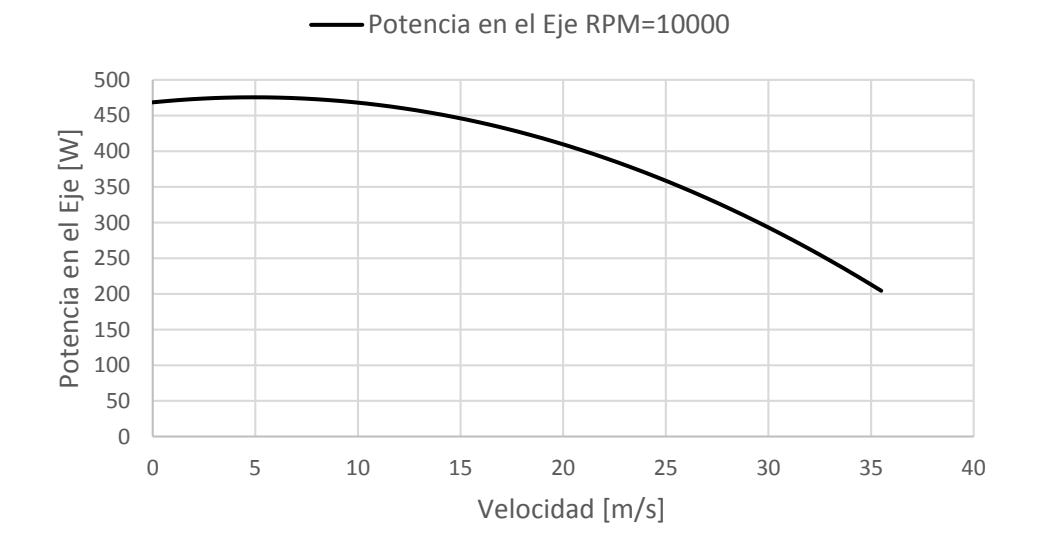

**Fig. III-5** – Potencia en el Eje.

Como se dijo anteriormente, la **Fig. III-5** muestra los resultados que entrega el software, en este caso se muestra la potencia en el eje que entrega el motor. MotorCalc 8 posee una base de datos basados en ensayos para una determinada cantidad de motores, y a su vez nos permite conocer su potencia en el eje teniendo en cuenta las perdidas internas del mismo lo cual es sumamente importante para realizar un cálculo más certero.

A partir de los resultados mostrados anteriormente, y junto con el rendimiento de la hélice para la condición indicada de vuelo **[Ec. III-1]**, se obtuvo la curva de potencia disponible de la aeronave.

$$
P_D = T * V = SHP_{SL} * \sigma^{1.2} * \eta_P * \eta_{installed}
$$

∗ ∗ **[Ec. III-1]**

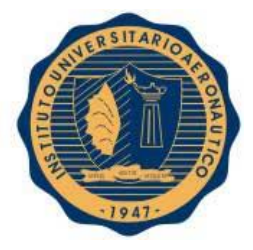

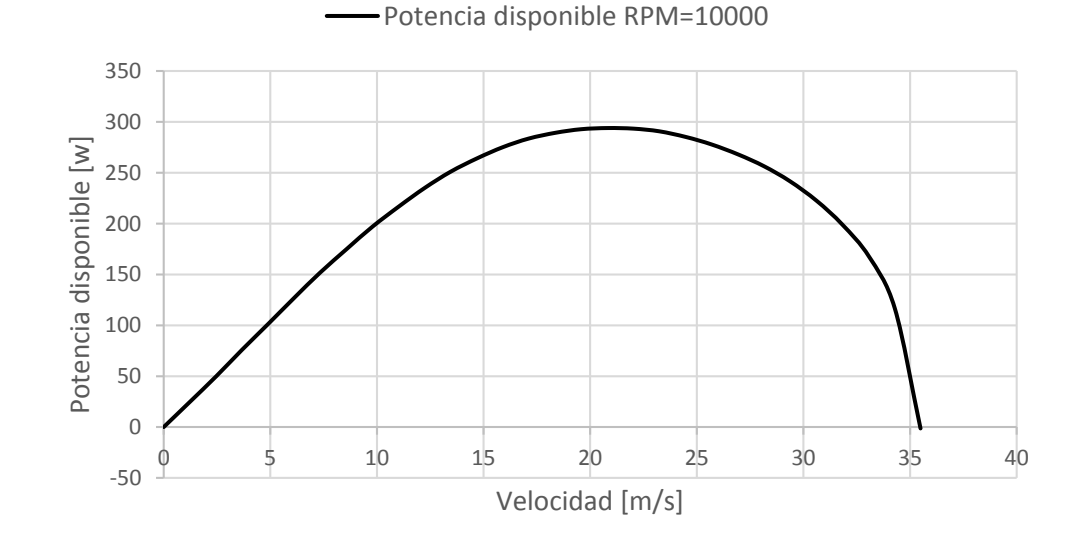

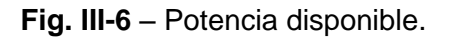

Puede observarse entonces, que la potencia disponible, en un primer vistazo, sería suficiente para alcanzar la velocidad máxima requerida de 30  $[m/s]$ , y por otro lado, posee su máximo en una zona cercana a la velocidad de crucero de 22  $[m/s]$ .

### III-2.1.4. Comentarios del factor de instalación

Cuando un grupo propulsivo es seleccionado, generalmente los datos que se puedan conseguir del mismo, como así también resultados que se obtengan de potencia disponible, no tienen en cuenta la posición física y el tipo de instalación que tengan en la aeronave, con esto se refiere a si tendrá configuración tractora o pusher, la posición relativa respecto al ala y fuselaje, entre otros. Es por ello que existe un denominado factor de instalación ( $\eta_{installed}$ ), el cual pretende englobar todos estos factores de incidencia.

Al igual que como sucede con la eficiencia de la hélice, el factor de instalación *debe* ser establecido mediante ensayos específicos, pero existen algunas figuras obtenidas de manera semi-empírica que pretenden otorgar una primera aproximación de dicho factor, teniendo en cuenta los aspectos más influyentes.

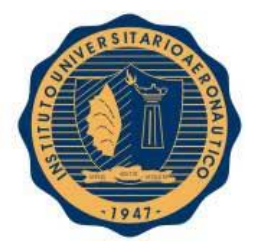

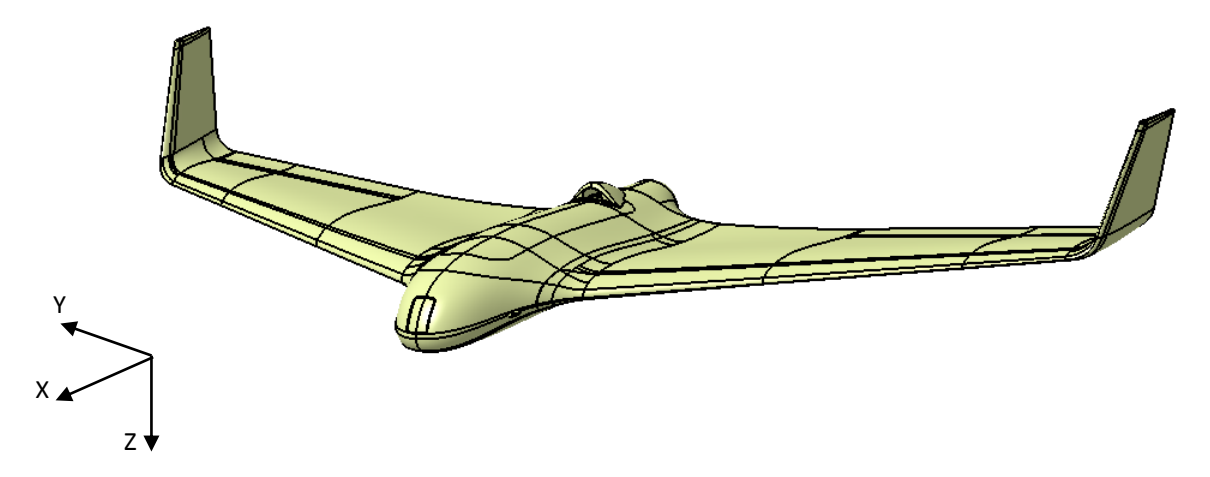

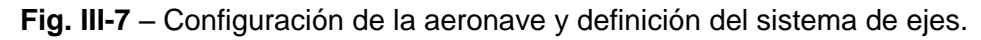

En la **Fig. III-8** extraída de la **Ref. [8]**, se observa las dos configuraciones posibles de motor, del tipo "Tractora" y "Pusher". En el caso particular de nuestro avión no tripulado, por cuestiones operativas y técnicas se optó por la segunda opción acompañada de una hélice denominada "Folding" o "Plegable".

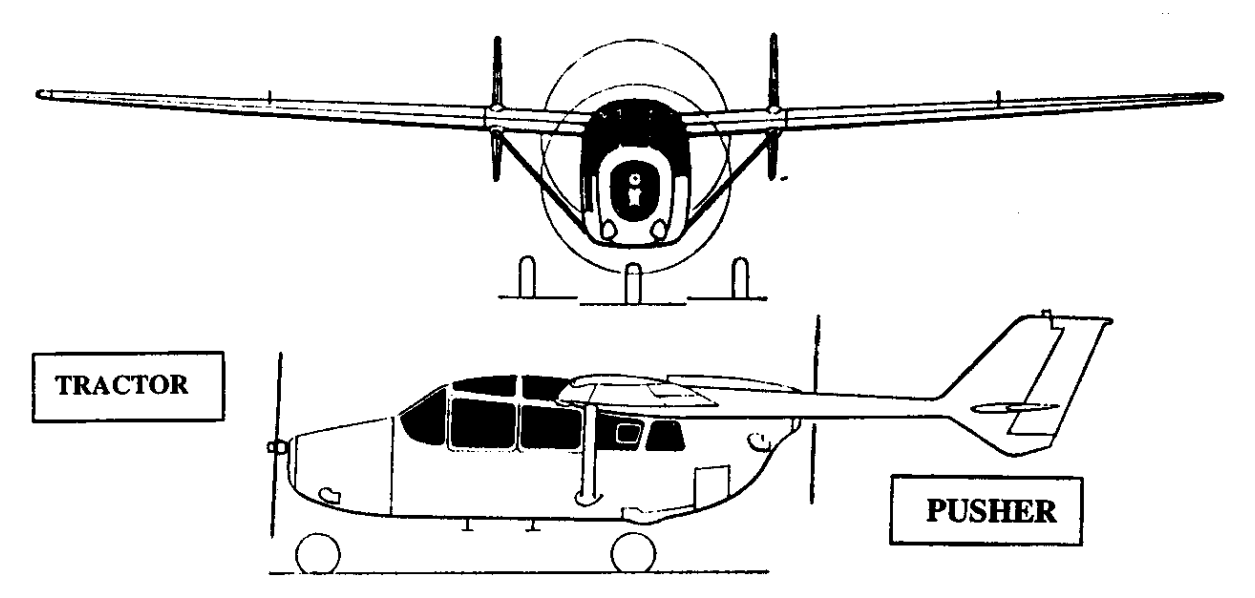

### Figure 7.19 Example of a Tractor and a Pusher Propeller Installation

**Fig. III-8** – Tipos de instalación de hélices *(Extraído de la Ref. [8])*.

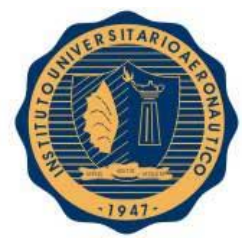

Existen diversos puntos a favor y en contra de cada uno de los tipos de instalación. En una configuración tipo pusher, no existe "slipstream" sobre el fuselaje y por ende tampoco el drag que esto produce, pero si debe tenerse en cuenta que la hélice estará operando detrás de un cuerpo y la estela que este produce podrá ser de gran influencia pudiendo generar excitaciones cíclicas sobre la misma y traer aparejados problemas de fatiga.

En el caso de nuestro avión, debido a las altas velocidades de rotación a las que estarán sometidas las palas de hélice, la fatiga no tendrá un efecto considerable sobre su vida útil.

En la **Fig. III-9** puede observarse el grafico extraído de la **Ref. [8]**, el cual muestra los factores de instalación tanto para hélices tractoras como pusher en función de una relación de diámetros  $\left(\frac{d_{fuselage}}{R}\right)$  $\frac{scale}{D_h})$ , donde participan el diámetro del fuselaje y el diámetro de la hélice (el cual se representa en la Fig. III-9 con la letra D).

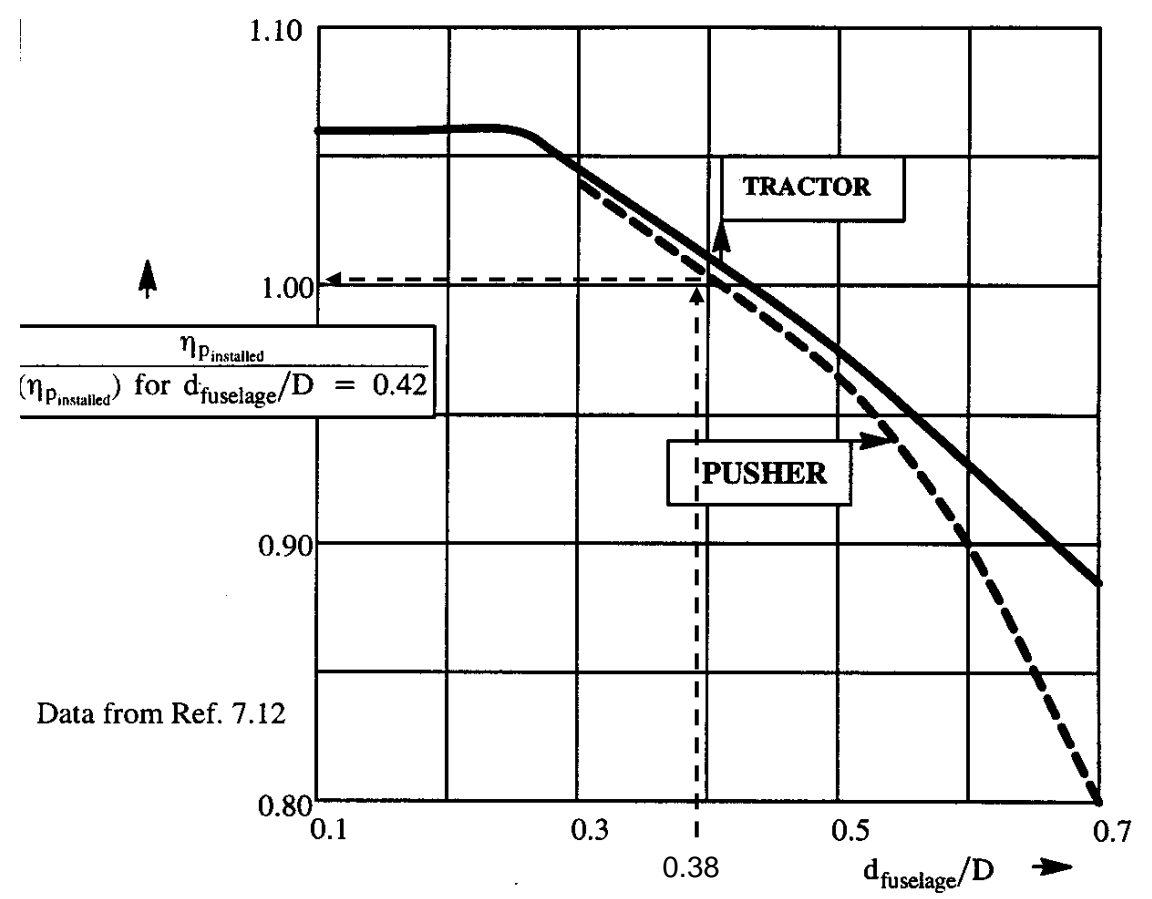

Effect of the Ratio of Body Diameter to Propeller Diameter on the **Figure 7.20 Efficiency of a Tractor and a Pusher Propeller** 

**Fig. III-9** – Tipos de instalación de hélices *(Extraído de la Ref. [8])*.

Debido a que nuestra aeronave no posee un diámetro de fuselaje claro, se procede a calcular un diámetro equivalente, utilizando el área frontal del mismo.

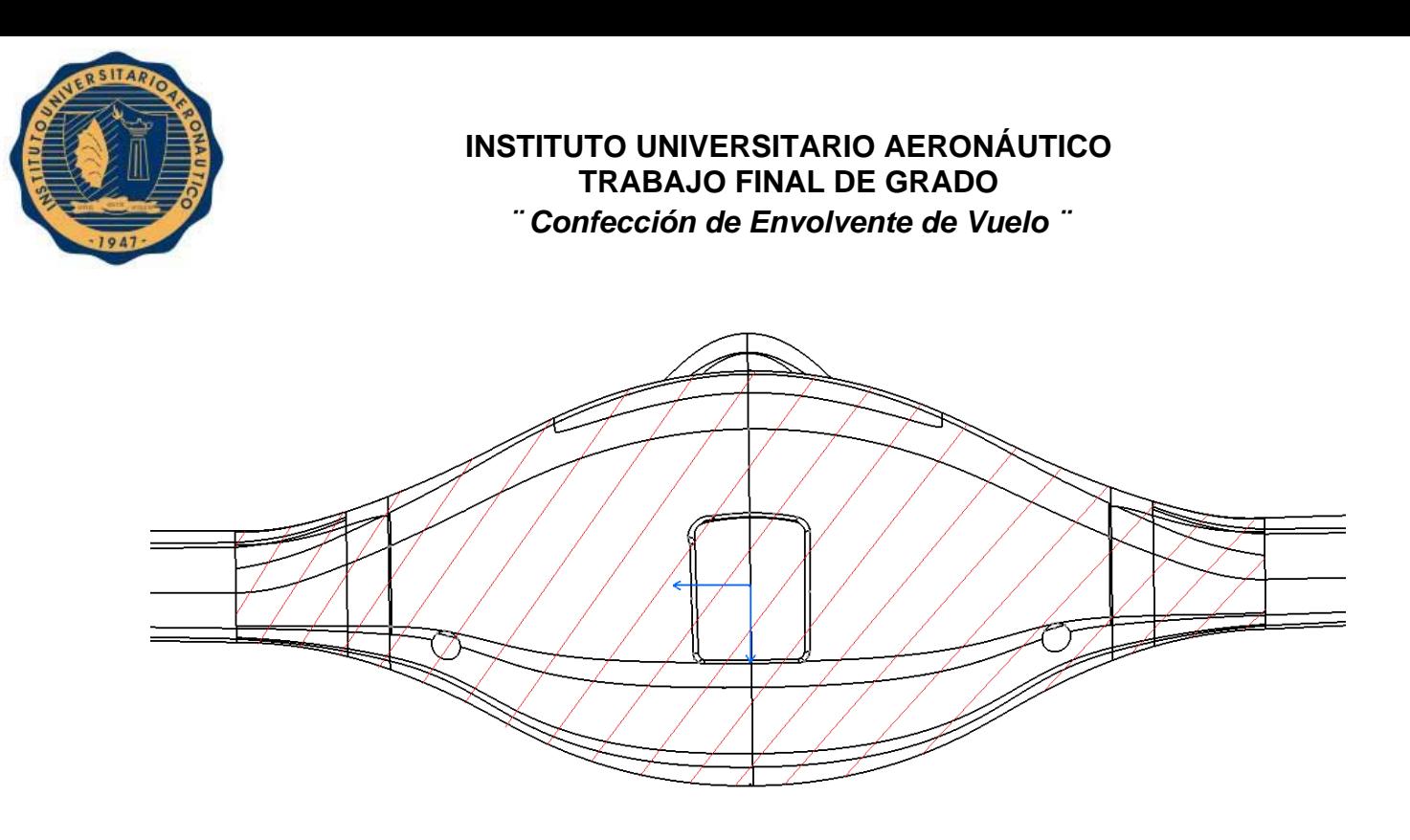

**Fig. III-10** – Área frontal del fuselaje.

En la **Fig. III-10** puede observarse remarcada la superficie a considerar como área frontal del fuselaje, la misma se calculó con la ayuda de un software llamado "Geogebra", la cual permite mediante una imagen, asignar un sistema de ejes, una escala y luego calcular distancias, superficies, entre otros.

A partir del método que se comentó en el párrafo anterior, se obtuvo la superficie requerida, siendo esta:

$$
S_m = Superficie frontal maxima = 0.0414576 [m2] = \pi * \left(\frac{d_{fuselage}^2}{4}\right)
$$

Obteniéndose así:

$$
\left(\frac{d_{fuselage}}{D_h}\right) = \left(\frac{0.115 \, [m]}{0.304 \, [m]}\right) = 0.38
$$

Partiendo de este resultado, si se observa en la **Fig.III-9**, puede apreciarse que el factor de instalación  $\eta_{instead} \cong 1$ . Por lo que en una primera aproximación, no tendría una influencia preponderante.

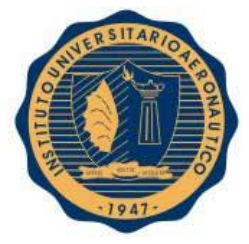

### III-2.2. Obtención de la polar de la aeronave

Es importante para un correcto cálculo de potencia necesaria, obtener la polar de la aeronave, la cual dista con las polares obtenidas para los perfiles en el capítulo anterior, ya que las mismas correspondían simplemente a casos en dos dimensiones.

Se denomina polar de resistencia, a una relación  $\mathcal{C}_D = f(\mathcal{C}_L)$  la cual busca representar como varia la resistencia de manera directa con  $\mathit{C}_{L},$  o bien, de manera no tan directa con la velocidad y ángulo de ataque. A continuación se explica cómo se abordó este tema.

### III-2.2.1. Obtención de la Polar 3D del ala completa

Al igual que como se mencionó anteriormente, el primer paso para obtener la polar de la aeronave será obtener la polar que corresponda al ala completa y no solo a cada uno de los perfiles aislados. Para esto se utilizó un método obtenido de la **Ref. [4]** el cual procede a obtener el aporte de resistencia parasita del ala como un promedio ponderado entre los valores conocidos correspondientes a la raíz y la puntera del ala (ya que posee perfiles diferentes en estas dos estaciones).

En primer lugar se aproximaron como polinomios de mínimos cuadrados las polares de los perfiles raíz y puntera de los cuales se obtuvieron los siguientes polinomios:

$$
C_{d \text{ Rais}}(C_l) = 0.0175 \times C_l^4 - 0.0411 \times C_l^3 + 0.0397 \times C_l^2 - 0.0147 \times C_l + 0.0092
$$
 [Ec. III-2]  
\n
$$
C_{d \text{ Puntera}}(C_l) = 0.0113 \times C_l^3 + 0.0095 \times C_l^2 - 0.0126 \times C_l + 0.011
$$
 [Ec. III-3]

Luego, con los conceptos de distribución básica y adicional, se obtuvo una distribución de  $C_l$ local para cada  $c_L$  global del ala y se estimó el coeficiente de resistencia del perfil en cada sección  $y$  de la semi-envergadura de acuerdo a la relación:

$$
Siendo u = Cl(y)
$$

$$
Cd(Cl(y)) = \left(1 - \frac{|y|}{b/2}\right) * Cd Raiz(u) + \frac{|y|}{b/2} * Cd Puntera(u)
$$
 [Ec. III-4]

Una vez hecho esto, con la integración de  $C_{dp}(y)$  en cada estación a lo largo de la envergadura se obtiene el  $C_{Dp}$  del ala completa. No obstante, el aporte de la sustentación del ala a la resistencia (Lift dependent drag) aún no está siendo cuantificado, por lo que también se requiere nuevamente realizar corridas con el programa LSE4 barriendo ángulos de ataque desde −2 [°] hasta 15 [°].

FECHA: 13/05/2016

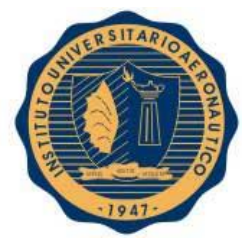

Dicho software realiza el cálculo de resistencia inducida de dos formas: a través de su definición primaria, mediante las velocidades inducidas sobre el ala misma en la línea de centros aerodinámicos, y mediante el método del plano de Trefftz. Con estos resultados, y los obtenidos anteriormente de resistencia parasita, es posible obtener entonces la polar del ala completa como puede apreciarse en la **Fig. III-11**.

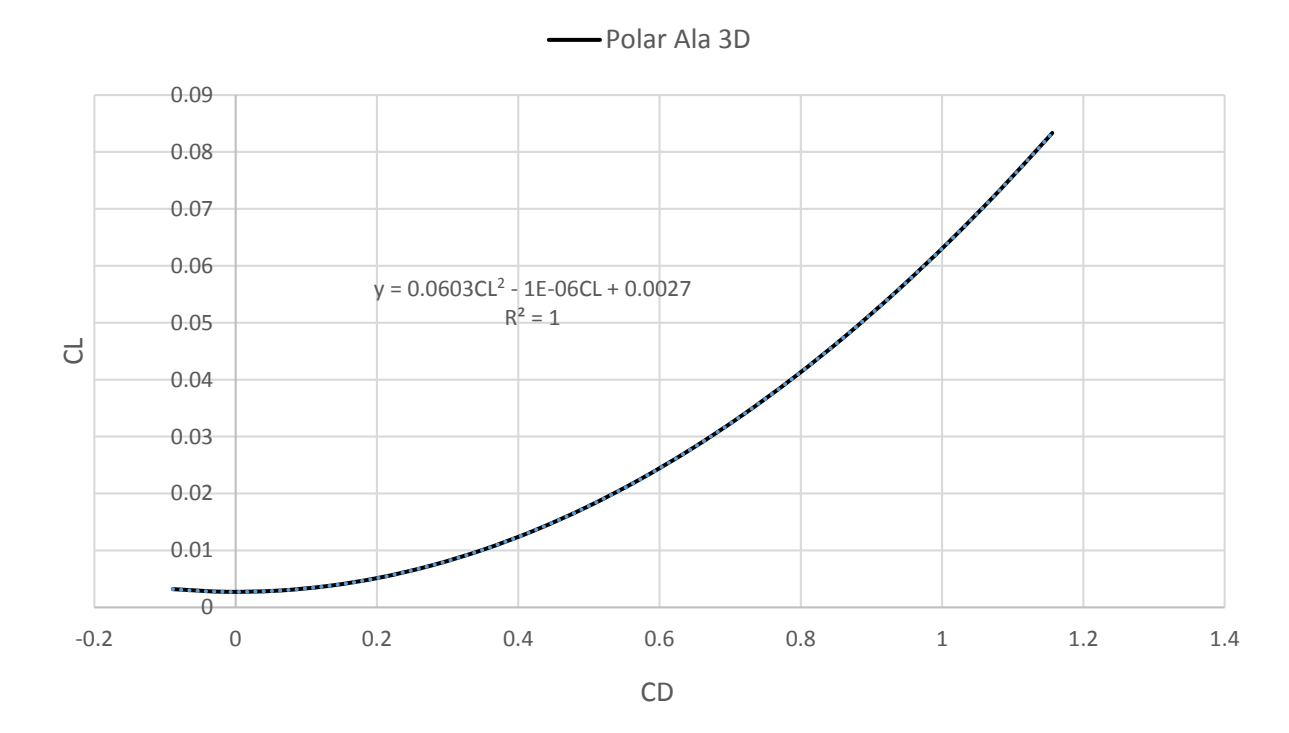

**Fig. III-11** – Polar del Ala 3D.

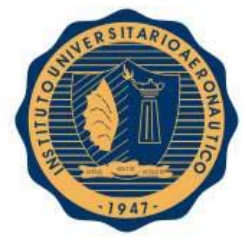

### III-2.2.2. Obtención de la Polar 3D del avión completo

Frecuentemente, también es conveniente aproximar la polar del avión completo, ya sea sobre base de cálculo, o sobre base experimental, por la forma estándar de polar parabólica simple.

$$
C_D = C_{D0} + \frac{1}{\pi A e} C_L^2 = C_{D0} + K C_L^2
$$
 [Ec. III-5]

Es importante remarcar, por un lado, que el factor de Oswald  $e$  corresponde al avión completo, y no al factor de eficiencia del ala y por otro lado, también es importante observar que en este modelo, la mínima resistencia se obtiene a sustentación nula, lo cual no es exacto pero constituye una buena primera aproximación.

En este caso particular, se opta por una polar cuadrática completa, en la cual la mínima resistencia no sea necesariamente a sustentación nula, pero como puede observarse más adelante en la **Fig. III-12**, el coeficiente que acompaña al término de  $C<sub>L</sub>$  de orden uno, tiene una magnitud considerablemente más pequeña.

A partir de la polar del Ala 3D, ahora es importante cuantificar los aportes de aquellos elementos de la aeronave que también aportan resistencia parasita aunque no inducida. Por lo que se procedió a calcular dichos aportes mediante el método de suma de componentes (Component Buildup Method) presentado en la **Ref. [3]** y **Ref. [9]**, el cual establece que es posible realizar un cálculo de resistencia de diferentes partes del avión, y sumarlas teniendo en cuenta interferencias mutuas que existan.

La formulación establece lo siguiente:

$$
C_{D0} = \frac{1}{s} * \sum FF * C_{Df\,pp} * S_{wet} * FI + \frac{1}{s} * \sum (C_D * S)_{misc}
$$
 [Ec. III-6]

Donde:

- $\bullet$   $C_{Df, pp}$  es el coeficiente de fricción de placa plana, basado en un número de Reynolds apropiado. Y se calcula de la siguiente manera:
- Para flujo turbulento:  $C_{Df, pp} = \frac{0.455}{(\log Re)}$  $(log Re_l)$ 2.58 **[Ec. III-7]**
- Para flujo laminar (Re<500000):  $C_{Df, pp} = \frac{1.328}{\sqrt{p_o}}$  $\sqrt{Re_l}$ **[Ec. III-8]**

• 
$$
Re_l = \frac{\rho * V * l_{ref}}{\mu}
$$
 [Ec. III-9]

- $s_{wet}$  es la superficie mojada del componente a analizar.
- $\bullet$  FF corresponde al factor de forma, numero siempre mayor a 1 que tiene en cuenta la fracción existente de resistencia de forma (viscosa de presión).
- FI corresponde al factor de interferencia, estima la variación de la resistencia del componente en su entorno respecto de la resistencia analizada en flujo libre aislada de su entorno y sin influencia de lo que la rodea.

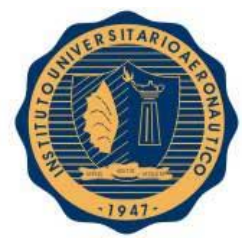

Los aportes que se tendrán en cuenta son lo que correspondan a los Winglets y al Fuselaje, los cuales serán sumados a los que corresponden al ala 3D, resultando:

Contribución del Fuselaje:  $C_{D0} = 0.00885$ 

Contribución de ambos Winglets:  $C_{D0} = 0.000927$ 

En la **Fig. III-10** se puede observar como resulta la polar de la aeronave, luego de ser incluidos los aportes anteriormente mencionados.

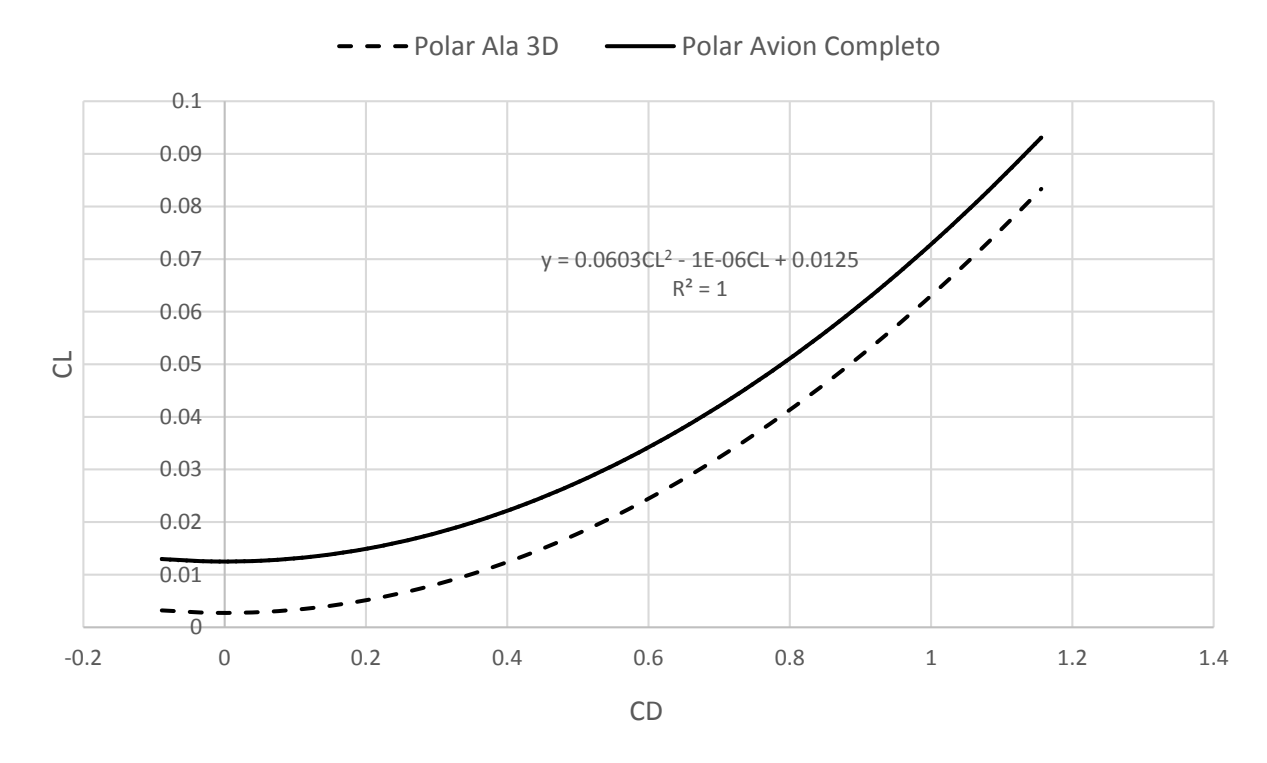

**Fig. III-12** – Polar de la aeronave.

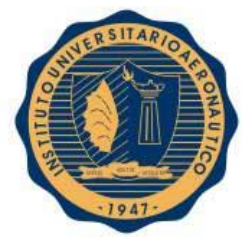

### III-2.3. Curvas de potencia necesaria

La potencia necesaria para el vuelo es la parte de la potencia que se gasta en vencer la potencia aerodinámica del avión. También se puede considerar potencia ascensional que es la potencia que se gasta en ascender, y una potencia aceleratriz que es la que se utiliza para acelerar el avión.

Dado que se estudiara la potencia ascensional en el próximo capítulo, y se considera vuelo recto y nivelado, en el presente capitulo solo nos centraremos en la potencia necesaria.

Las curvas de potencia necesaria constituyen el margen de maniobra, el cual se define como la curva límite donde la aeronave puede mantenerse en vuelo sostenido, es decir, potencia disponible igual a potencia necesaria  $(P_D = P_N)$ .

Definiendo,

$$
D = \frac{1}{2} * \rho * V^2 * S * C_D(C_L)
$$
 [Ec. III-10]

Y

$$
P_N = D * V = \frac{1}{2} * \rho * V^3 * S * C_D(C_L)
$$
 [Ec. III-11]

Siendo  $\mathcal{C}_D(\mathcal{C}_L)$  la polar de la aeronave, es entonces posible obtener para diferentes velocidades y una altura fija, las curvas de  $P_N$ . Obteniéndose así, la **Fig. III-13**.
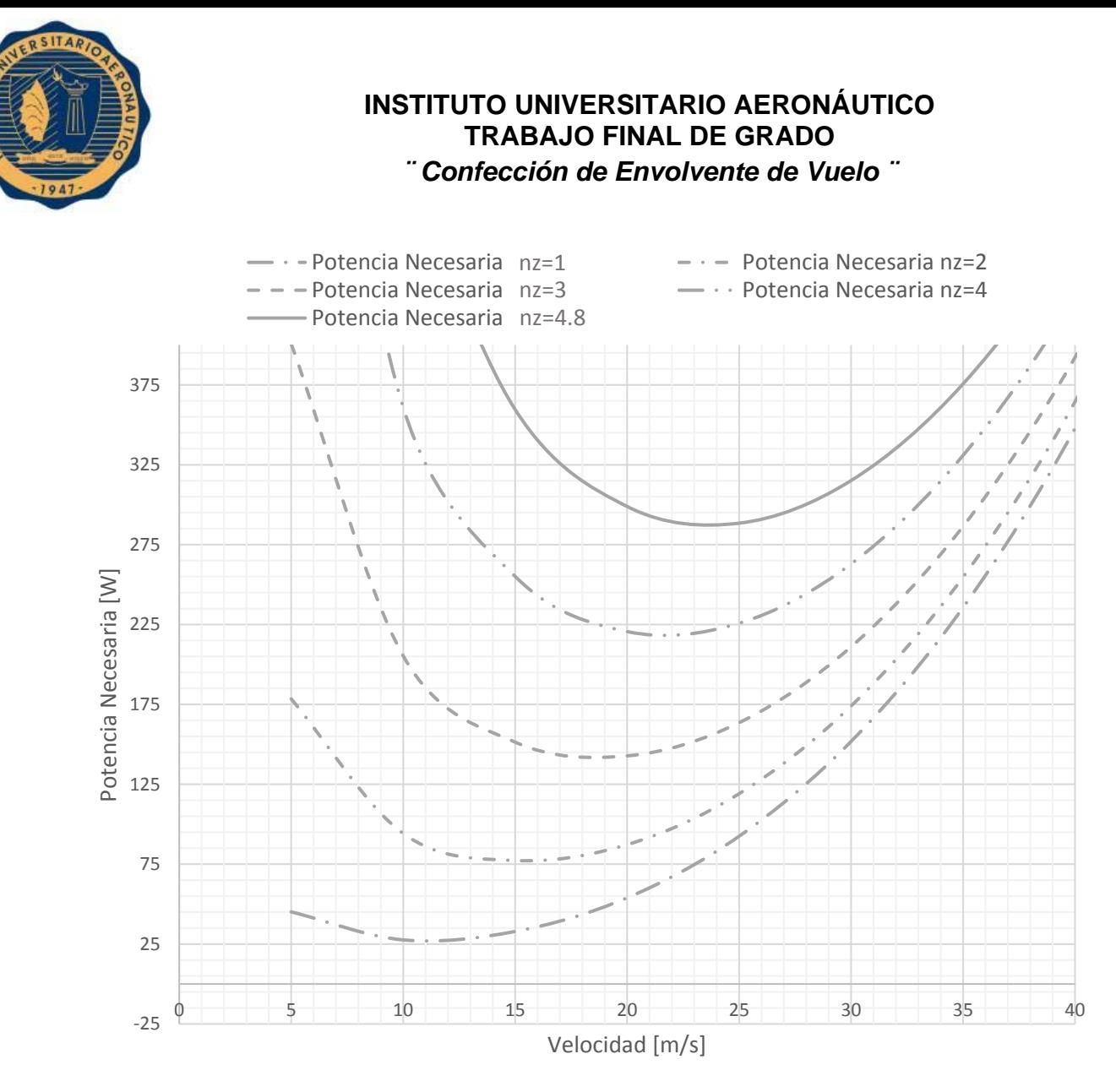

**Fig. III-13** – Curvas de potencia necesaria para diferentes factores de carga.

Si se observa en la figura anterior, es posible notar que las curvas se realizaron para diferentes factores de carga de la aeronave, pero sin variación de altura. Esto se debe al requerimiento de la empresa de realizar estos cálculos para  $400$  [ $mts$ ], pero por otro lado, siendo el techo de servicio de la aeronave no mayor a  $1000$  [ $mts$ ], las diferencias sobre la densidad del aire  $\rho$  son tan pequeñas, que las curvas se encuentran prácticamente solapadas, como puede observarse en la siguiente figura.

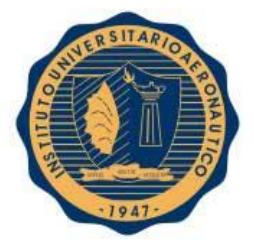

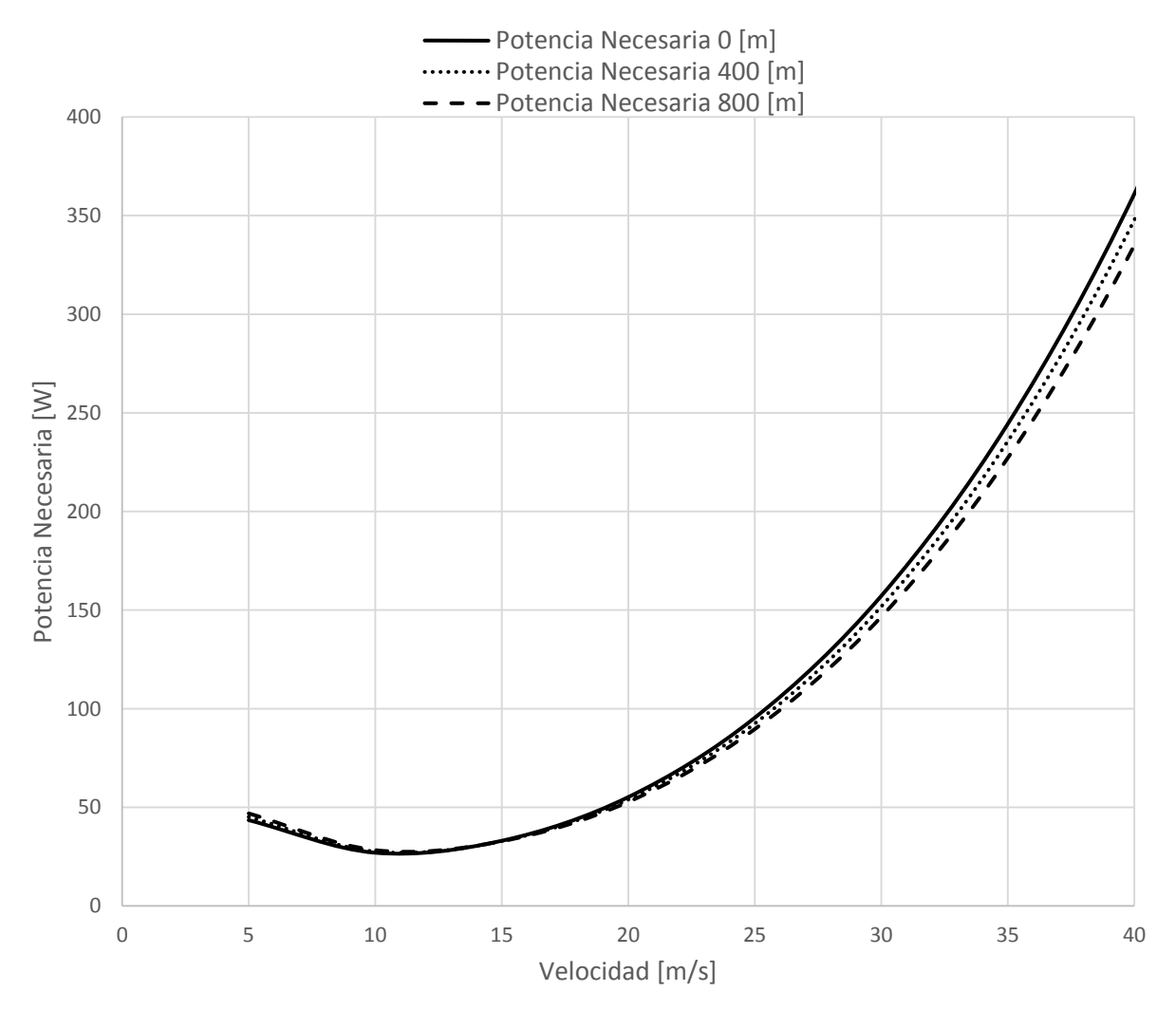

**Fig. III-14** – Curvas de potencia necesaria para diferentes alturas a factor de carga nz = 1.

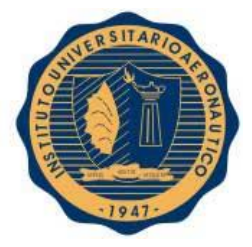

## III-2.4. Curvas de potencia necesaria y disponible

A partir de la **Fig. III-13**, es posible graficar también la curva de potencia disponible junto a la de potencia necesaria para  $C_{Lmax}$ , y así representar toda la información en un mismo gráfico.

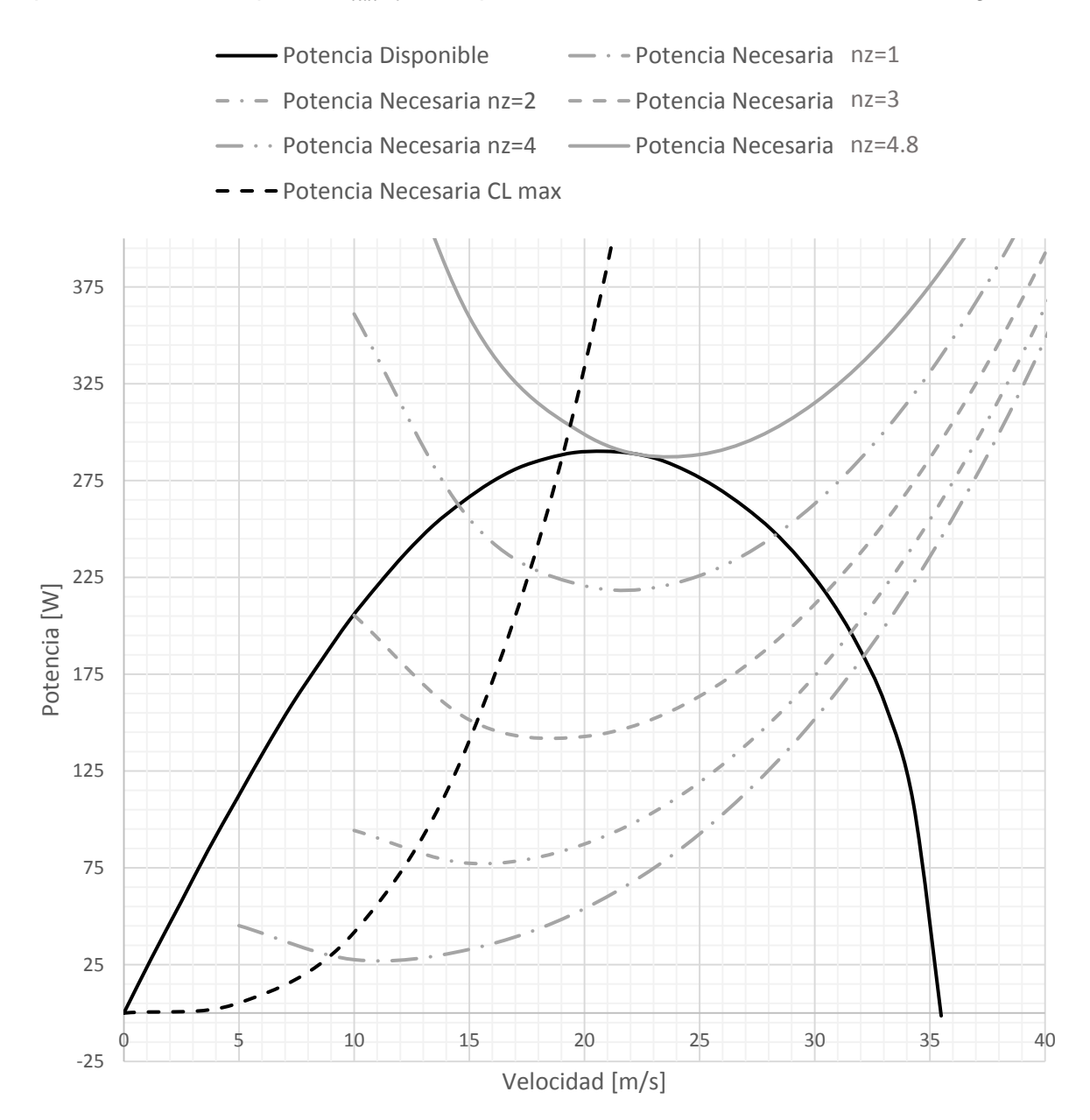

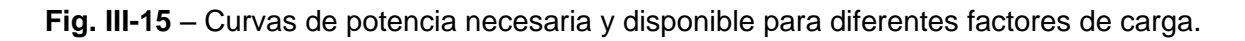

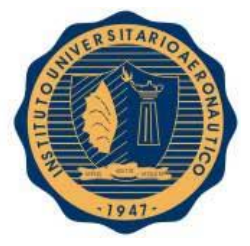

Una vez representadas gráficamente estas curvas, se pueden obtener los cruces donde  $P_D =$  $P_N$  para cada factor de carga, con el fin de ir obteniendo punto a punto la curva de Margen de maniobra y que posteriormente será representada en la envolvente de vuelo.

Es importante remarcar, que el valor de factor de carga 4.8 es el último que logra tocar la curva de potencia disponible en su máximo valor (ver **Fig. III-15**), lo que implica que es el factor de carga máximo que es capaz de sostener la aeronave sin que esta pierda altura o velocidad. También cabe destacar que esto sucede para una franja de velocidades de vuelo muy acotada (entre 21  $\left[\frac{m}{2}\right]$  $\left[\frac{m}{s}\right]$  y 23  $\left[\frac{m}{s}\right]$  $\frac{n}{s}$ ] aproximadamente).

# III-2.5. Envolvente de ráfaga y maniobra

Si bien el presente trabajo no analiza de manera detallada el aspecto estructural de la aeronave, resulta imperativo conocer un límite de factor de carga que debe de manera obligatoria soportar la misma y poder así llevar a cabo un correcto análisis de performances.

Ante la imposibilidad de hacer ensayos estructurales avanzados para determinar de manera precisa el factor de carga máximo que soporta este avión, pero a su vez, con el conocimiento de Aerodreams basados en experiencias en vuelo que este factor no era limitante en las performances, se decidió confeccionar la envolvente de ráfaga y maniobra basados en la norma FAR 23 **[Ref. 5]**, la cual nos brindará un factor de carga máximo determinado de manera analítica y en cumplimiento con regulaciones internacionales.

Si bien la norma FAR 23 no aplica de manera específica a aeronaves no tripuladas si no de manera más general como ser aeronaves de categoría normal que se encuentren en un peso igual o menor 5.675 [ $Kg$ ], se optó por esta regulación a falta de una que aplique de manera particular a nuestro caso y que posea información tan detallada de los puntos a cumplir.

Se hizo un análisis minucioso siguiendo los métodos propuestos por la sub parte C, la cual hace referencia a la estructura de la aeronave, y más precisamente en los puntos § 23.33 y §23.34 los cuales hacen referencia particularmente a la envolvente de vuelo.

Los resultados obtenidos pueden observarse en la **Fig. III-16**.

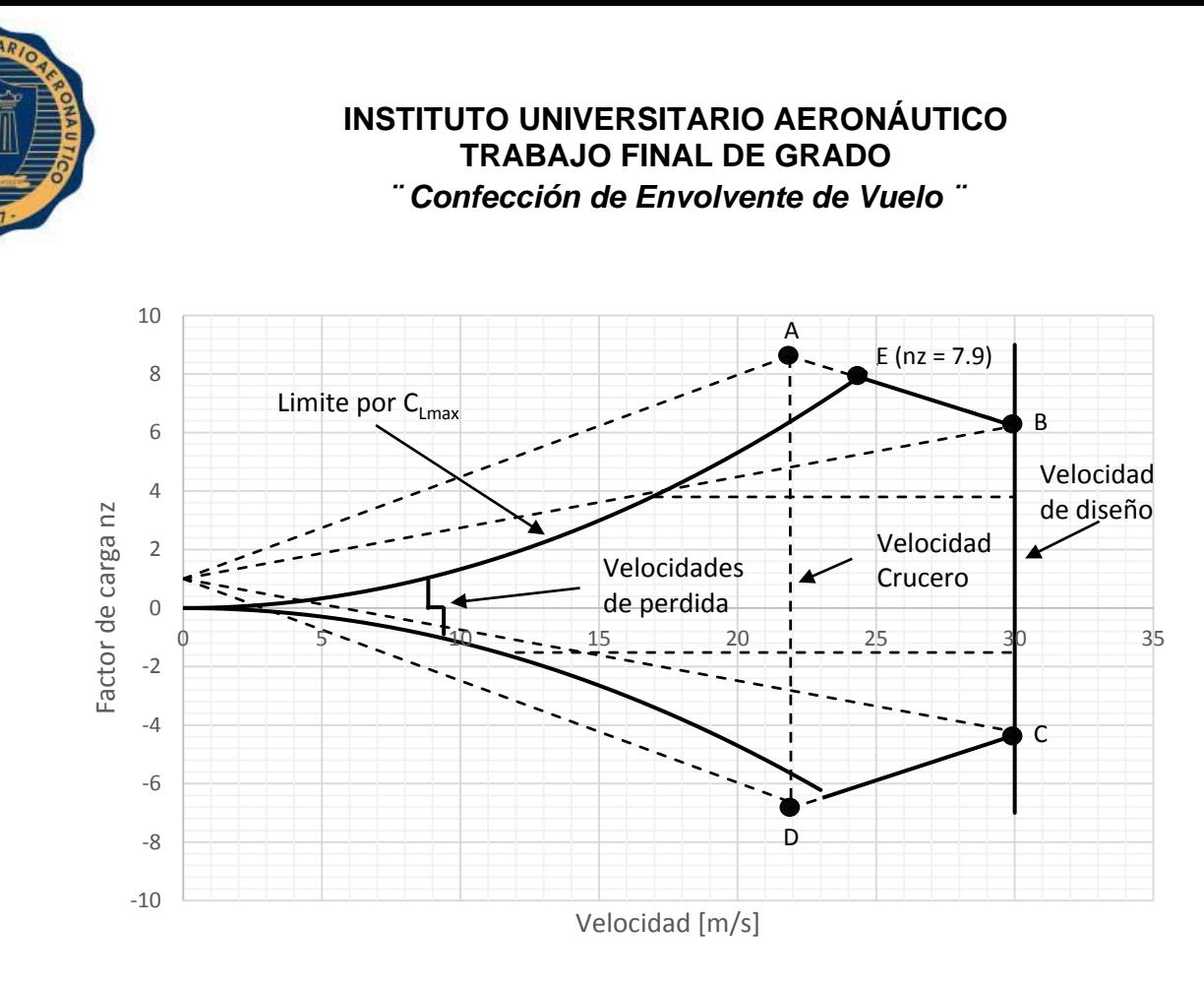

**Fig. III-16** – Envolvente de ráfaga y maniobra.

 $V_{Stall}($ vuelo normal) = 8.84  $\left[\frac{m}{\varepsilon}\right]$  $\left[\frac{1}{S}\right]$ ; V<sub>Stall</sub>(vuelo invertido) = 9.4  $\left[\frac{1}{S}\right]$  $\overline{m}$  $\frac{1}{s}$ ;  $V_c = 22$  [  $\overline{m}$  $\frac{1}{s}$ ;  $V_D = 30$  [  $\overline{m}$  $\frac{1}{s}$ 

Como se puede observar en la **Fig. III-16**, la envolvente estructural es dominada por ráfagas, debido al tamaño del vehículo.

En línea solida se encuentra dibujada la envolvente definitiva, por otro lugar, las líneas punteadas, son las de referencia que establece la FAR 23 para la construcción del gráfico.

Sin entrar en mayor detalle, para la obtención de esta envolvente, la regulación busca obtener los puntos A, B, C y D los cuales establecen los máximos factores de carga admisibles por una ráfaga.

Para los puntos A y D, el avión debe ser capaz de soportar los factores de carga que estos indican volando a una velocidad de vuelo crucero y siendo golpeado por una ráfaga de 15.24  $\frac{m}{2}$  $\left[\frac{m}{s}\right]$ para el punto A o  $-15.24$   $\left[\frac{m}{s}\right]$  $\frac{n}{s}$ ] para el punto D.

Para los puntos B y C, el avión debe ser capaz de soportar los factores de carga que estos indican volando a una velocidad de vuelo de diseño (máxima) y siendo golpeado por una ráfaga de 7.62  $\left[\frac{m}{2}\right]$  $\left[\frac{m}{s}\right]$  para el punto A o  $-7.62\ \left[\frac{m}{s}\right]$  $\frac{n}{s}$ ] para el punto D.

El punto E es el que será utilizado para los estudios posteriores en el presente trabajo, ya que establece el factor de carga máximo que debe ser capaz de alcanzar la aeronave para cumplir con esta reglamentación. Este valor resulto ser  $n_{z_{Max}} \cong 7.9$ .

FECHA: 13/05/2016

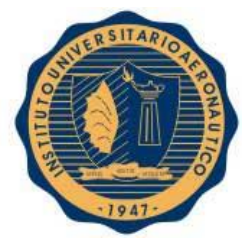

Es importante mencionar que el eje de simetría horizontal que presenta el grafico establece en la parte superior, velocidades con factores de carga para vuelo normal y la parte inferior lo hace para velocidades con factores de carga en vuelo tipo invertido. Dado que el análisis aerodinámico no se realizó para este tipo de vuelo, la velocidad de pérdida para vuelo invertido es solo orientativa y se calculó con un  $C_{Lmax}$  de referencia de −1.05.

Por otro lado y de manera anecdótica, se debe recordar que toda la regulación FAR 23 realiza los cálculos para sistema imperial, por lo que se debe ser sumamente cuidadoso con los factores de conversión a utilizarse si se desea utilizar el sistema internacional como fue este caso.

# III-2.6. Curva de límite de maniobra

El límite de maniobra, a diferencia del margen de maniobra, se define como la envolvente que delimita la zona donde la aeronave puede mantener el vuelo *aerodinámicamente*, es decir, no necesariamente un vuelo sostenido. En este caso, será representada también de manera determinar qué factores de carga son posibles alcanzar para cada velocidad a la altura requerida.

Dado que la aeronave se encontrara volando siempre en un régimen subsónico incompresible, el valor del  $C_{Lmax}$  permanecerá constante sin variaciones dentro del rango de velocidades de la aeronave.

A continuación se presenta el límite de maniobra obtenido para esta aeronave:

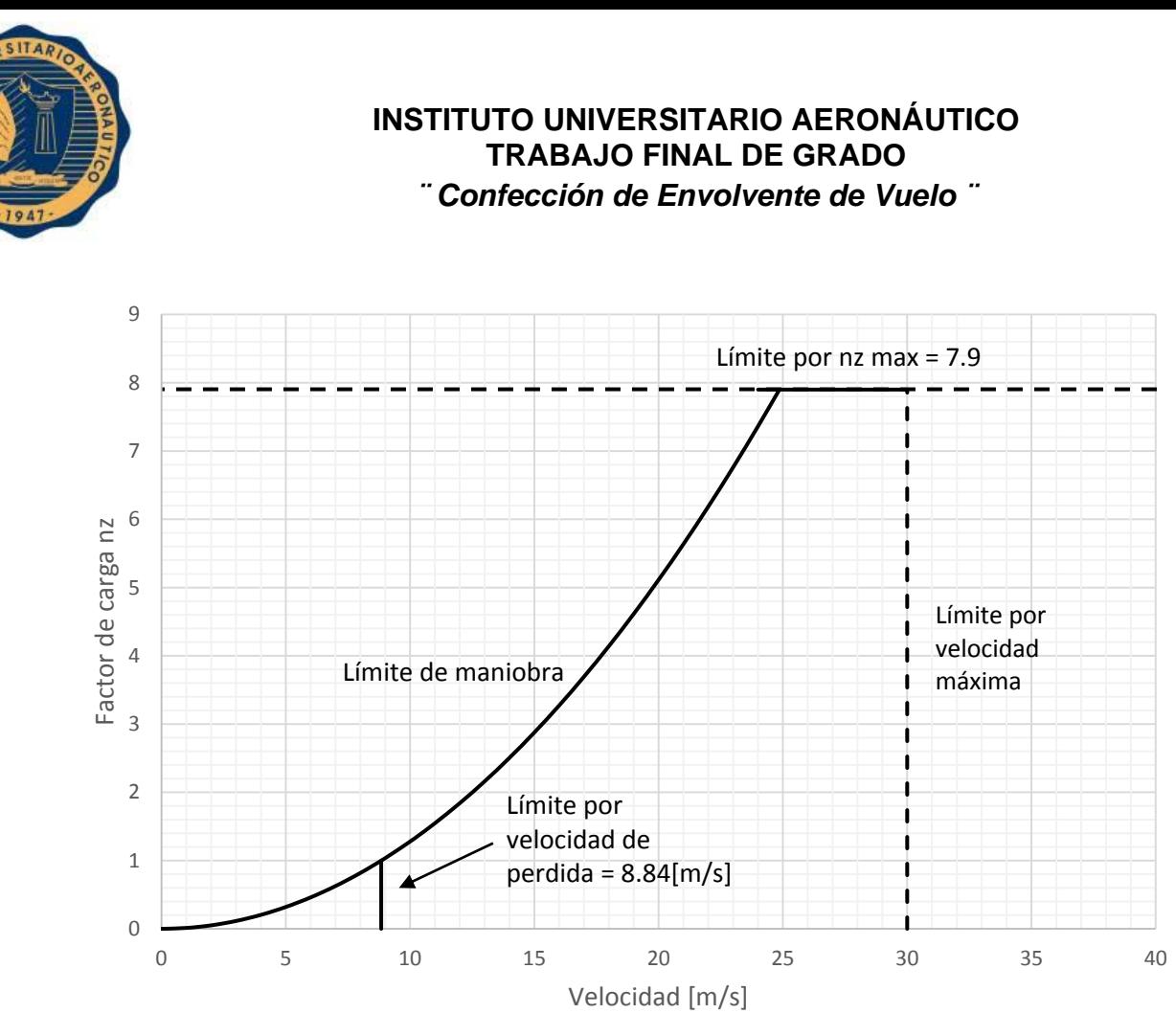

**Fig. III-17 –** Límite de maniobra.

#### III-2.7. Confección de la envolvente de vuelo

A partir de todo el desarrollo realizado anteriormente en el presente capitulo, es posible ahora realizar el ensamblado de la envolvente de vuelo teniendo en cuenta todos los factores limitantes para la aeronave.

Como ya se mencionó en reiteradas ocasiones, la envolvente es graficada como factor de carga en funcion de la velocidad verdadera, y con la finalidad de ser agregada a un manual de piloto para conocer entre que limites debe mantenerse quien se encuentre volando la aeronave.

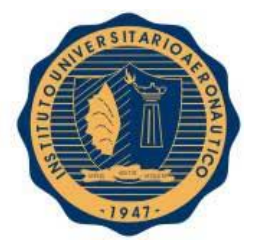

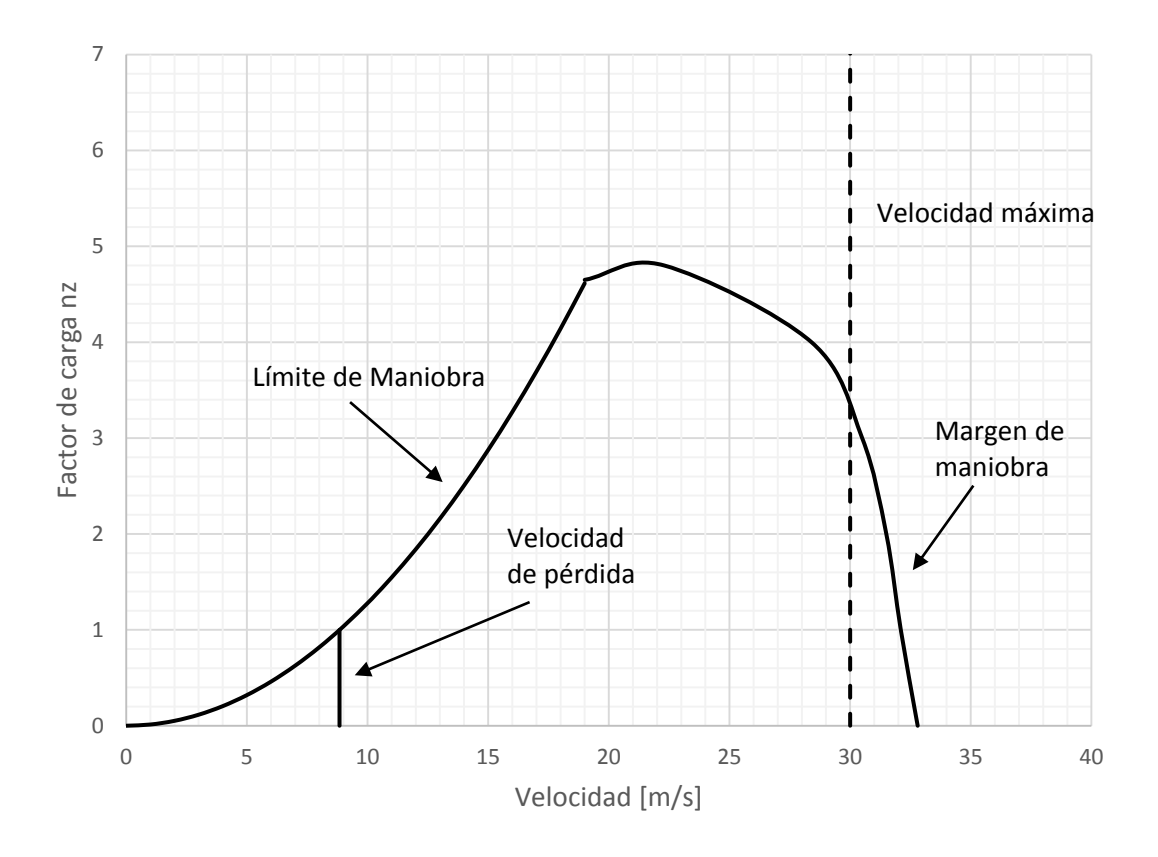

**Fig. III-18** – Envolvente de Vuelo para  $h = 400$  [ $mts$ ].

Como puede observarse en la **Fig. III-18**, el factor de carga máximo que se puede alcanzar manteniendo un vuelo sostenido, y en correspondencia con lo dicho cuando se analizaron las curvas de potencia necesaria y disponible, es 4.8, y esto sucede para una velocidad muy próxima a la velocidad crucero de 22  $\left[\frac{m}{2}\right]$  $\frac{n}{s}$ .

Por otro lado, también puede observarse que a diferencia de lo que puede suceder en aeronaves tripuladas de gran porte, no aparecen limitaciones que se deban a límites de equipos, esfuerzos máximos de servo actuadores, factor de carga máximo, temperaturas de impacto, etc. sino más bien las limitaciones están relacionadas a pérdida por baja velocidad, y limitaciones del grupo propulsivo

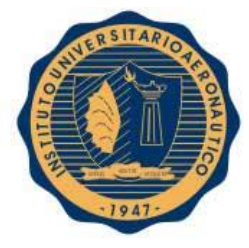

# III-3. COMENTARIOS

Se obtuvieron los límites en los cuales la aeronave puede mantener el vuelo sostenido y fueron mostrados gráficamente en la envolvente de vuelo. Dichos límites que son presentados en el manual de vuelo del piloto, pueden ser utilizados para introducirse en el sistema de piloto automático del avión para evitar que éste se lleve a situaciones de vuelo complejas que excedan sus performances y por ende, la posible destrucción del vehículo pudiendo tener graves consecuencias.

Es importante notar que la velocidad de diseño puede ser alcanzada y tiene un margen en el cual la aeronave puede mantener un vuelo sostenido.

Los resultados obtenidos en el presente capítulo de las curvas de potencia necesaria y potencia disponible, serán utilizados para el cálculo de diversas performances que serán desarrolladas en los capítulos siguientes.

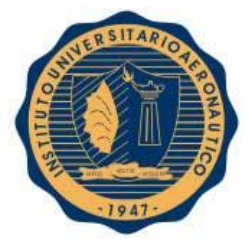

# III-4. REFERENCIAS

- **[Ref. 1]** (25 de Septiembre de 2015). Obtenido de Motores Electricos MVVS: http://www.mvvs.cz/elektromotory\_e.html
- **[Ref. 2]** (30 de Agosto de 2015). Obtenido de APC propellers: www.apcprop.com
- **[Ref. 3]** D'Errico, M. A. (2013). Apuntes de clase. *Aerodinamica I*. Cordoba, Argentina.
- **[Ref. 4]** D'Errico, M. A. (2013). Guia de Trabajos Practicos. *Resistencia Aerodinamica*. Cordoba, Argentina.
- **[Ref. 5]** Federal Aviation, A. (s.f.). FAR 23, Subparte C Structure. *FAR 23*.
- **[Ref. 6]** Fox, R. W., & McDonald, A. T. (1995). *Introduccion a la Mecanica de Fluidos.* McGRAW HILL.
- **[Ref. 7]** Hoerner, S. F. (1965). *Fluid-Dynamic Drag.* Gran Bretaña.
- **[Ref. 8]** Roskam, J. &. (1997). *Airplane Aerodynamics and Performance.* Kansas: DARcorporation.
- **[Ref. 9]** Roskam, J. (1971). *Methods for Estimating Drag.* Kansas.
- **[Ref. 10]** Scarpin, G. H. (Febrero de 2012). Apunte Teorico Mecanica de Vuelo I. Cordoba, Argentina.

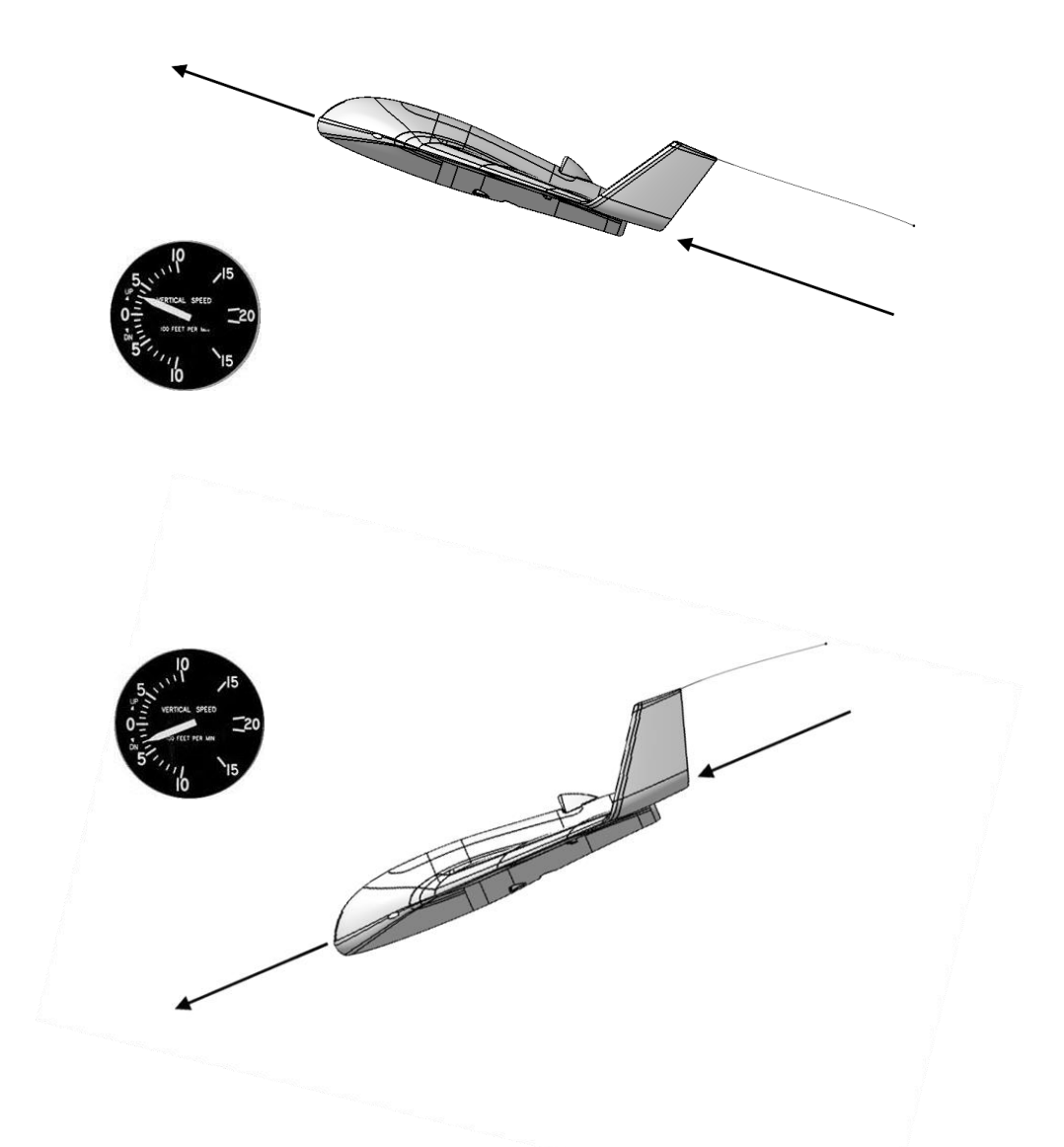

*CAPITULO IV: "Ascenso – Descenso"*

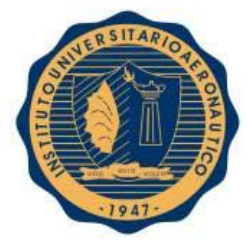

# IV-1. INTRODUCCIÓN

En el presente capítulo se procede al cálculo de performances de ascenso y descenso para la elaboración del manual de vuelo del piloto, a una altura de vuelo de 150 metros sobre nivel del suelo.

A pesar de que la aeronave pasa la mayor parte del tiempo de la misión en vuelo recto y nivelado, estas performances son importantes para el desempeño de la misma en la tarea que desarrollará, en el sentido de que si el piloto desea realizar un ascenso, el mismo conozca las capacidades que el vehículo posee.

El desarrollo de las performances de descenso en el presente capítulo, son estudiadas para el caso del vuelo sin potencia, con el objeto de conocer el ángulo de descenso mínimo, velocidad de descenso mínimo, alcance máximo y autonomía de descenso a una altura determinada durante el planeo.

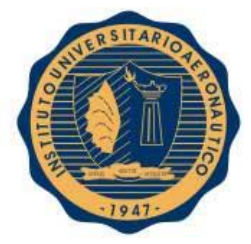

# IV-2. DESARROLLO

## IV-2.1. Energía específica o altura de energía

Se comienza el estudio definiendo la energía total de la aeronave como la suma entre la energía potencial y la energía cinética.

$$
E_{Total} = E_{Potential} + E_{Cinética}
$$
 [Ec. IV-1]

La energía potencial está conformada por la altura de vuelo y por el peso de la aeronave, mientras que la energía cinética depende de la masa y de la velocidad de la misma.

$$
E_{Potential} = W * h
$$
 [Ec. IV-2]  
\n
$$
E_{Cinética} = \frac{1}{2} * \frac{W}{g} * V^2
$$
 [Ec. IV-3]

Se define la "Energía Específica" o "Altura de Energía" a la división entre la energía total y el peso de la aeronave.

$$
h_e = \frac{E_{Total}}{W} = h + \frac{V^2}{2 \cdot g}
$$
 [Ec. IV-4]

Se denomina Altura de energía a la ecuación anterior a causa de que el resultado tiene unidades de altura y a que si se transforma toda la energía cinética en energía potencial, se obtiene la máxima altura alcanzable.

#### IV-2.2. Potencia específica

Si se desea incrementar el nivel de energía de un avión se debe poseer un exceso de potencia, entre la potencia generada por el grupo moto-propulsor  $(P_D:$  Potencia disponible), y la potencia absorbida por la resistencia aerodinámica ( $P_N$ : Potencia necesaria). Este exceso de potencia aplicado un cierto tiempo, le permite a la aeronave pasar de un cierto nivel de energía a otro nivel mayor.

$$
Exceso de potencia = PD - PN = V * (T - D) = \frac{dE_{Total}}{dt}
$$
 [Ec. IV-5]

Se denomina Potencia específica a la división entre el exceso de potencia y el peso del avión.

$$
P_S = \frac{P_D - P_N}{W} = \frac{V \cdot (T - D)}{W} = \frac{d(\frac{E_{Total}}{W})}{dt} = \frac{dh_e}{dt} = \frac{dh}{dt} + \frac{V}{g} \cdot \frac{dV}{dt}
$$
 [Ec. IV-6]

Se puede observar de la ecuación anterior, que el exceso de potencia específica puede ser usado para incrementar la altura de vuelo  $(dh/dt,$  velocidad ascensional para ascenso a velocidad constante), o aumentar la velocidad de vuelo  $(dV/dt,$  aceleración), o aumentar ambas simultáneamente.

$$
P_S = \frac{dh}{dt} \quad \text{6} \quad P_S = \frac{V}{g} * \frac{dV}{dt}
$$
 [Ec. IV-7]

FECHA: 13/05/2016

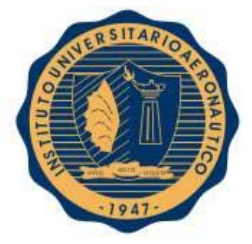

Si  $P_s = 0$ , quiere decir que  $D \equiv T$ . Sin embargo, eso no significa que el avión no pueda acelerar o ascender. Si el exceso de potencia específica es nulo, el avión podrá volar en equilibrio recto y nivelado, o podrá ascender desacelerando, o acelerar descendiendo.

#### IV-2.3. Ascenso

Para el caso de este trabajo, la misión que desempeñará el avión requiere que el mismo se mantenga la mayor cantidad de tiempo en el aire o que el mismo vuele de manera de lograr el mayor alcance posible.

Las performances de ascenso son evaluadas dependiendo de la misión que realizará la aeronave. Será decisión del piloto, teniendo en cuenta la misión, la forma en que realizará dicha maniobra (ascenso a máxima velocidad ascensional, a máximo ángulo, con mínimo consumo de batería, etc.).

### IV-2.3.1. Factor de corrección de ascenso

La velocidad ascensional puede ser obtenida a partir de la ecuación de potencia específica **[Ec. IV-6]** derivando por regla de la cadena se obtiene:

$$
P_S = \frac{dh}{dt} + \frac{V}{g} * \frac{dV}{dt} = \frac{dh}{dt} + \frac{V}{g} * \frac{dV}{dh} * \frac{dh}{dt}
$$
 [Ec. IV-8]

Reordenando los términos y despejando la velocidad ascensional:

$$
RC = \frac{dh}{dt} = P_S * \left(\frac{1}{1 + \frac{V}{g} \frac{dV}{dh}}\right)
$$
 [Ec. IV-9]

El factor que se encuentra entre paréntesis se denomina factor de corrección de ascenso (CCF: ClimbCorrection Factor), y depende en gran medida a la forma en la que se realiza el ascenso (factor  $dV/dh$ ).

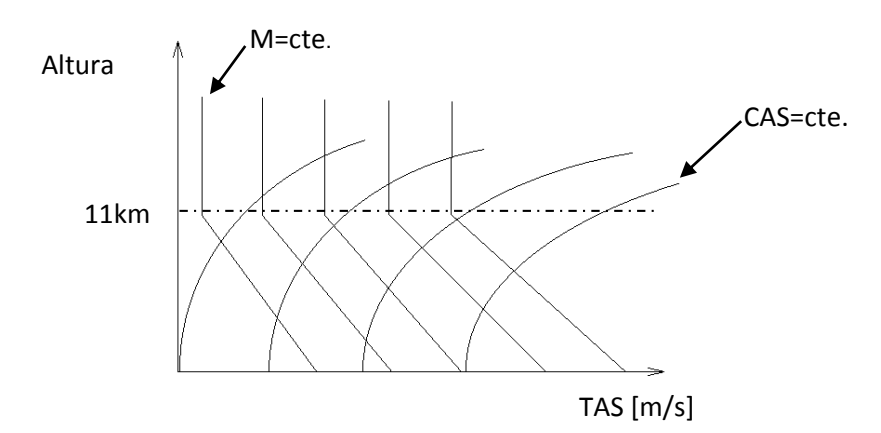

**Fig. IV-1** - Variación de la velocidad por altura **[Ref. 3]**.

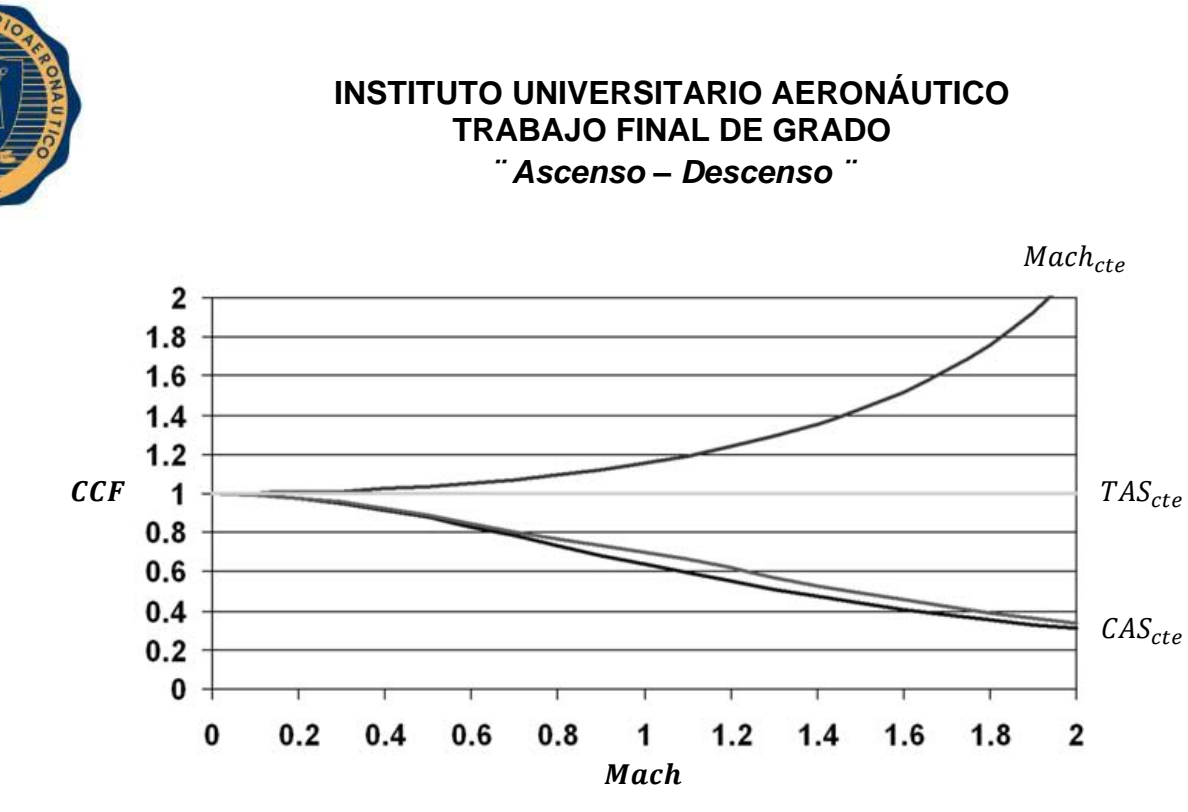

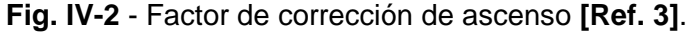

El avión estudiado vuela en un régimen de velocidad bajo, por lo que el factor de corrección de ascenso es:  $CCF = 1$ . Es por esto que se expresa a la potencia específica como de la forma presentada en la **[Ec. IV-6]**.

#### IV-2.3.2. Angulo de ascenso

Este ángulo es obtenido a partir del triángulo de velocidades formado por la velocidad de vuelo y el sistema de ejes coordenados.

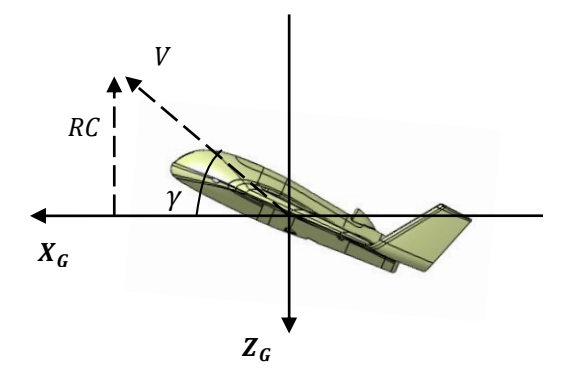

**Fig. IV-3** - Convención de ejes coordenados.

$$
sen(\gamma) = \frac{\frac{dh}{dt}}{V} = \frac{(T - D)}{W} * \left(\frac{1}{1 + \frac{V}{g} \frac{dV}{dh}}\right)
$$
 [Ec. IV-10]

FECHA: 13/05/2016

Pág. 87

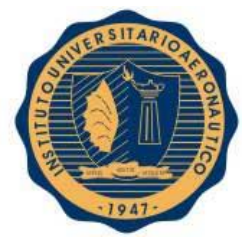

Como se mencionó anteriormente, el término de factor de corrección de ascenso es CCF=1 debido a que vuela en un régimen de velocidades bajas. Reordenando nuevamente la ecuación resulta:

$$
\gamma = \arcsen\left(\frac{(T-D)}{W}\right)
$$

) **[Ec. IV-11]**

# IV-2.3.3. Curva de velocidad de ascenso

El confeccionado de la curva de velocidad de ascenso, se realiza a partir de las curvas de potencia disponible y necesaria obtenidas en el capítulo anterior **"Capítulo 3: Confección de Envolvente de Vuelo"**.

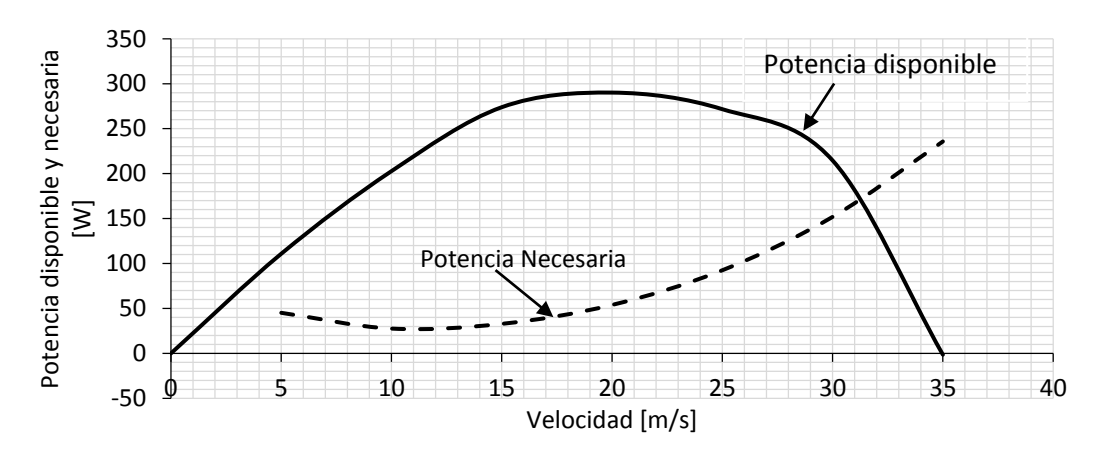

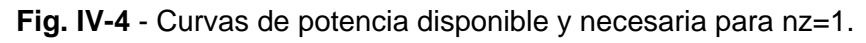

Utilizando la relación **[Ec. IV-6]**  $\left(P_S = \frac{P_D - P_N}{W}\right)$  $\frac{(-r_N)}{W}$ ), se obtiene así:

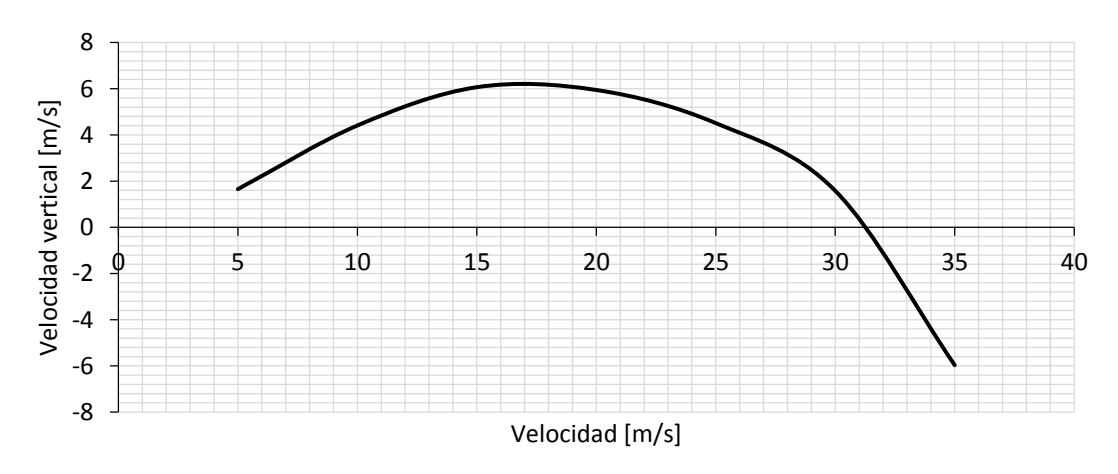

**Fig. IV-5** - Curva de velocidad de ascenso para nz=1.

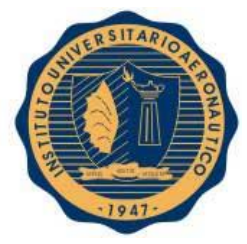

#### IV-2.3.4. Curva de ángulo de ascenso

A partir de la ecuación **[Ec. IV-11]**, se obtienen los ángulos de ascenso para las distintas velocidades de vuelo.

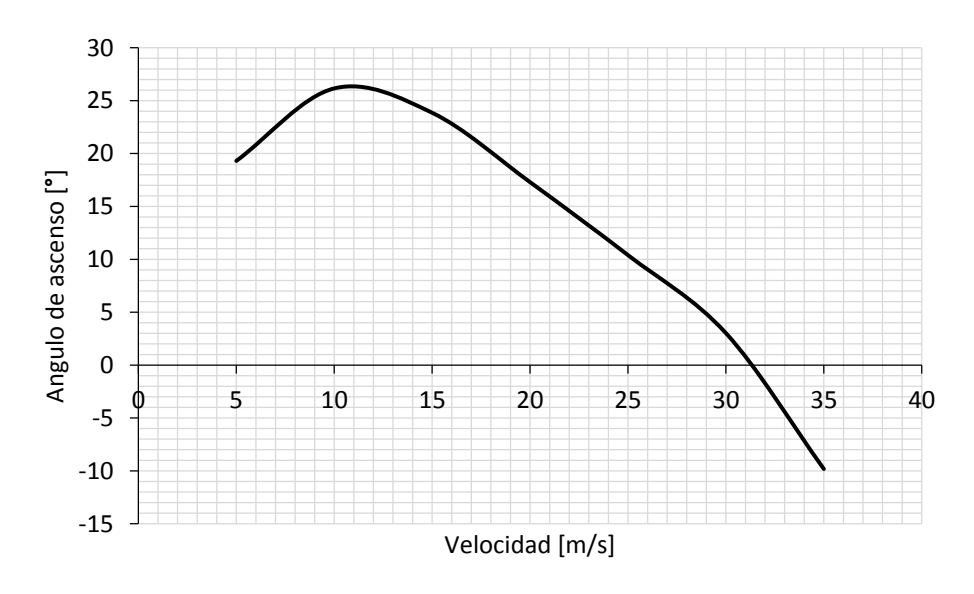

**Fig. IV-6** - Curva de ángulo de ascenso para nz=1.

Realizando un análisis de las curvas presentadas en las figuras **Fig. IV-5** y **Fig. IV-6**, podemos determinar las cualidades de ascenso que posee la aeronave.

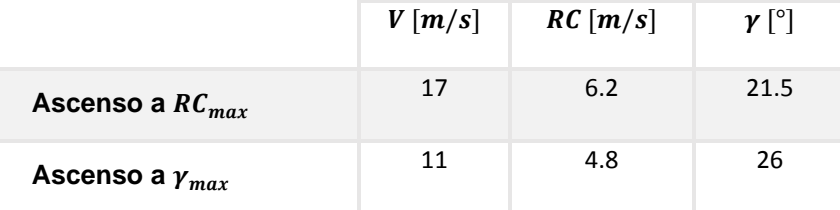

**Tabla IV-1** - Comparación de regímenes de ascenso.

Para que el piloto vuele en una condición segura de operación, es práctica común que la mínima velocidad de vuelo sea  $1.2 * V_{Stall}$  para evitar que la aeronave entre en pérdida. La velocidad de pérdida ha sido calculada en el capítulo anterior y se obtuvo  $V_{Stall} = 8.84[\frac{m}{s}]$  $\frac{n}{s}$ ]. Se comprueba que la velocidad de ascenso a  $\gamma_{max}$  sea mayor a 1.2 \*  $V_{Stall}$ . Resultando así:

$$
1.2 * V_{Stall} = 10.608[\frac{m}{s}] < 11[\frac{m}{s}]
$$

Debido a que la velocidad de ascenso a  $\gamma_{max}$  es mayor, es seguro que el piloto pueda ascender en esa condición.

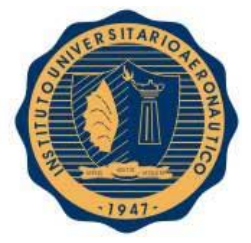

Se debe notar además que la velocidad para ascender en régimen de ascenso de  $RC_{max}$  es diferente a la velocidad que debe volar para lograr ascenso a  $\gamma_{max}$ .

#### IV-2.4. Descenso

Será de interés para esta sección el estudio del descenso de la aeronave sin aceleración y empuje nulo. Desde el punto de vista matemático, el descenso se puede analizar como un caso particular de "ascenso negativo", es por ello que las ecuaciones vistas anteriormente siguen siendo válidas.

Para esta unidad del capítulo se considerará que la velocidad de descenso (ROD: Rate of descent), es positiva en dirección hacia abajo y que el ángulo de descenso  $(y)$  es positivo cuando la dirección de vuelo del avión está por debajo del plano  $X - Y$  geodésico.

Al igual que en el caso del ascenso, existen diversas forma de realizar el descenso tal como descenso a  $\gamma_{min}$  o  $ROD_{min}$  que serán estudiadas en esta unidad.

#### IV-2.4.1. Factor de corrección de descenso

La velocidad de descenso se expresa de la siguiente forma:

$$
ROD = \frac{V*(D-T)}{W} + \frac{V}{g} * \frac{dV}{dh} * \frac{dh}{dt} = \frac{V*(D-T)}{W} * \left(\frac{1}{1 - \frac{V}{g} * \frac{dV}{dh}}\right)
$$
 [Ec. IV-12]

El término que se encuentra entre paréntesis se denomina Factor de Corrección de Descenso (DCF: Descent Correction Factor), y de la misma forma que para el caso del ascenso, este factor depende en gran medida en la forma en que se realiza el descenso (término  $\frac{dV}{dh}$ ), como puede observarse en la figura **Fig. IV-1**.

Como se mencionó con anterioridad, el régimen de velocidades de vuelo del avión es bajo y como se puede notar en la figura **Fig. IV-7**, el valor del Factor de Corrección de Descenso es  $DCF = 1$ .

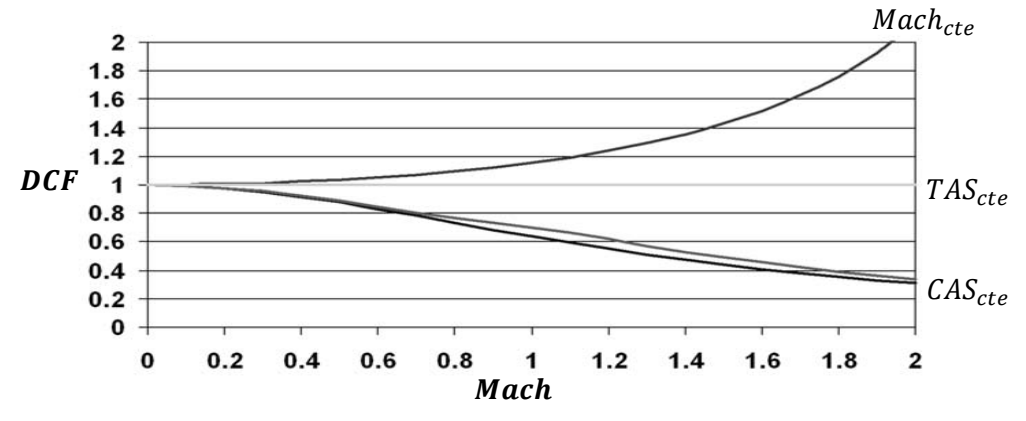

**Fig. IV-7** - Factor de corrección de descenso **[Ref. 3]**.

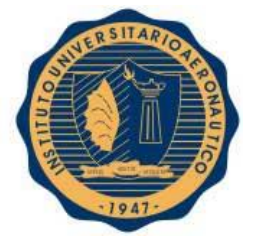

Por último, se analiza el caso de descenso sin potencia, es decir  $T = 0$ . Teniendo en cuenta estas suposiciones, la velocidad de descenso resulta:

$$
ROD = \frac{v \cdot D}{W} = \frac{P_N}{W}
$$
 [Ec. IV-13]

#### IV-2.4.2. Angulo de descenso

Se define al ángulo de descenso como el ángulo de trayectoria cambiado de signo (positivo hacia abajo), como se muestra en el siguiente esquema.

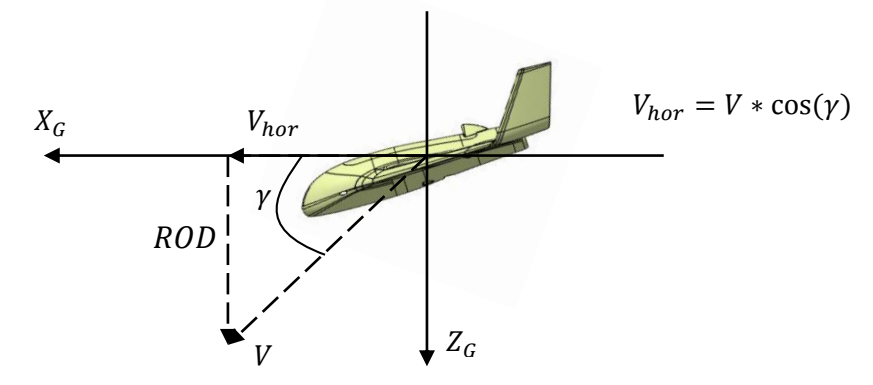

**Fig. IV-8** - Convención de ejes coordenados.

Del triángulo de velocidades obtenemos la relación para obtener el ángulo de descenso.

$$
sen(\gamma) = \frac{ROD}{V} \; ; \; \gamma = \arcsen\left(\frac{ROD}{V}\right) = \arcsen\left(\frac{D}{W}\right) \qquad \qquad \text{[Ec. IV-14]}
$$

Para el caso sin empuje, descenso a baja velocidad y asumiendo ángulos de descenso pequeños ( $\gamma$  < 15°)se obtiene que:

$$
\gamma \approx \frac{D}{L} = \frac{1}{fineza}
$$
 [Ec. IV-15]

#### IV-2.4.3. Curva de velocidad de descenso

A partir de la curva de Potencia Necesaria presentada en la figura **Fig. IV-4**, y utilizando la ecuación **[Ec. IV-13]**, se obtuvieron las velocidades de descenso para las distintas velocidades de vuelo.

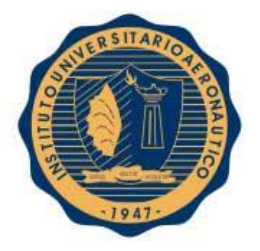

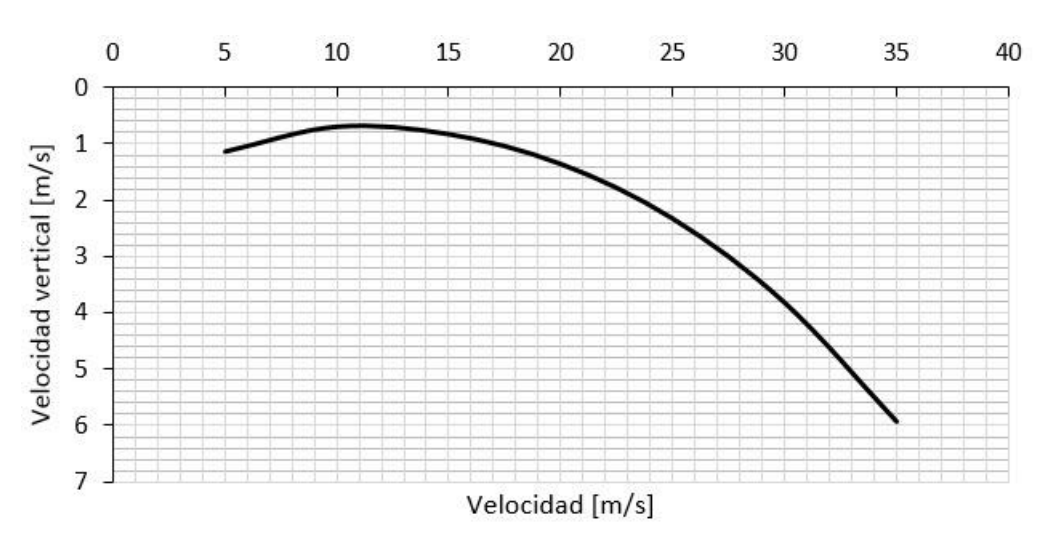

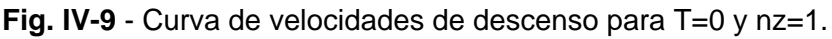

### IV-2.4.4. Curva de ángulo de descenso

Utilizando la ecuación **[Ec. IV-14]**, se procede a la elaboración de la curva que muestra los diferentes ángulos de descenso para diversas velocidades de vuelo

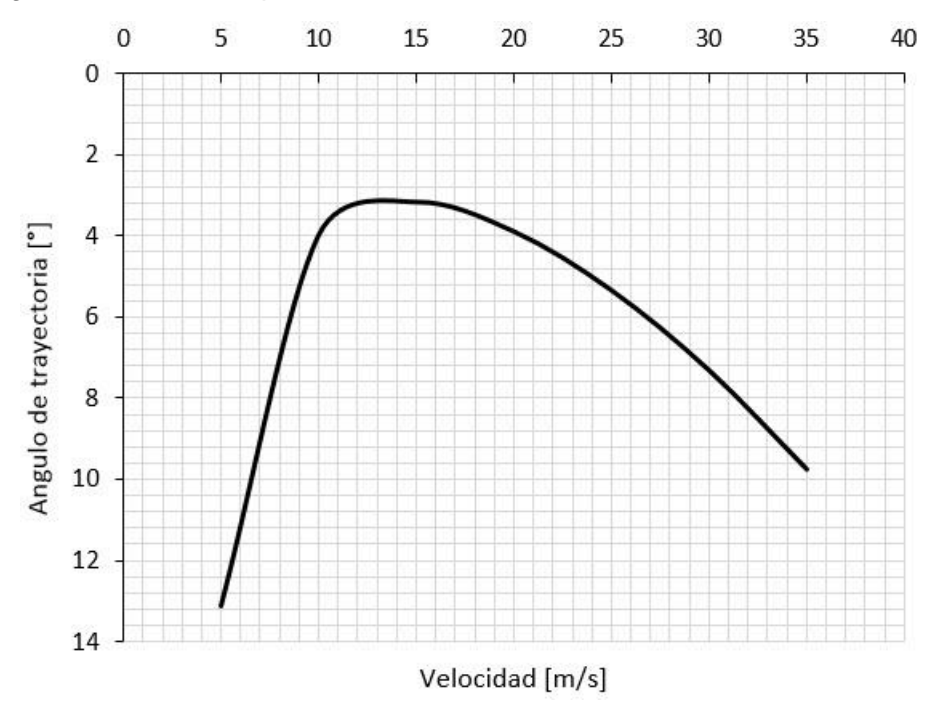

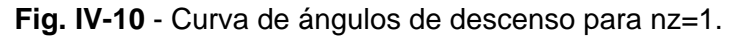

Observando las curvas de las figuras **Fig. IV-9 y Fig. IV-10**, podemos determinar las performances de descenso que posee la aeronave.

#### FECHA: 13/05/2016

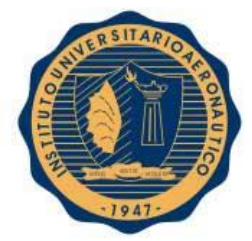

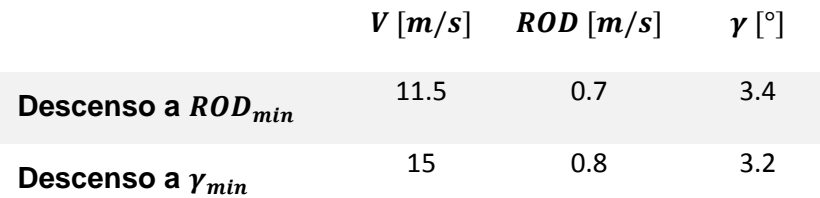

**Tabla IV-2** - Comparación de regímenes de descenso.

#### IV-2.4.5. Alcance y autonomía de descenso

Hay otras performances que son de interés al piloto, tal como el alcance y la autonomía máxima que puede lograr el avión en un descenso estabilizado. Se analizará el planeo de la aeronave sin motor  $(T = 0)$ .

El alcance de una aeronave en planeo se obtiene del triángulo formado por la trayectoria de la misma como se observa en la siguiente figura:

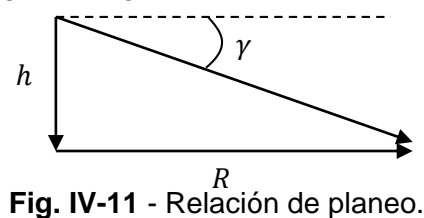

 $R = \frac{h}{\ln n}$  $tan(y)$ 

Se define la relación de planeo como:

$$
GR = \frac{1}{\gamma} = \frac{L}{D} = fineza
$$
 [Ec. IV-17]

Si el piloto desea obtener el máximo alcance en planeo, el mismo debe volar en la condición de ángulo de descenso mínimo  $(\gamma_{min})$ , lo que implica fineza máxima.

La autonomía de una aeronave se define de la siguiente manera:

$$
E = \frac{h}{ROD}
$$
 [Ec. IV-18]

En este caso, si se desea obtener la máxima autonomía en planeo, el piloto debe volar en la condición de velocidad de descenso mínima  $(ROD_{min})$ ; lo que implica volar a potencia necesaria mínima  $(P_{N min})$ .

Cabe destacar que el alcance y autonomía obtenidos dependen de la altura a la que se encuentra inicialmente la aeronave en el momento de realizar el descenso sin potencia. Esta altura utilizada es la altura con respecto al nivel del suelo.

En el caso estudiado, el avión suele operar a una altitud de 150  $[m]$  con respecto al nivel del suelo, por ello se presentarán los resultados de volar a dicha altura en la siguiente tabla.

**[Ec. IV-16]**

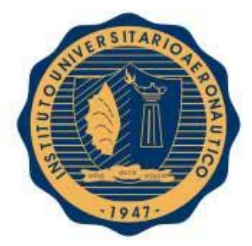

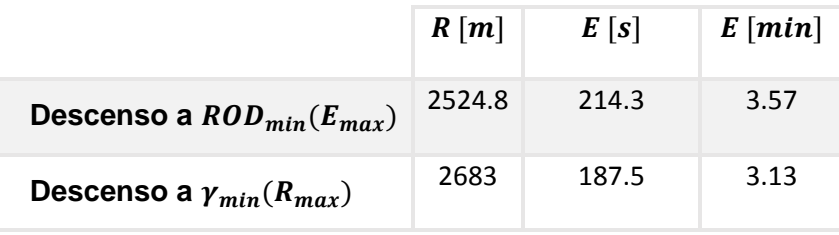

**Tabla IV-3** - Comparación de condiciones de descenso.

# IV-2.4.6. Hodógrafo o polar de velocidad

Un hodógrafo es un diagrama que da la representación vectorial del movimiento de un cuerpo. Es el lugar geométrico del final de un vector variable que posee el otro extremo fijo. La posición de cualquier punto trazado respecto a tal diagrama, es proporcional a la velocidad del cuerpo móvil. El mismo relaciona la componente horizontal de la velocidad  $(V_{hor} = V * cos(y))$ , con la vertical  $(ROD)$ .

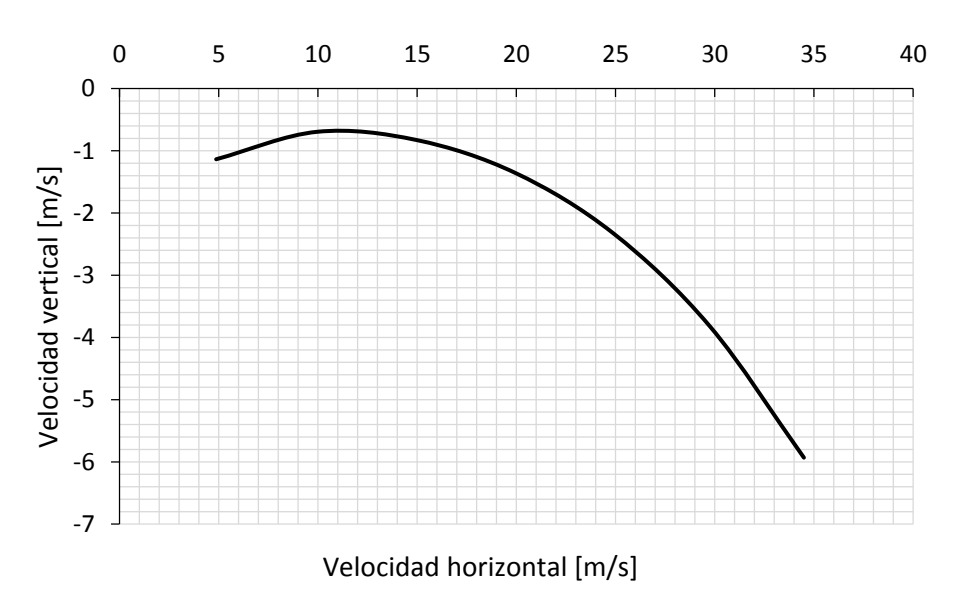

**Fig. IV-12** - Hodógrafo de velocidad.

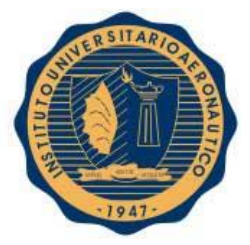

Es importante hacer notar que el hodógrafo presentado anteriormente es el correspondiente a la aeronave volando sin viento. En el siguiente gráfico se puede observar cómo se modifica la curva con la influencia del viento. Para tener en cuenta este efecto, se debe trasladar el origen de dicho gráfico dependiendo de la dirección del viento.

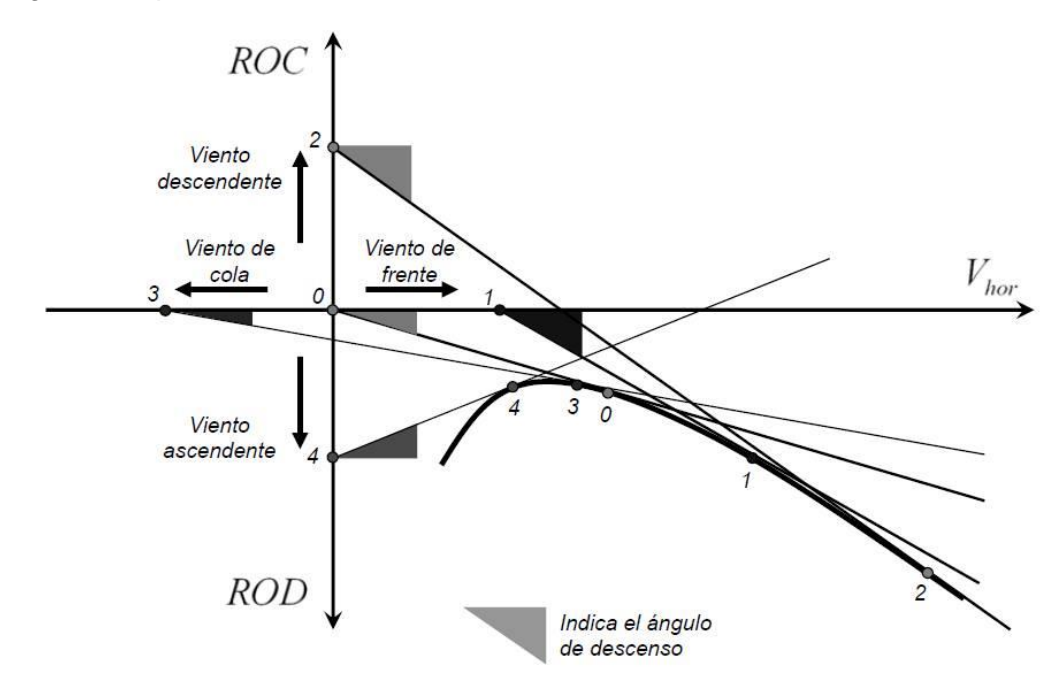

**Fig. IV-13** - Efectos de las componentes de viento **[Ref. 3]**.

Las diferentes componentes del viento modifican tanto el ángulo de descenso como las velocidades a las que se desplaza el avión.

El hodógrafo también se suele utilizar para observar los cambios que presenta la polar de velocidad debido a variaciones de factores tales como el peso de la aeronave, altura o resistencia (por configuración).

En el caso particular de este trabajo no hay variaciones de peso y los cambios de la curva con la altura son poco influyentes, por lo que no se presentarán los cambios de la polar de velocidad con respecto a estos parámetros. Igualmente es interesante notar que los cambios de peso o altura, no modifican el ángulo de descenso mínimo, aunque si modifica la velocidad resultante  $(ROD y V_{hor})$ .

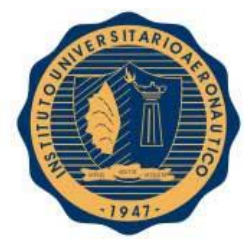

# IV-3 COMENTARIOS

Al observar los resultados obtenidos en este capítulo, se puede concluir que las velocidades de ascenso y descenso obtenidas para volar a los diversos regímenes estudiados, son seguras de alcanzar sin llevar a la aeronave a la pérdida.

El estudio de descenso sin potencia realizado es de gran importancia para determinar las características en el momento previo al aterrizaje, ya que el avión no posee tren de aterrizaje y debe hacer contacto con el suelo de la forma más suave posible.

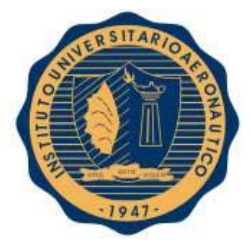

# IV-4. REFERENCIAS

- **[Ref. 1]** Hispana, E. (2008). Obtenido de http://enciclopediaespana.com/Hod%C3%B3grafo.html
- **[Ref. 2]** Roskam, J. &. (1997). *Airplane Aerodynamics and Performance.*Kansas: DARcorporation.
- **[Ref. 3]** Scarpin, G. H. (Febrero de 2012). Apunte Teorico Mecanica de Vuelo I. Cordoba, Argentina.

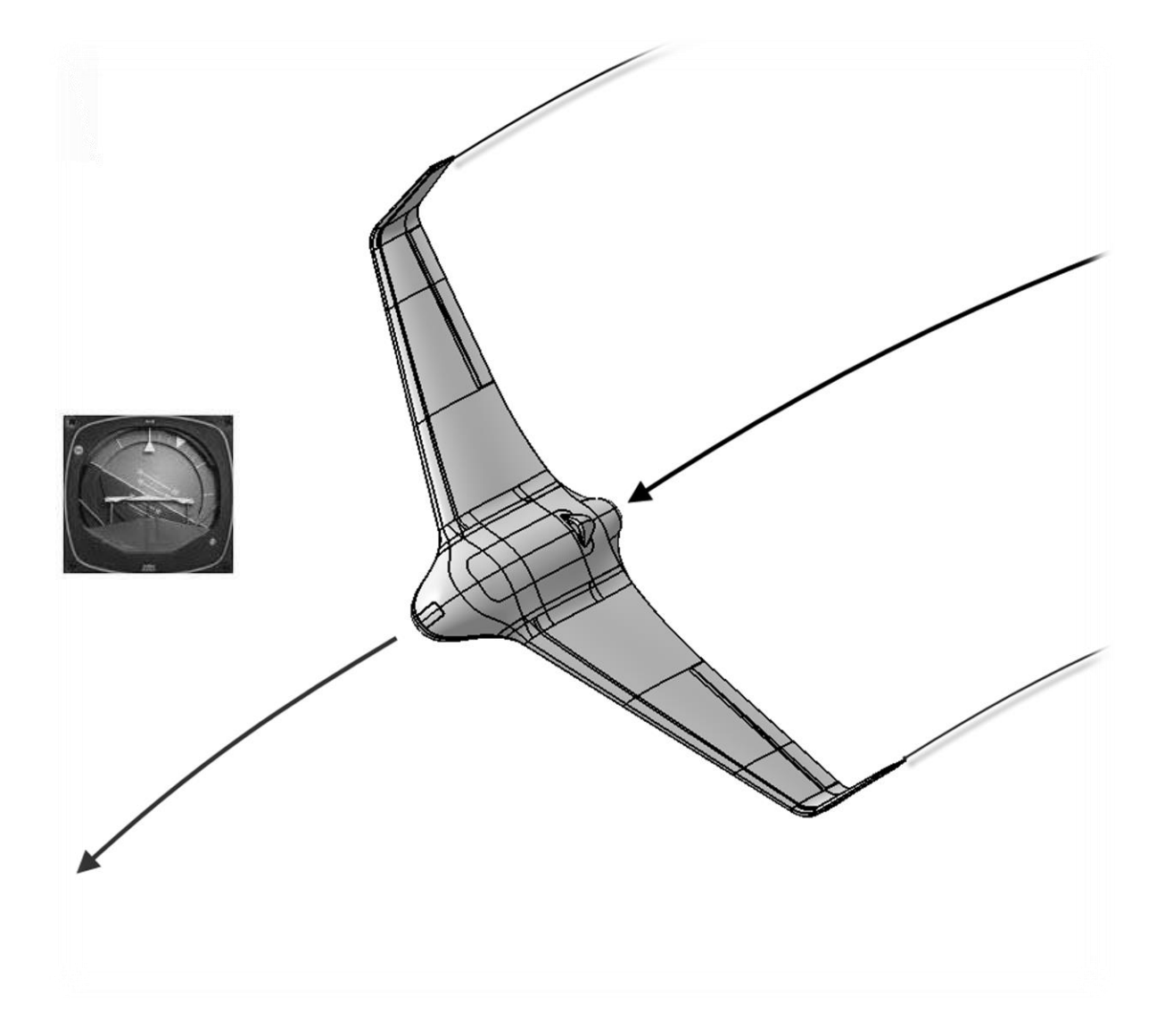

# *CAPITULO V: "Viraje"*

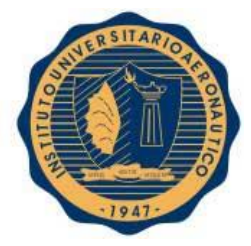

*¨ Viraje ¨*

# V-1. INTRODUCCIÓN

El estudio de este capítulo se enfoca en las performances de viraje, que tienen un papel fundamental en la etapa de la misión en la que el piloto requiera cambiar de rumbo, o realizar virajes para realizar el descenso previo al aterrizaje.

Utilizando los resultados obtenidos de los capítulos anteriores se realiza los correspondientes cálculos para determinar las velocidades de viraje y radios de giro que posee el avión, a fin de poder presentar estos valores en gráficos para el confeccionado del manual de vuelo del piloto.

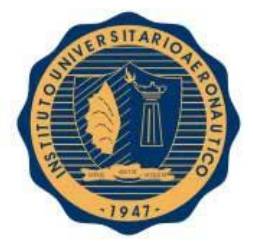

*¨ Viraje ¨*

# V-2. DESARROLLO

# V-2.1. Performances de viraje

Los parámetros más importantes en lo referente a las performances en viraje son la velocidad angular de viraje (o velocidad de cambio de rumbo,  $\omega$ ), y el radio de giro (o radio de viraje,  $R_v$ ). Estos parámetros son frecuentemente especificados en los requerimientos de diseño. Dichas performances pueden ser especificadas tanto en virajes instantáneos como sostenidos.

En un viraje sostenido el radio de giro y velocidad angular de viraje son mantenidos por un cierto periodo de tiempo sin variaciones de altura ni velocidad de vuelo. En un viraje instantáneo, se pueden lograr momentáneamente grandes velocidades angulares de viraje y pequeños radios de giro a costa de perder altura y/o velocidad de vuelo.

# V-2.2. Virajes en el plano horizontal

La forma más común de realizar un viraje es cambiando el rumbo de la aeronave sin modificar la altitud de vuelo. En este caso, la fuerza responsable del giro es una fuerza normal a la dirección de vuelo (fuerza centrípeta), que puede ser generada inclinando la fuerza de sustentación un cierto ángulo de rolido,  $\Phi$ .

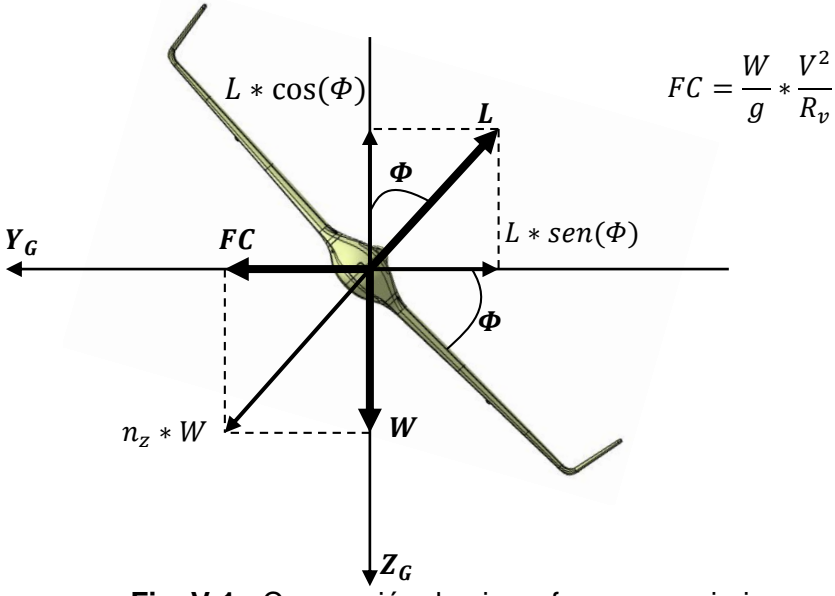

**Fig. V-1** - Convención de ejes y fuerzas en viraje.

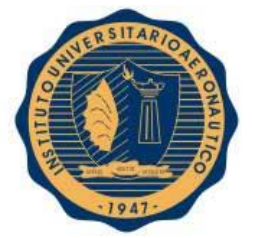

*¨ Viraje ¨*

La obtención de las ecuaciones que expresan el radio y velocidad angular de viraje fue desarrollada en el **ANEXO A-1.**

$$
R_v = \frac{v^2}{g * \sqrt{n_z^2 - 1}}
$$
 [Ec. V-8]  

$$
\omega = \frac{g * \sqrt{n_z^2 - 1}}{v}
$$
 [Ec. V-9]

## V-2.2.1. Diagrama de Viraje

Existe una forma de presentar la información general de las performances en viraje,  $R_y$  y  $\omega$  ya sea para virajes estabilizados o no. Esta forma es a través del Diagrama de viraje, también conocida como "*doghouse"* (casa de perro) por su forma característica.

Para el confeccionado del mismo primero se debe obtener relación para expresar el **Factor de Carga**; por ello se debe partir de la ecuación de **Potencia Específica** que se ha estudiado en el capítulo anterior "**Capítulo 4: Ascenso – Descenso"**.

$$
P_S = \frac{V*(T-D)}{W} = V * \left(\frac{T}{W} - \frac{q * C_{D0}}{W/S} - n_z^2 * \frac{k}{q} * \frac{W}{S}\right)
$$
 [Ec. V-10]

Reordenado los términos, se despeja el factor de carga y se obtiene:

$$
n_z = \sqrt{\frac{q}{k * (\frac{W}{S})} * \left(\frac{T}{W} - \frac{q * C_{D0}}{(\frac{W}{S})} - \frac{P_S}{V}\right)}
$$
 [Ec. V-11]

Debido a que se poseen los valores de **Potencia Disponible** del **"Capítulo 3: Confección de Envolvente de Vuelo"**, se procederá a reescribir y utilizar la ecuación anterior de la siguiente manera:

$$
n_z = \sqrt{\frac{q}{k * (\frac{W}{S}) * V} * \left(\frac{P_D}{W} - \frac{q * C_{D0} * V}{(\frac{W}{S})} - P_S\right)}
$$
 [Ec V-12]

Hay que notar que el modelo de polar que se utiliza para la obtención de las curvas, es el modelo de polar parabólica simple.

Obtenida esta expresión, y utilizando las relaciones **[Ec. V-8]** y **[Ec. V-9]**, se procede al confeccionado del diagrama de viraje.

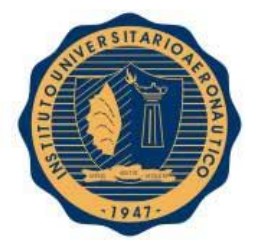

*¨ Viraje ¨*

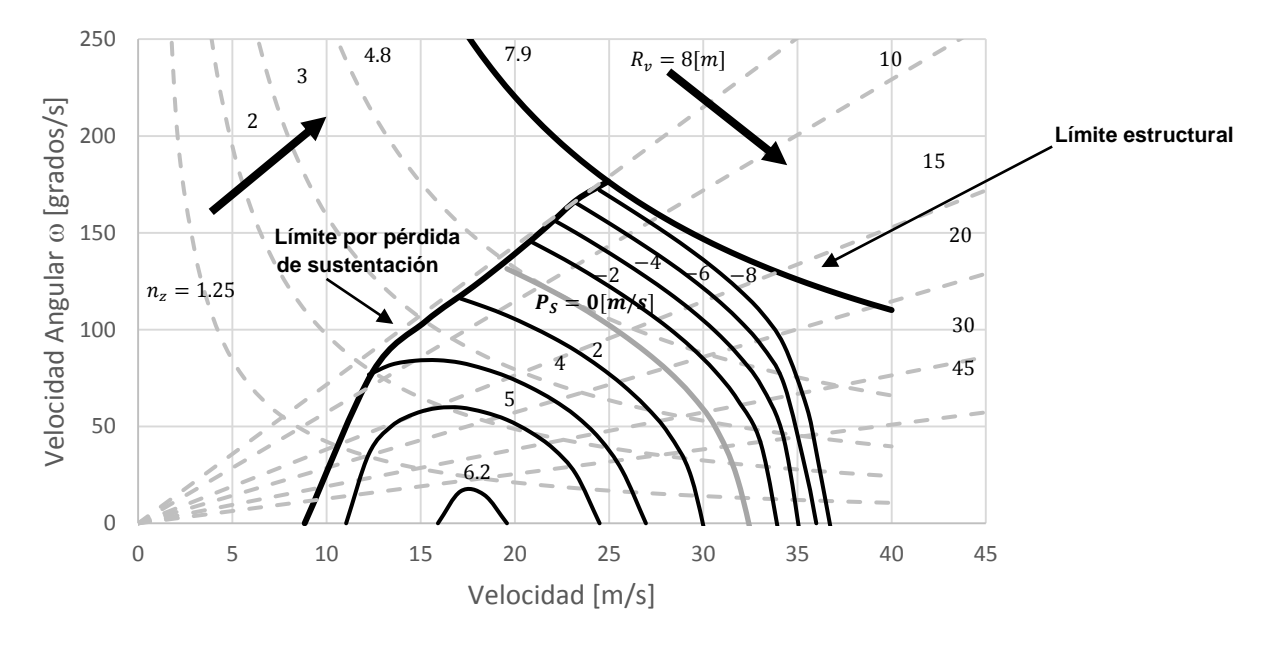

**Fig. V-2** - Diagrama de viraje.

La importancia que tiene este diagrama para el piloto está en la concentración de la información que posee. Si el mismo desea realizar un viraje a una determinada velocidad y factor de carga, es posible de la **Fig. V-2** obtener los valores de velocidad angular y radio de viraje correspondientes a esa condición; como así también, si al realizar esta maniobra la aeronave asciende, desciende o mantiene altitud a partir del valor del exceso de potencia específica.

Existen otras formas de presentar esta información de manera más explícita como se verá en la siguiente unidad.

## V-2.2.2. Virajes en el plano horizontal - Estabilizado

Como se mencionó anteriormente, en un viraje estabilizado no se pierde altura ni velocidad. Para confeccionar los gráficos que permitan conocer el radio y la velocidad angular de viraje a una determinada velocidad de vuelo, se utilizan las relaciones **[Ec. V-8]** y **[Ec. V-9]** y se despeja de ambas el factor de carga.

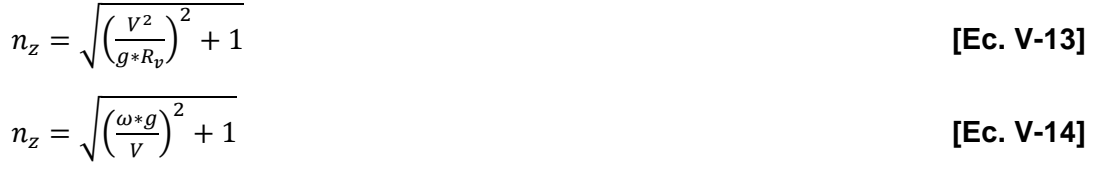

Para la obtención de radio mínimo y velocidad angular máxima de viraje, se buscan los cruces de las curvas obtenidas de las relaciones **[Ec. V-13]** y **[Ec. V-14]**, con la curva de **Margen de Maniobra.**

FECHA: 13/05/2016

Pág. 102

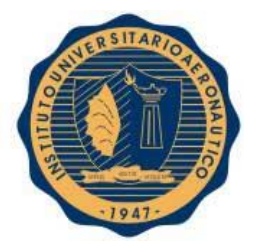

*¨ Viraje ¨*

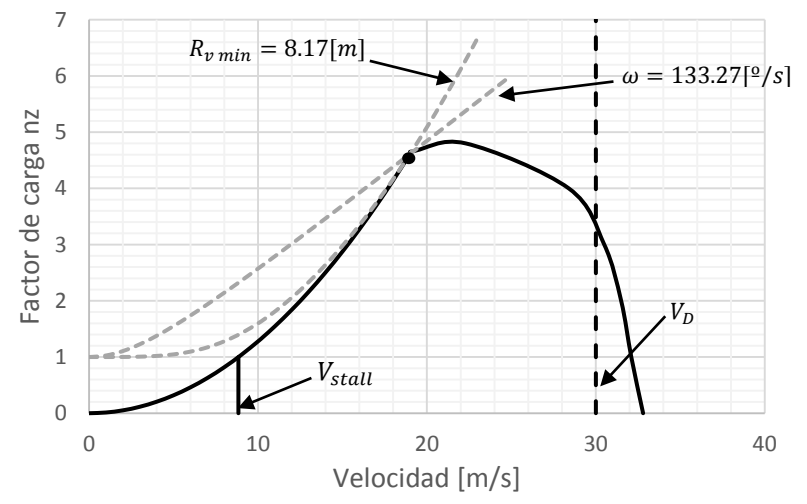

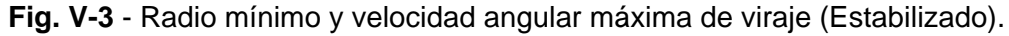

## V-2.2.3. Virajes en el plano horizontal - No Estabilizado

En el caso del viraje no estabilizado, en el momento de realizar la maniobra el avión no mantiene su altura y/o velocidad. Es decir, al realizar la maniobra la aeronave puede ascender, descender, acelerar, desacelerar, ascender desacelerando o descender acelerando.

Para la elaboración de estas curvas se procede de la misma manera que en el caso estabilizado, con la diferencia que en vez de buscar los cruces con la curva de margen de maniobra, se examinan los cruces con la curva de límite de maniobra **(Fig. III-17 Capítulo 3: Confección de Envolvente de vuelo),** como se muestra a continuación.

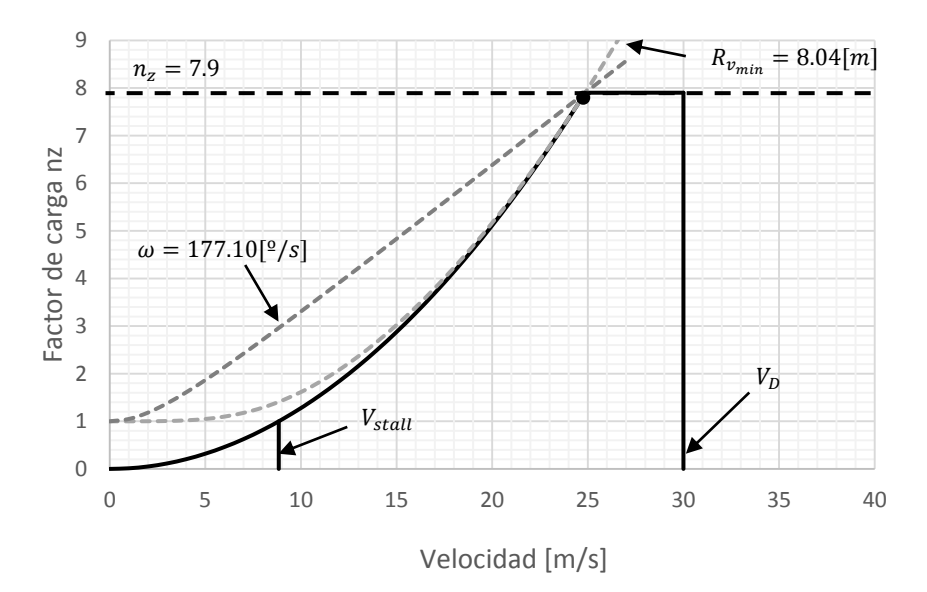

**Fig. V-4** - Radio mínimo y velocidad angular máxima de viraje (No Estabilizado).

FECHA: 13/05/2016

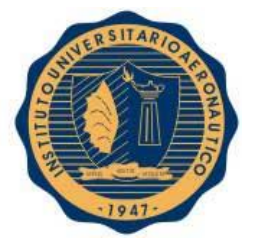

*¨ Viraje ¨*

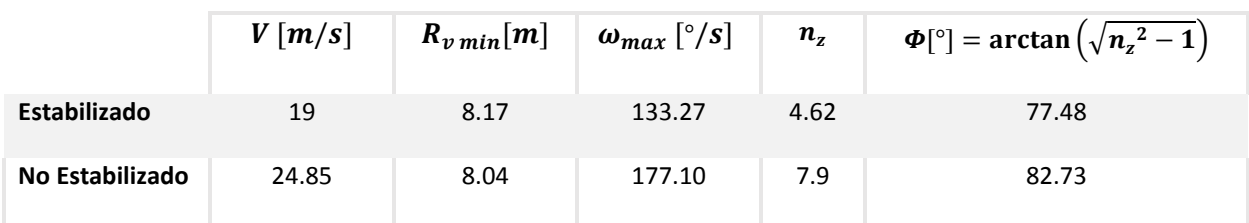

A continuación presentaremos los resultados obtenidos de las **Fig. V-3** y **Fig. V-4**.

**Tabla V-1** - Comparación de resultados.

Hay que notar que el punto de tangencia para el caso de viraje estabilizado, se da en la unión de la curva de margen de maniobra y límite de maniobra (ver **Fig. V-3**). Esto no ocurre siempre en ese punto, ya que estas curvas dependen de parámetros aerodinámicos y geométricos de cada aeronave, por lo que dicho punto de tangencia puede encontrarse antes o después de dicha unión.

Con respecto a los valores obtenidos para el viraje estabilizado, suele ocurrir que el valor de velocidad angular de viraje máxima se encuentra para el factor de carga máximo de la aeronave; no así para el caso radio de viraje mínimo, que puede o no encontrarse en dicho valor de factor de carga. Al observar la **Fig. V-4**, podemos decir que para el caso estudiado, el radio mínimo y la velocidad angular máxima de viraje se obtienen en la misma condición  $(n_{z\text{ max}})$ .

#### V-2.3. Virajes en descenso - Descenso sin potencia

En el capítulo anterior "**Capítulo 4: Ascenso - Descenso"** se ha visto las relaciones que permiten estimar las performances para el caso de un descenso sin potencia. A continuación se observará cómo se modifican dichas ecuaciones cuando la aeronave se encuentra virando.

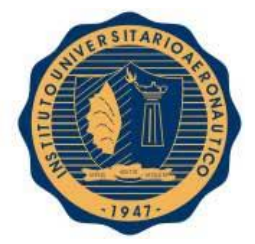

*¨ Viraje ¨*

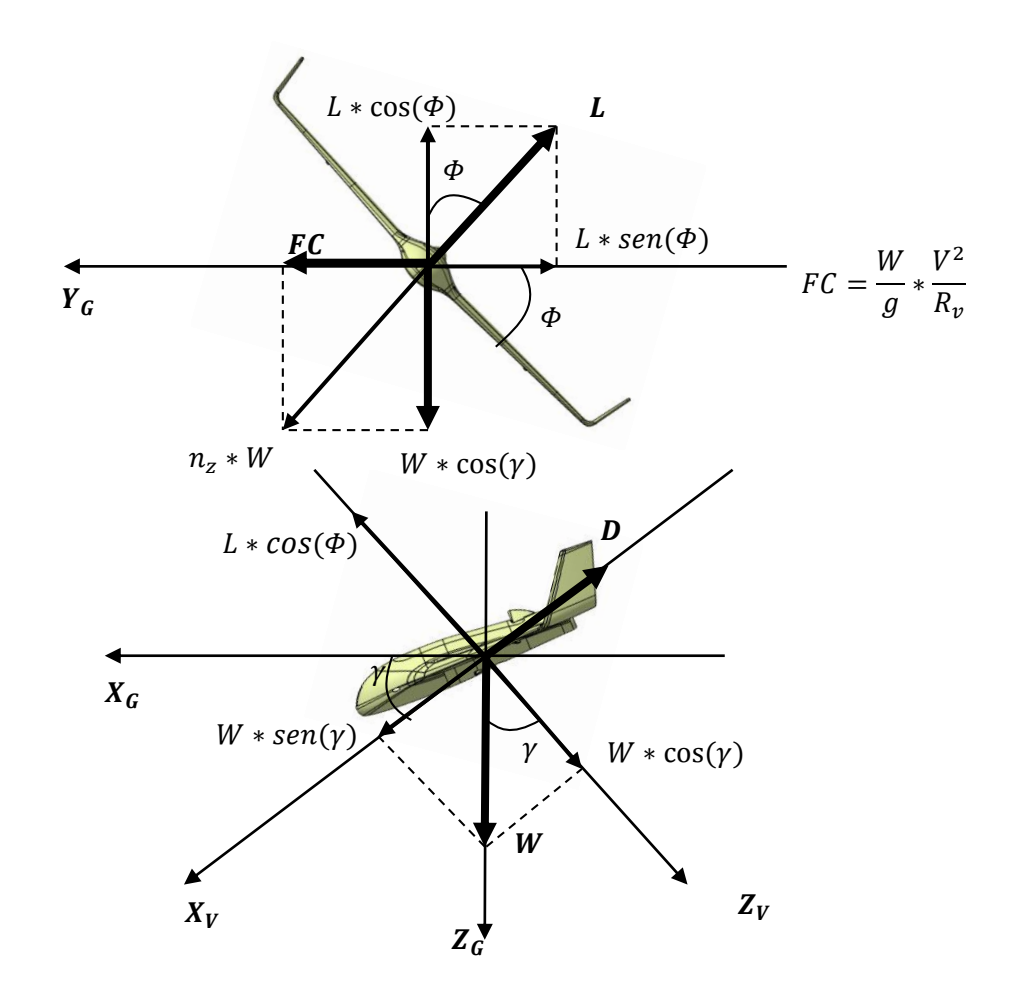

**Fig. V-5** - Convención de ejes y fuerzas involucradas.

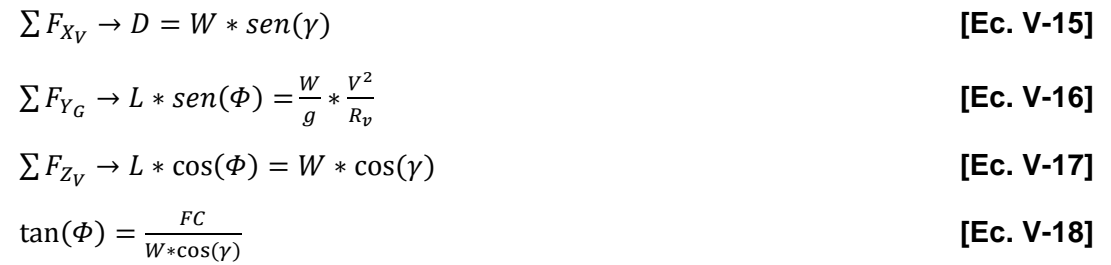

$$
\tan(\gamma) = \frac{D}{L \cdot \cos(\phi)} = \frac{C_D}{C_L \cdot \cos(\phi)}
$$
 [Ec. V-19]

El desarrollo de las ecuaciones que serán utilizadas para el confeccionado del el diagrama de viraje en descenso, es realizado en el **ANEXO A-2**. Se muestra a continuación los resultados obtenidos de dicho desarrollo.

FECHA: 13/05/2016

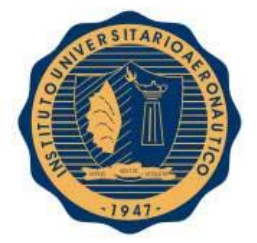

*¨ Viraje ¨*

$$
V = \sqrt{\frac{2}{\rho} * \frac{W}{S} \frac{1}{C_L * \cos(\phi)}}
$$
 [Ec. V-20]

$$
ROD = C_D * C_L^{-3/2} * \sqrt{\frac{2}{\rho} * \frac{W}{S}} * \left[1 - \left(\frac{2}{\rho} * \frac{W}{S} * \frac{1}{R_v * g * C_L}\right)^2\right]^{-3/4}
$$
 [Ec. V-24]

Conocida la polar del avión,  $\mathcal{C}_D = f(\mathcal{C}_L)$  con las relaciones **[Ec. V-22]** y **[Ec. V-24]**, se genera el diagrama  $ROD = f(R_v, V, \Phi)$ .

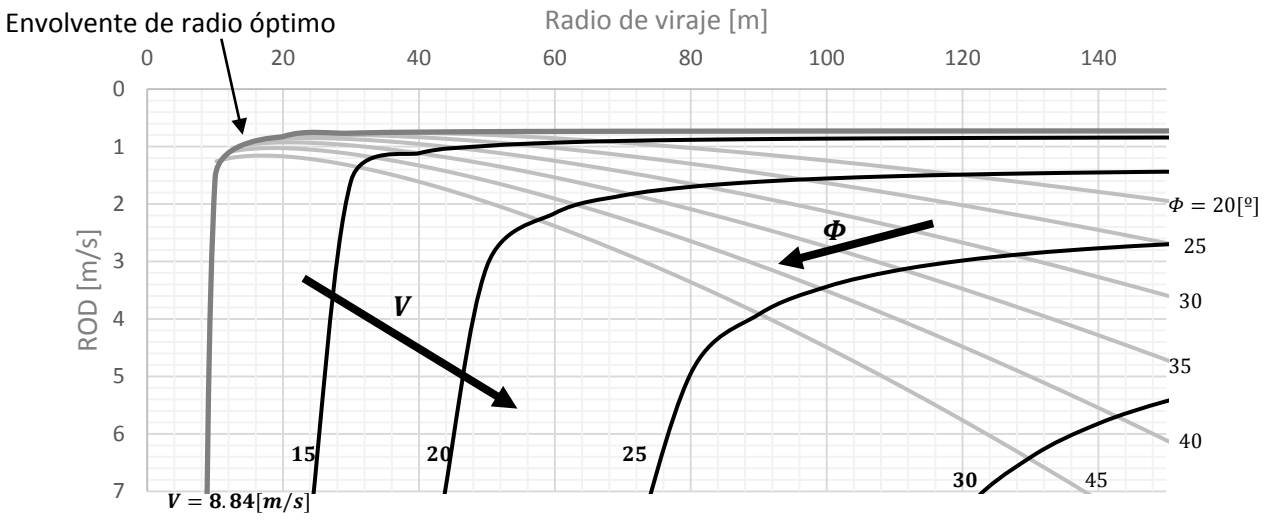

**Fig. V-6** - Diagrama de viraje en descenso sin potencia.

El diagrama de viraje presentado es un gráfico típico en todo manual de vuelo de planeadores y su importancia está en que permite relacionar la velocidad de descenso  $(ROD)$ , con el radio de viraje ( $R_v$ ), para diferentes velocidades de vuelo ( $V$ ) y ángulos de inclinación ( $\varPhi).$ 

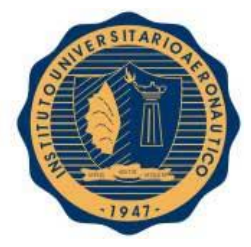

*¨ Viraje ¨*

# V-3. COMENTARIOS

En la etapa previa al descenso para realizar el aterrizaje, la aeronave realiza un descenso en espiral hasta que alcanza la altura adecuada que le permita realizar el descenso de manera de que el aterrizaje sea realizado dentro de la zona establecida.

El análisis de viraje en descenso es de gran importancia para esta etapa de la misión, ya que con el diagrama de viraje en descenso permite mostrar al piloto la velocidad con la que desciende y el radio de viraje. Esta maniobra tiene por finalidad disminuir la altura a la que se encuentra el vehículo para poder aterrizar en la zona de aterrizaje sin salir del perímetro de dicho lugar.

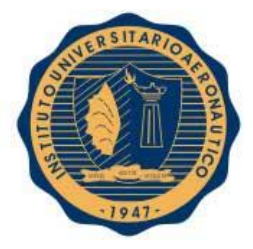

# V-4. REFERENCIAS

- **[Ref. 1]** Roskam, J. &. (1997). *Airplane Aerodynamics and Performance.*Kansas: DARcorporation.
- **[Ref. 2]** Scarpin, G. H. (Febrero de 2012). Apunte Teorico Mecanica de Vuelo I. Cordoba, Argentina.
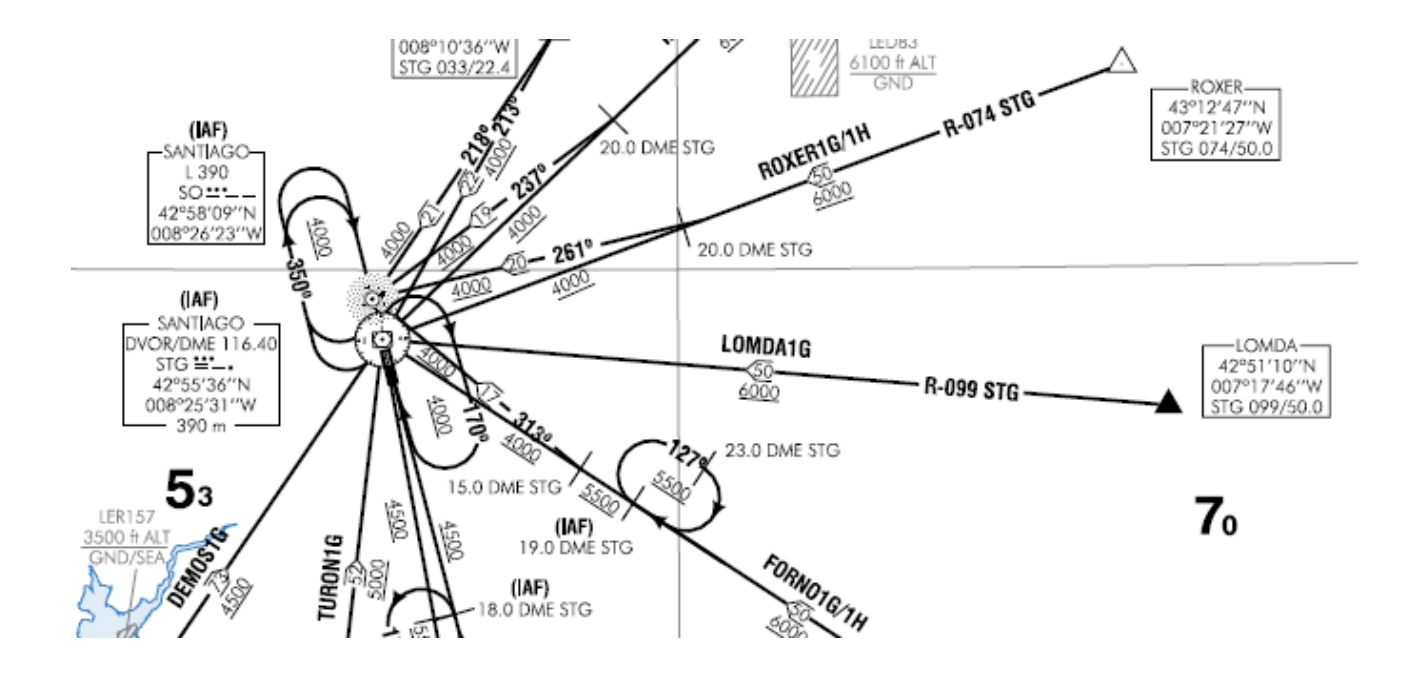

*CAPITULO VI: ¨Alcance y Autonomía - Baterías¨*

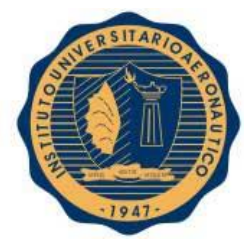

# VI-1. INTRODUCCIÓN

Será de interés en esta unidad el estudio de la fuente de alimentación del motor eléctrico que, junto con la hélice, provee el empuje necesario para que se desplace la aeronave. La finalidad de este análisis se enfoca en poder determinar la autonomía de vuelo del avión además del alcance que este posee.

Dicho análisis es realizado con un método simplificado de cálculo, ya que la determinación de una batería que sea la más adecuada para el conjunto moto-propulsor y que cumpla de forma óptima con las exigencias de la misión, requiere de un proceso de cálculo mucho más complejos y que escapa a los alcances de éste trabajo.

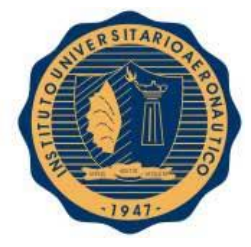

# VI-2. DESARROLLO

# VI-2.1. Fuentes de alimentación

A continuación se realiza una somera descripción de diversas baterías que pueden ser utilizadas para la alimentación del motor eléctrico:

**Níquel-Cadmio (NiCd):** Baja densidad energética. Es utilizada en aplicaciones que requieran vida prolongada, elevada velocidad de descarga y precio económico. Sus aplicaciones principales son radio de dos vías, equipo biomédico, cámaras de video profesional y diversas herramientas. Estas baterías contienen metales tóxicos y no son amigables con el medio ambiente.

**Litio-Ion (Li-ion):** Es el sistema de batería de más rápido crecimiento. Es utilizado en aplicaciones donde la alta densidad de energía y el peso liviano son de primordial importancia. Estas baterías son más caras que otros sistemas de alimentación y deben seguir estrictos lineamientos para garantizar la seguridad. Sus aplicaciones incluyen computadoras y teléfonos celulares.

**Litio-Polímero (Li-po):** Son una versión de menor costo que las baterías de Litio-Ion y su química es similar en términos de densidad energética. Permite geometrías delgadas y además un empaquetado simplificado. Su principal aplicación es en teléfonos celulares.

Analizando las características de estos sistemas, se optó por las baterías de Litio-Polimero por su bajo costo, alta densidad energética y ser relativamente más livianas que otras opciones.

#### VI-2.2. Determinación de alcance y autonomía

A partir del requerimiento del motor se va a determinar la cantidad de baterías que serán necesarias para la alimentación del mismo. Como se puede observar en la "**Tabla III-1** – Datos del motor" del **"Capítulo III: Confección de Envolvente de Vuelo"**, el motor produce 840 [RPM/V].

Cuando el avión se encuentra volando a velocidad crucero, el motor se encuentra girando a 10000 RPM, por lo que harán falta 5 celdas de Li-po de 3.7 V cada una conectadas en serie para poder alcanzar esta cantidad de vueltas.

 $5$  celdas  $*$  3.7 Volts = 18.5 Volts => 15540 RPM al 100% del acelerador

Para lograr las 10000 RPM el acelerador se debe posicionar al 64% de su recorrido total.

Se realizaron ensayos estáticos del conjunto motor-hélice por parte de la empresa y se obtuvieron los siguientes resultados:

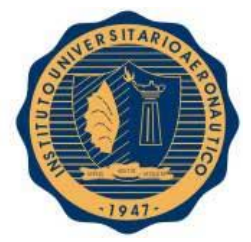

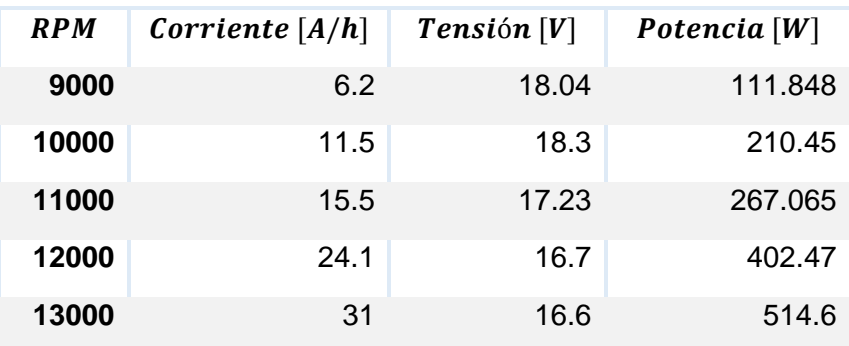

**Tabla VI-1** – Resultados de ensayo del grupo moto-propulsor.

Utilizando la información obtenida de los ensayos, se procederá a continuación a determinar la autonomía y el alcance que del vehículo al realizar una misión que consiste en tres etapas: ascenso a una altura crucero de 150 [m] con respecto al nivel del suelo, crucero volando a velocidad  $V_C$  y planeo hasta el nivel del suelo.

Para la primera etapa se realiza un ascenso en la condición de  $RC_{max} = 6.2 [m/s]$ , lo que produce un consumo máximo de corriente de 31000  $[mA/h]$ . El tiempo que demora al avión en llegar a altura crucero volando en dicha condición es de aproximadamente  $E_{ascenso} = 24$  [s] pero se considera que el motor trabaja durante 30 segundos en esa condición para realizar un cálculo conservativo, por lo que durante el ascenso se consumió:

> $Consumo$  en ascenso  $=$ 30  $[s] * 31000$   $[mA]$  $\frac{3600}{[s]} = 258.333 [mA]$

Como se mencionó anteriormente, el vehículo posee 5 celdas conectadas en serie que poseen 10000  $[mA]$ . Se considera que se debe dejar una reserva de batería del 10% para preservar su vida útil, por lo que a fines prácticos la batería posee 9000  $[mA]$  para ser utilizados. Al restarle lo consumido en el ascenso se obtiene la cantidad de corriente restante para el crucero:

*Corriente restante para crucer*o = 9000 
$$
[mA] - 258.333
$$
  $[mA] = 8741.667$   $[mA]$ 

Para la etapa de crucero, el motor gira a 10000  $[RPM]$  y tiene un consumo de 11500  $[mA/h]$ . Por medio de este consumo y de la corriente restante para el crucero, podemos determinar la autonomía de esta etapa:

$$
E = \frac{8741.667 \text{ mA}}{11500 \text{ mA/h}} = 0.76014 \text{ horas} \approx 45 \text{ minutes}
$$

Por último se deja una reserva de 5 minutos de batería por cualquier contingencia que pueda ocurrir durante el planeo, por lo que a fines prácticos la autonomía de crucero resulta:

 $E_{curu cero} \approx 40$  minutos = 2400 segundos

FECHA: 13/05/2016

Pág. 112

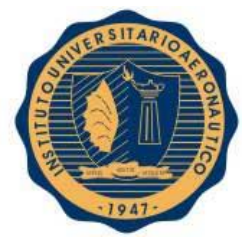

El análisis del alcance y autonomía para la etapa de planeo fue realizada en el **"CAPITULO IV: Ascenso – Descenso"** para dos condiciones de planeo diferentes.

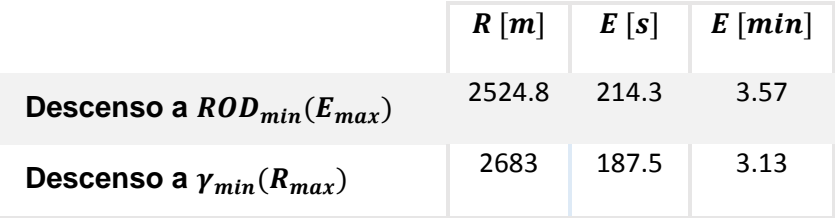

**Tabla VI-2** - Comparación de condiciones de descenso.

Por último resta calcular el alcance para las etapas de ascenso y de crucero. En el caso del ascenso se sabe que la velocidad de vuelo de la aeronave es de  $V_{RC_{max}} = 17$  [m/s], y su ángulo de ascenso es de  $\gamma = 21.5$  [°]. Con esto se obtiene:

$$
GS_{ascenso} = 17[m/s] * \cos(21.5^\circ) = 15.817 [m/s]
$$

$$
R_{ascenso} = E_{ascenso} * GS_{ascenso} = 24 [s] * 15.817 [m/s] = 379.610 [m]
$$

Para la etapa de crucero el alcance será:

 $R_{crecero} = E_{crecero} * V_c = 2400 [s] * 22 [m/s] = 52800 [m]$ 

Finalmente consideraremos que en la etapa de descenso de la misión el avión realiza un descenso de máximo alcance. A continuación se presentan los resultados obtenidos de este estudio:

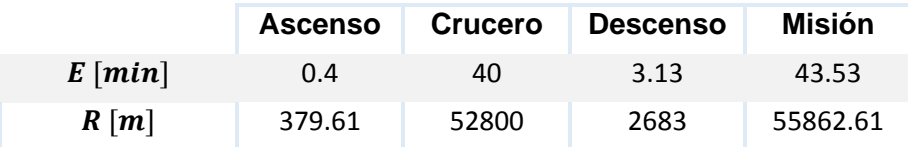

**Tabla VI-3** – Alcance y autonomía de la misión.

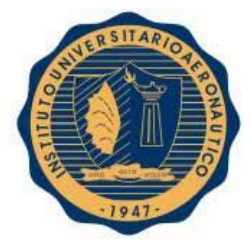

# VI-3 COMENTARIOS

El estudio realizado permitió determinar la cantidad de baterías que necesitará el vehículo para cumplir con su objetivo además de la envergadura de la misión que es capaz de desempeñar.

Si bien el análisis es suficiente para determinar a grandes rasgos como se desempeñará el avión, es posible realizar un estudio más exhaustivo que determine la combinación de baterías y hélice que sea más eficiente para cumplir con su misión, pero debido a la cantidad de variables que se deben considerar y a la necesidad de realizar ensayos para dicho análisis, este estudio escapa a los alcances de este trabajo.

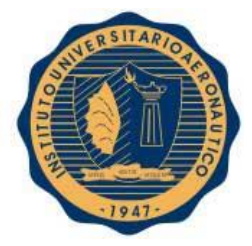

# VI-4 REFERENCIAS

- **[Ref. 1]** Aran. (15 de 04 de 2012). *Coches RC.* Obtenido de http://www.cochesrc.com/conceptos-basicos-baterias-lipo-tension-capacidad-descargay-conexion-de-elementos-a2627.html
- **[Ref. 2]** Buchmann. (s.f.). *Buchmann - Batteries in a portable world.* Obtenido de http://www.buchmann.ca/chap2-page2.asp

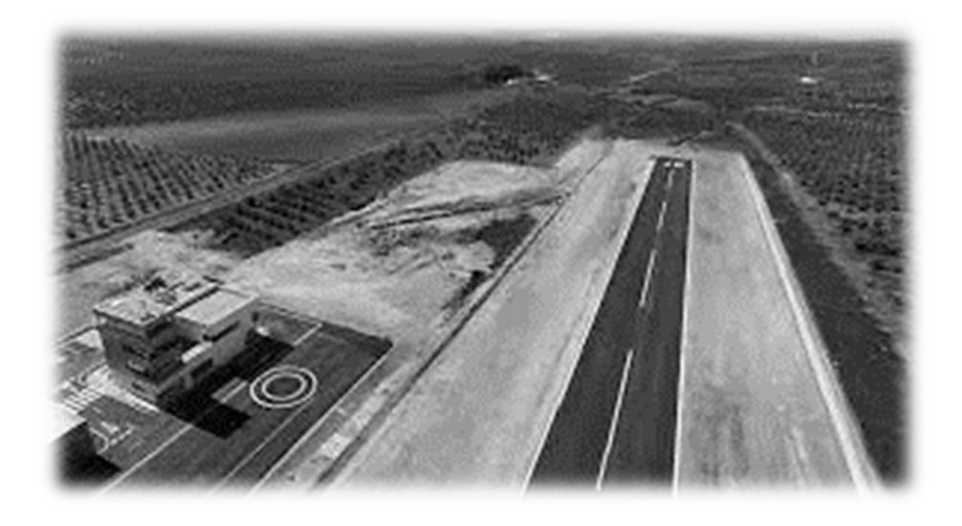

# *CAPITULO VII: ¨Ensayos en Vuelo¨*

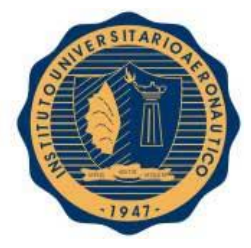

# VII-1. INTRODUCCIÓN

Una vez realizada la etapa de cálculos, es necesario realizar una campaña de ensayos en vuelo para poder corroborar los resultados obtenidos. Este entrecruzamiento de datos es de gran importancia para el estudio de la aeronave, ya que nos indican si es necesario realizar un refinamiento de los métodos de cálculo de ciertos parámetros.

Se debe tener en cuenta que para obtener resultados aceptables, dichos ensayos deben ser realizadas en condiciones meteorológicas estables; esto es condiciones de poco viento y poco cambio de la temperatura durante las pruebas, entre otras.

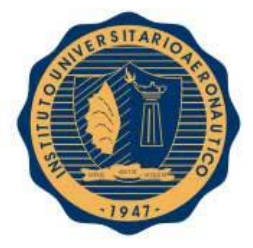

# VII-2. DESARROLLO

# VII-2.1. Misión típica de la aeronave

Con los valores obtenidos de los capítulos anteriores, se desea realizar una serie de ensayos para avalar los resultados logrados y determinar si es necesario refinar el método de cálculo o considerar ciertos parámetros que inicialmente se tomaron como despreciables.

Estos ensayos serán combinados todos en una misión la cual consiste en las siguientes etapas:

- 1. Ascenso a velocidad ascensional máxima ( $RC_{max}$ ) hasta altura de crucero.
- 2. Vuelo nivelado a velocidad crucero  $(V<sub>C</sub>)$ .
- 3. Descenso en espiral sin potencia hasta alcanzar altura para final de aterrizaje.
- 4. Descenso sin potencia de  $ROD_{min}$  / Descenso sin potencia de  $\gamma_{min}$ .

En la primera etapa se corrobora los valores obtenidos del **"CAPITULO IV: Ascenso – Descenso"**, para velocidad de ascenso máxima y ángulo de ascenso en dicha condición.

En la segunda etapa se compara los resultados de autonomía y alcance obtenidos en el **"CAPITULO VI: Alcance y Autonomía – Baterías",** durante el vuelo en crucero.

En la tercera etapa, el descenso en espiral realizado brinda información de radio de viraje  $(R_v)$ , velocidad de descenso ( $\mathit{ROD}$ ), velocidad de vuelo ( $V$ ) y ángulo de rolido (Ø) que se pueden corroborar con el diagrama de viraje presentado en el **"CAPÍTULO V: Viraje"**.

En la cuarta etapa existen dos tipos de descensos a estudiar. Se realizará la misma misión salvo en la etapa de descenso. Los valores obtenidos aquí serán contrastados con los obtenidos del **"CAPITULO IV: Ascenso – Descenso"**.

Los valores resultantes de los ensayos serán medidos y grabados por medio de un sistema de telemetría que posee el avión.

El piloto deberá realizar una campaña de ensayos basándose en las siguientes instrucciones. Con el objetivo de mejorar la precisión de dichos ensayos, y de ser posible, deberán realizarse con un piloto automático en el cual se programara para cada etapa de vuelo los parámetros que se nombran a continuación.

#### Etapa 1: *Ascenso*.

Una vez lanzada la aeronave y encontrándose ésta ya en vuelo, se procede a realizar un ascenso a velocidad de vuelo en la cual se obtiene velocidad de ascenso máxima ( $RC_{max}$ ). Mantener esta actitud de ascenso hasta alcanzar los 150 [m] a nivel del suelo.

Será de gran importancia mantener la velocidad de vuelo lo más estable posible.

Se deberá grabar durante esta etapa los siguientes datos:

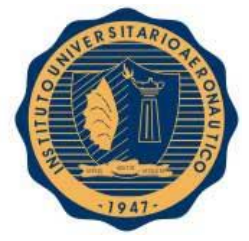

- Velocidad de vuelo.
- Angulo de ataque.
- Angulo de trayectoria.
- Tiempo en alcanzar la altura de 150 [mts].
- Condiciones atmosféricas.

#### Etapa 2: *Vuelo nivelado a velocidad crucero ().*

Una vez alcanzados los 150 [m] a nivel del suelo, deberá mantenerse la aeronave con alas niveladas (equivalente a bolita centrada) y sin aceleración.

Esta etapa de los ensayos se realizara con una velocidad de vuelo crucero  $(V<sub>C</sub>)$  y una velocidad de giro de la hélice de 10000 [RPM] (aproximadamente un 64% del acelerador en esta condición), es por esto que es de gran importancia tener lectura de las RPM de la hélice.

Se deberá grabar durante esta etapa los siguientes datos:

- Tiempo.
- Velocidad de vuelo.
- Angulo de ataque.
- RPM de la hélice.
- Condiciones atmosféricas.

#### Etapa 3: *Descenso en espiral sin potencia hasta alcanzar altura para final de aterrizaje.*

En esta tercera etapa, la cual tiene comienzo una vez que la carga de la batería ha sido agotada en un 90%, se procederá a realizar un corte de potencia hasta detener la hélice.

Hecho esto, se procederá a validar un punto del "diagrama de viraje en descenso sin potencia" **[Fig. V-6]**. Para esto será necesario inclinar la aeronave un ángulo de rolido  $\phi$  a determinar manteniendo su correspondiente velocidad de vuelo. Por ejemplo, el punto correspondiente a  $\phi = 30 [^{\circ}]$  y  $V = 20$   $\frac{m}{2}$  $\frac{n}{s}$ ]. Con este punto en el ensayo se deberá poder encontrar su correspondiente velocidad de descenso  $\mathit{ROD}$   $\left[\frac{m}{2}\right]$  $\frac{m}{s}$ ] (a través de la medición de la altura y tiempo) y radio de viraje  $R_v \: [m].$ 

Se deberá grabar durante esta etapa los siguientes datos:

Velocidad de vuelo.

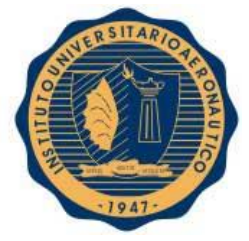

- Angulo de rolido.
- Tiempo.
- Altura.
- Coordenadas de GPS. (para medición del radio de giro).
- Condiciones atmosféricas.

#### Etapa 4:

#### i) *Descenso sin potencia a*  $ROD_{min}$ *.*

Una vez realizado el descenso en espiral hasta llegar a la altura de final para aterrizaje, se procede a realizar un descenso a  $ROD_{min}$ .

Se procede a realizar un descenso a velocidad de vuelo en la cual se obtiene velocidad de descenso mínima ( $ROD<sub>min</sub>$ ). Mantener esta actitud de descenso hasta que la aeronave se encuentre tocando el suelo para su aterrizaje.

Sera de gran importancia mantener la velocidad de vuelo lo más estable posible.

Se deberá grabar durante esta etapa los siguientes datos:

- Velocidad de vuelo.
- Angulo de ataque.
- Angulo de trayectoria.
- Tiempo en alcanzar el suelo.
- Condiciones atmosféricas.

#### ii) *Descenso sin potencia a*  $\gamma_{min}$ .

Una vez realizado el descenso en espiral hasta llegar a la altura de final para aterrizaje, se procede a realizar un descenso  $\gamma_{min}$  según se decida.

Se procede a realizar un descenso a velocidad de vuelo para la cual el ángulo de descenso es mínimo ( $\gamma_{min}$ ). Mantener esta actitud de descenso hasta que la aeronave se encuentre tocando el suelo para su aterrizaje.

Sera de gran importancia mantener la velocidad de vuelo lo más estable posible.

Se deberá grabar durante esta etapa los siguientes datos:

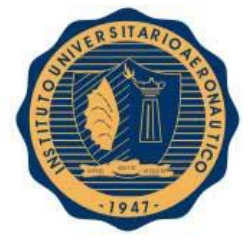

- Velocidad de vuelo.
- Angulo de ataque.
- Angulo de trayectoria.
- Tiempo en alcanzar el suelo.
- Condiciones atmosféricas.

#### VII-2.2. Resultados de los ensayos

Debido a las condiciones climáticas adversas que se presentaron al momento de realizar las pruebas, se tuvo que omitir este capítulo en el informe; ya que se sobrepasa el tiempo estipulado para la finalización del trabajo correspondiente al anteproyecto.

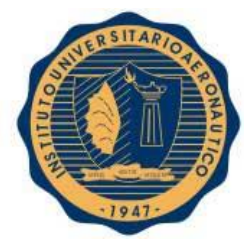

# VII-3. COMENTARIOS

La realización de este capítulo queda pendiente. Sin embargo es importante aclarar que los resultados que entregan los ensayos son sumamente importantes para poder reafirmar los métodos de cálculo teóricos utilizados. Siendo también esto importante para conocer el grado de precisión de cálculo de las herramientas utilizadas y poder formar un criterio de cuan representativos son estos resultados.

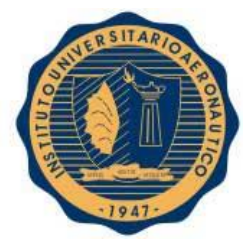

# VII-4 REFERENCIAS

**[Ref. 1]** Scarpin, G. H. (Febrero de 2012). Apunte Teorico - Mecanica de Vuelo I. Cordoba, Argentina.

# *CONCLUSION*

Como finalización del presente Trabajo Final de Grado, se procederá con unos breves comentarios sobre los resultados obtenidos.

En la primera parte introductoria, se ha recompilado una serie de datos sumamente importante desde el punto de vista legal, se revisaron y analizaron varias reglamentaciones para la actividad, como así también, algunas reglamentaciones vigentes en otros países. También se verificó que la misión que realiza el avión, se encuentra amparada por las actuales normas del ente regulador de esta actividad.

En la segunda parte, correspondiente al estudio aerodinámico, a través del rediseño se pudieron refinar las características tanto de los perfiles como del ala completa, habiendo obtenido también sus correspondientes polares de resistencia, como así también la del avión completo. También se encontró mediante los resultados obtenidos un comportamiento inusual del coeficiente de momento del perfil donde se pudo concluir mediante algunos cálculos teóricos la aparición de la denominada "burbuja" de borde de ataque, la cual es muy común en este tipo de aeronaves expuestas a un bajo número de Reynolds.

En la tercera parte, los resultados obtenidos indican que las capacidades actuales de la aeronave son satisfactorias para el cumplimiento de la misión requerida. Debe tenerse en cuenta que algunos de estos resultados se verán afectados durante los ensayos en vuelo, a causa del rendimiento de hélice utilizado en los cálculos ya que el mismo es el obtenido mediante ensayos estáticos de esta. También se observó la gran influencia que tiene la combinación Motor-Hélice-Batería, siendo no evidente cual es el conjunto apropiado para la misión.

Por último, quedó pendiente de realizar la campaña de ensayos en vuelo debido a condiciones climáticas, por lo que los resultados obtenidos mediante métodos teóricos no pudieron ser corroborados.

Para finalizar, se presentan a continuación una serie de propuestas de proyectos relacionados con este trabajo que serían de importancia para mejorar el estudio de esta aeronave.

Estas son:

- Estudio de performances de motores eléctricos en bancos de ensayo.
- Análisis estático y dinámico del conjunto moto propulsor (motor-hélice) en túnel de viento.
- Ensayos aerodinámicos en túnel de viento para perfiles 2D y 3D, enfocados principalmente en el comportamiento de la burbuja de borde de ataque.
- Estudio y ensayos de combinación del conjunto motor-hélice-batería.
- > Loop del trabajo realizado para refinar resultados obtenidos.

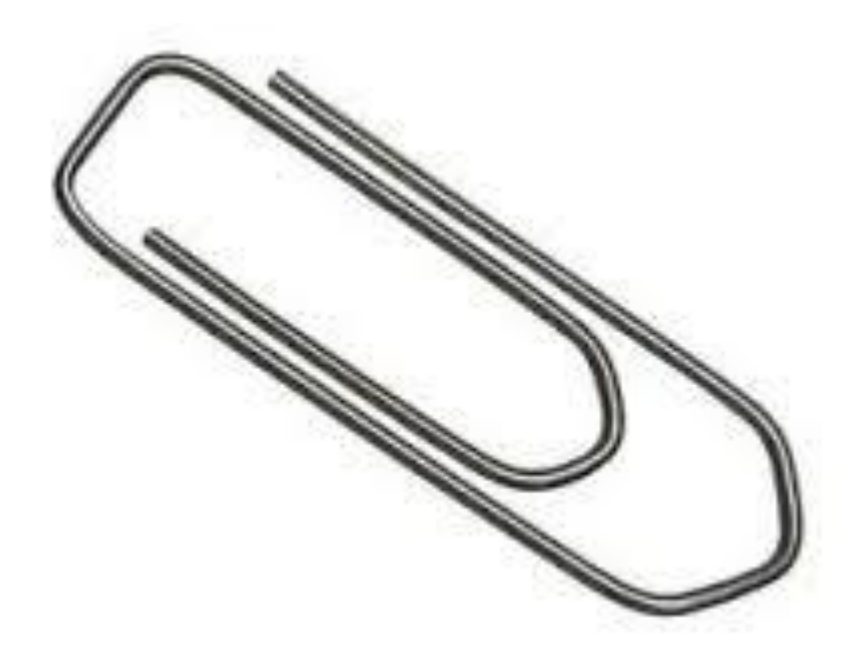

# *ANEXOS*

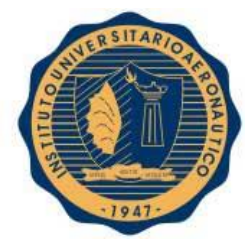

# *ANEXOS*

# CAPITULO V

### A-1 Obtención de radio y velocidad angular de viraje

De la figura **Fig. V-1,** se pueden obtener las fuerzas verticales y horizontales en los **Ejes Coordenados Geodésicos**:

$$
\sum F_{hor} \rightarrow L * sen(\Phi) = \frac{W}{g} * \frac{V^2}{R_v}
$$
 [Ec. V-1]

$$
\sum F_{ver} \to L \ast \cos(\Phi) = W \tag{Ec. V-2}
$$

Para virajes sostenidos (o estabilizados), se tiene que  $T = D$ , entonces de la ecuación anterior:

$$
\frac{L}{W} = \frac{1}{\cos(\phi)} = n_z
$$
 [Ec. V-3]

Dividiendo las ecuaciones **[Ec. V-1]** por **[Ec. V-2]**, se obtiene:

$$
\tan(\phi) = \frac{V^2}{g * R_v} \to R_v = \frac{V^2}{g * \tan(\phi)}
$$
 [Ec. V-4]

Sabiendo que  $V = \omega * R_v$ , se reemplaza en la ecuación anterior para obtener la velocidad angular de viraje:

$$
\omega = \frac{g * tan(\Phi)}{V}
$$
 [Ec. V-5]

Por relación trigonométrica de la figura **Fig. V-1** obtenemos:

$$
[L * sen(\Phi)]^2 + [L * cos(\Phi)]^2 = L^2
$$
 [Ec. V-6]

Al reemplazar la relación **[Ec. V-2]** en la ecuación anterior y reordenando los términos

$$
L * sen(\Phi) = \sqrt{L^2 - W^2} = W * \sqrt{n_z - 1}
$$
 [Ec. V-7]

Al igualar las ecuaciones **[Ec. V-7]** con **[Ec. V-1]**, se obtienen las relaciones del radio de viraje y de velocidad angular de viraje.

$$
R_v = \frac{v^2}{g \sqrt{n_z^2 - 1}}
$$
 [Ec. V-8]

$$
\omega = \frac{g * \sqrt{n_z^2 - 1}}{V}
$$
 [Ec. V-9]

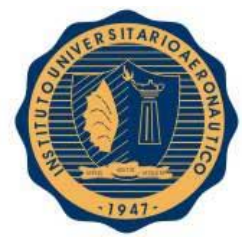

#### A-2 Obtención de ecuaciones para viraje en descenso sin potencia

A partir de la **Fig. V-5** Se obtienen las siguientes relaciones:

$$
\sum F_{X_V} \to D = W * sen(\gamma)
$$
 [Ec. V-15]

$$
\sum F_{Y_G} \to L * sen(\Phi) = \frac{W}{g} * \frac{V^2}{R_v}
$$
 [Ec. V-16]

$$
\sum F_{Z_V} \to L \ast \cos(\Phi) = W \ast \cos(\gamma)
$$
 [Ec. V-17]

$$
\tan(\Phi) = \frac{FC}{W \cdot \cos(\gamma)} \tag{Ec. V-18}
$$

$$
\tan(\gamma) = \frac{D}{L \cdot \cos(\phi)} = \frac{C_D}{C_L \cdot \cos(\phi)}
$$
 [Ec. V-19]

Como se está analizando el caso de viraje en descenso sin potencia, se asume que el ángulo  $\gamma$  es pequeño, es decir cos( $\gamma$ )  $\approx$  1; tan( $\gamma$ )  $\approx$  sen( $\gamma$ )  $\approx$   $\gamma$ .

De la **[Ec. V-17]**, la velocidad sobre la trayectoria resulta:

$$
V = \sqrt{\frac{2}{\rho} * \frac{W}{S} \frac{1}{C_L * \cos(\phi)}}
$$
 [Ec. V-20]

Para obtener la velocidad de descenso se prosigue de la siguiente manera:

$$
ROD = V * sen(\gamma) = V * tan(\gamma) = V * \frac{c_D}{c_L * cos(\phi)} = \frac{c_D}{c_L^{3/2} * cos(\phi)^{3/2}} * \sqrt{\frac{2}{\rho} * \frac{W}{S}}
$$
 [Ec. V-21]

Al reordenar **[Ec. V-18]** y despejando la velocidad, resulta en:

$$
V = \sqrt{g * R_v * \tan(\Phi)} \tag{Ec. V-22}
$$

Al igualar las relaciones **[Ec. V-20]** y **[Ec. V-22]**, se obtiene:

$$
sen(\Phi) = \frac{2}{\rho} * \frac{W}{S} * \frac{1}{R_v * g * C_L}
$$
 [Ec. V-23]

Por relación trigonométrica se tiene que  $\cos(\phi) = \sqrt{1 - \sin(\phi)^2} = \sqrt{1 - (\frac{2}{\phi})^2}$  $rac{2}{\rho} * \frac{W}{S}$  $\frac{W}{S} * \frac{1}{R_v * g}$  $rac{1}{R_v * g * c_L}$ <sup>2</sup>. Al reemplazar  $cos(\Phi)$  en [Ec. V-21], se puede expresar la velocidad de descenso de la siguiente forma:

$$
ROD = C_D * C_L^{-3/2} * \sqrt{\frac{2}{\rho} * \frac{W}{S}} * \left[1 - \left(\frac{2}{\rho} * \frac{W}{S} * \frac{1}{R_v * g * C_L}\right)^2\right]^{-3/4}
$$
 [Ec. V-24]

#### FECHA: 13/05/2016

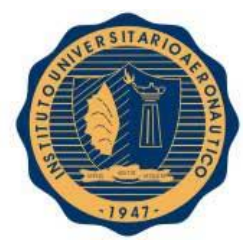

CAPITULO I a VII A-3 Resumen de resultados

# *DATA SHEET*

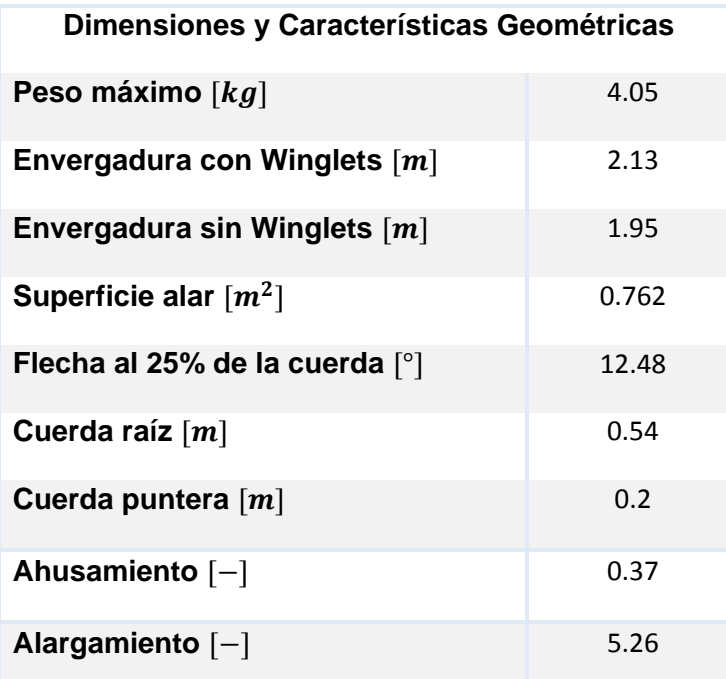

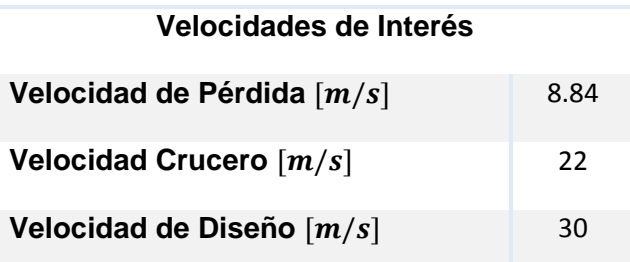

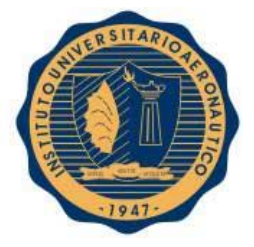

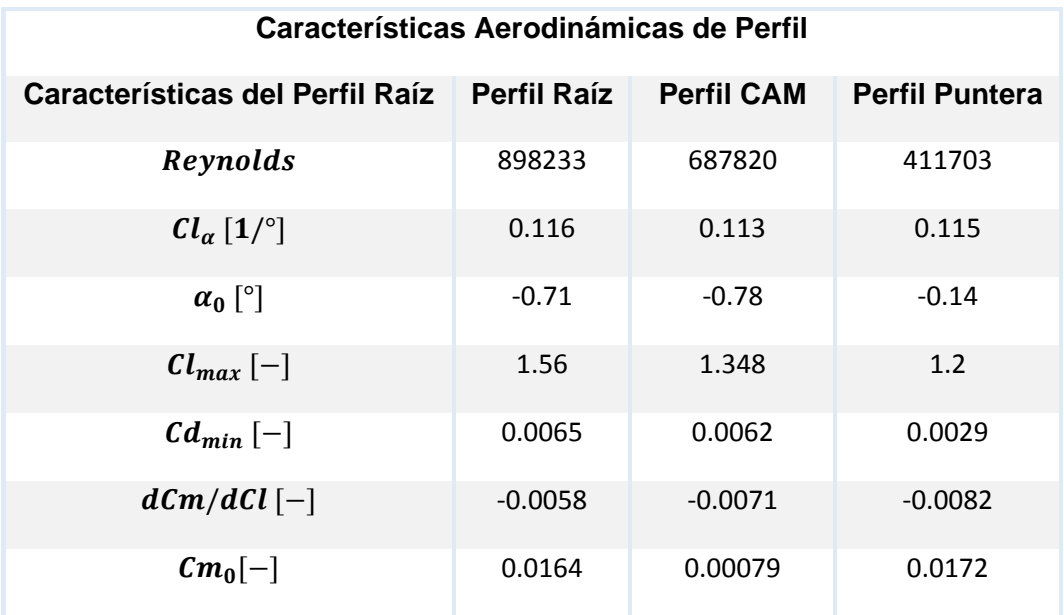

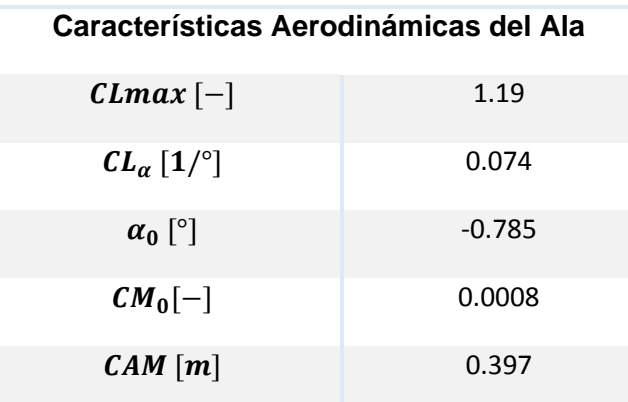

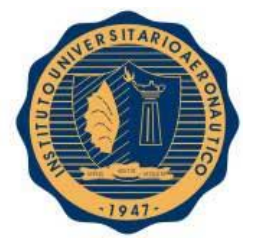

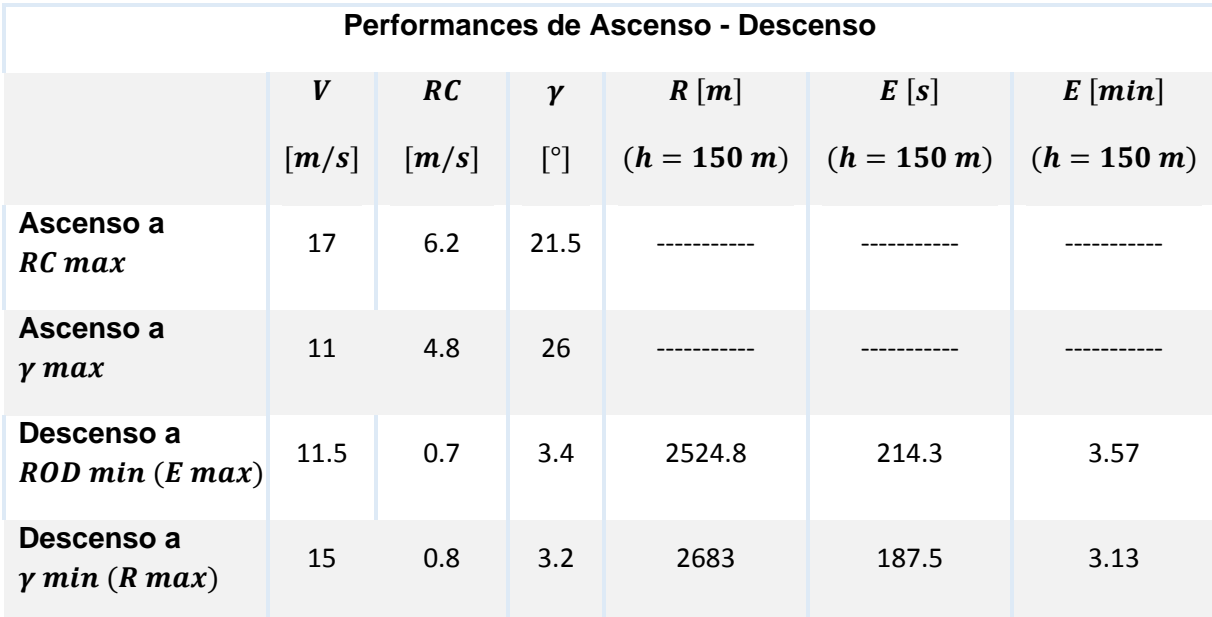

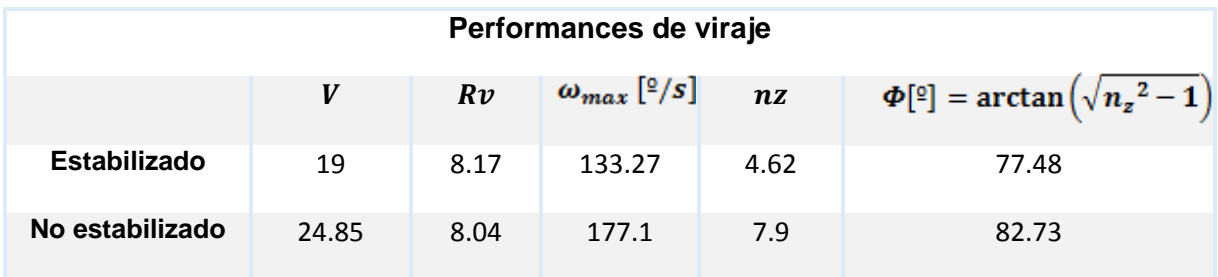

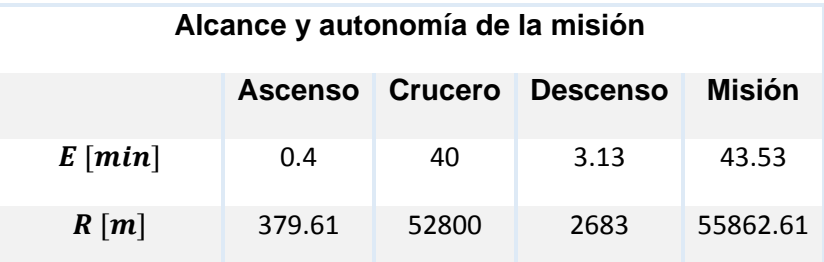

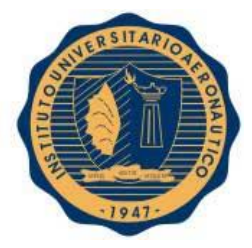

# CAPITULO III A-4 Datos del motor

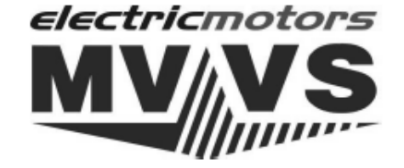

**User's Manual** 

#### **MVVS 4.6/840 MVVS 4.6/840 SPORT MVVS 4.6/1120 SPORT**

#### edition 1.4

Congratulations on buying the MVVS series 4.6 AC sensor-free electric motor designed for driving aircraft models. Owing to used materials, brand-name unified parts and high production precision this product features

modes. Owing to used interface, vanid-manne parameters.<br>This motor is intended, owing to used conception combining advantages of static motors and those with external<br>This motor is intended, owing to used conception combin SPORT is possible to use also in Heli models. In addition, this conception is extremely suitable for glider models.

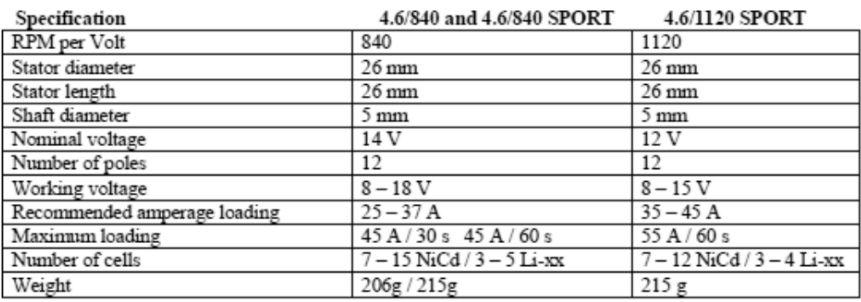

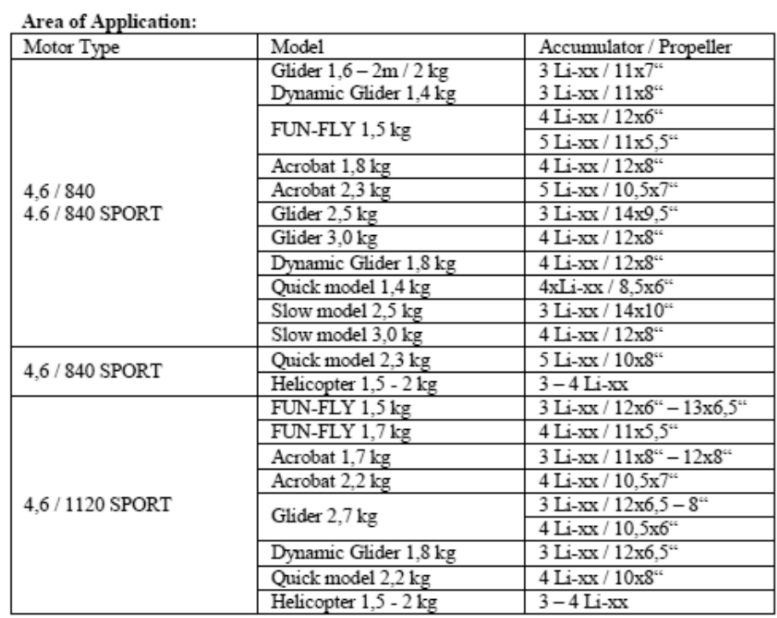

#### FECHA: 13/05/2016

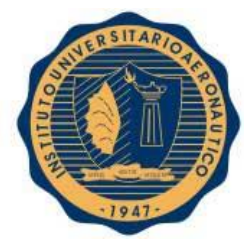

A-5 Paper "AIAA 2011-1255 Propeller Performance at Low Reynolds Numbers"

**49th AIAA Aerospace Sciences Meeting AIAA 2011-1255 4-7 January 2011, Orlando, FL** 

# **Propeller Performance Data at Low Reynolds Numbers**

John B. Brandt<sup>1</sup> and Michael S. Selig<sup>2</sup> *University of Illinois at Urbana-Champaign, Urbana, IL 61801, USA*

Propeller performance at low Reynolds numbers has become increasingly important in the design and performance prediction of unmanned air vehicles (UAVs). While propeller performance for full-scale airplanes has been well documented since the pioneering days of aviation, data on propellers at low Reynolds numbers has been scarce. Tests performed by Bailey<sup>3</sup> documented tests on seven wooden Top Flite™ model-airplane propellers ranging in diameter from 9 to 14 in. It was reported that those results showed propeller efficiencies 7.5% to 15% lower than larger 36-in diameter propellers having similar pitch-to-diameter ratios tested by Durand.2 Similar degradation in performance was later measured by Bass<sup>3</sup> for propellers larger than 24- in diameter and also by Asson and Dunn4 showing data on two wooden 14-in diameter Zinger brand model airplane propellers. During the same time period that current tests were performed,<sup>5</sup> Merchant and Miller conducted tests on as many as 30 model airplane propellers ranging in diameter from 6 to 22 in, but only a subset of the measurements on seven propellers have been reported from that effort.<sup>6,7</sup> More recently Ol, et al.<sup>8</sup> carried out measurements on many propellers aimed toward use on UAVs and made detailed comparisons with analysis, revealing important low Reynolds number effects. These recent measurements on small-scale propellers and the results reported here have all been motivated by the same interests in documenting the aerodynamic performance of small-scale propellers that are used in small UAVs and other low Reynolds number appliations.

#### **I. Introduction**

In the research reported here, 79 propellers were tested and nearly all fit in the 9- to 11-in diameter range. Thrust and torque were measured over a range of propeller advance ratios for discrete propeller

<sup>3</sup> of 18

#### American Institute of Aeronautics and Astronautics

Copyright © 2011 by the authors. Published by the American Institute of Aeronautics and Astronautics, Inc., with permission.

 $\overline{\phantom{a}}$ 

<sup>1</sup> Currently with Boeing, Aerodynamics - Stability & Control, Seattle, WA. Member AIAA.

<sup>2</sup> Associate Professor, Department of Aerospace Engineering, 104 S. Wright St. Senior Member AIAA. http://www.ae.illinois.edu/mselig

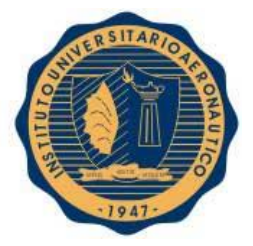

speeds (RPM's) – typically four different values of RPM to examine low Reynolds number effects. Also static thrust was measured over a range of propeller speeds from nominally 1500 to 7500 RPM depending on the propeller diameter.

The remainder of this paper describes the propellers tested, the experimental setup, and presents some of the measurements obtained, including some discussion of Reynolds number effects observed in the data.

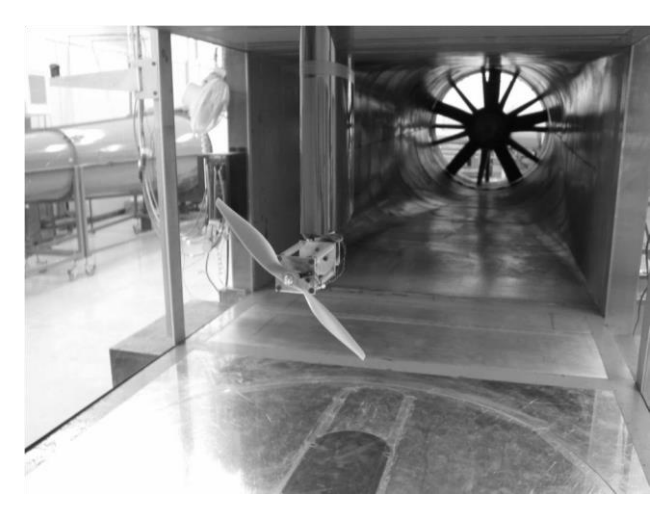

**Figure 1. Photograph of test section with experimental rig installed.**

The entire dataset is available online.<sup>9</sup>

# **II. Experimental Setup**

#### **A. UIUC Wind Tunnel**

The tests presented here were performed in the UIUC subsonic wind tunnel. The wind tunnel is an openreturn type with a 7.5:1 contraction ratio. The rectangular test section is nominally 2*.*8 × 4*.*0 ft (0*.*853 × 1*.*219 m) in cross section and 8-ft (2.438-m) long. Over the length of the test section, the width increases by approximately 0.5 in. (1.27 cm) to account for boundary-layer growth along the tunnel sidewalls. Testsection speeds are variable up to 160 mph (71.53 m/sec) via a 125-hp (93.25-kW) AC motor connected to a five-bladed fan. For the tests presented here, the maximum tunnel speed used was 80 ft/sec (24.38 m/sec). A photograph of the test section is presented in Fig. 1.

In order to ensure good flow quality in the test section, the wind-tunnel settling chamber contains a 4-in. thick honeycomb in addition to four anti-turbulence screens. The turbulence intensity has been measured to be less than 0.1% for the empty tunnel,<sup>10</sup> showing that the tunnel indeed has good flow quality. The turbulence intensity for varying wind tunnel speeds was measured with hotwire anemometry. After calibrating the hotwire, the probe was placed at the centerline of the tunnel and oriented to measure the axial turbulence intensity. In order to monitor the turbulence intensity over a broad range of frequencies, 50,000 samples were acquired at 10,000 Hz. Figure 2 shows the turbulence intensities for the approximate range of velocities used in the present experiment

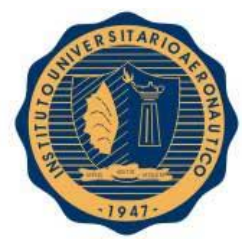

with various high-pass filters applied to the signal. Assuming that the test apparatus has a minimal effect on the turbulence levels, the good flow quality will be retained.

#### **B. Thrust and Torque Measurements**

The test apparatus is pictured in Fig. 3. The thrust and torque produced by a right-handed propeller are illustrated. The thrust measurement was obtained outside the wind tunnel through a pendulum T-shaped structure that pivoted about two flexural pivots while being constrained by a load cell outside of the tunnel. The Interface model SM-10 load cell was used, having a maximum capacity of 10 lbs. To ensure that the freestream flow did not produce a drag force on the beam located inside of the tunnel, a fairing was used as shown in Fig. 1.

To minimize measurement uncertainty in thrust, flexural pivots and a variable load-cell location were used. The flexural pivots, made by Goodrich Aerospace, are frictionless, stiction-free bearings with negligible hysteresis that are designed for applications with limited angular travel  $(\pm 30 \text{ deg})$ . The pivots are made with flat, crossed springs (that visually appear like a crosshair) that support rotating sleeves. These flexural pivots were chosen over standard bearings because they greatly reduce the adverse tendencies that bearings

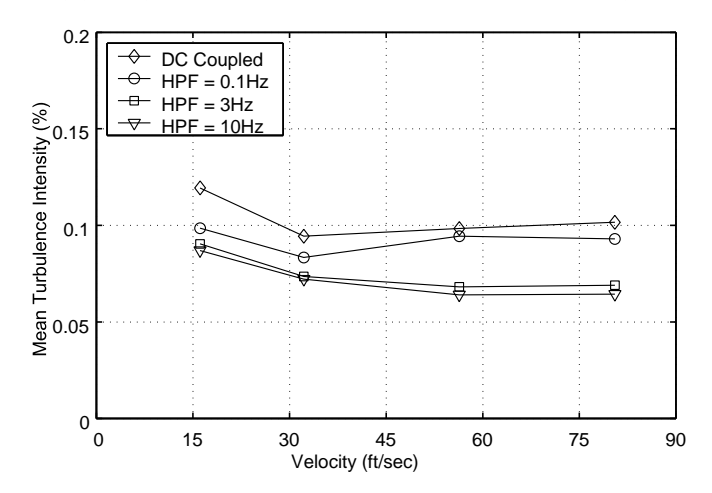

**Figure 2. Turbulence intensity at tunnel centerline.**

are prone to when used in static applications, namely stiction and hysteresis. The test rig was designed to use the 3/8 in. double-ended series (part number 6012-600). The upper balance arm of the mechanism was designed to allow the load cell to be placed any of 10 possible locations, which allowed the balance arm to be varied from 3.75 in. (9.53 cm) to 12.75 in. (32.39 cm), in 1 in. (2.54 cm) increments. This feature ensured that the load cell could be placed in a position such that the full range of the load cell was used for each propeller tested.

The torque produced by the propeller was measured using the RTS-25 and RTS-100 reaction torque transducers made by Transducer Techniques. These devices are simply force transducers housed and calibrated so that, when placed appropriately, a torque can be measured. The rig was designed with the torque transducer placed between the motor housing and support arm of the thrust mechanism, as is shown in Fig. 4. One of two torque transducers (25 oz-in. or 100 oz-in. capacities) was used depending on the expected maximum torque.

#### **C. Propeller Speed Measurement**

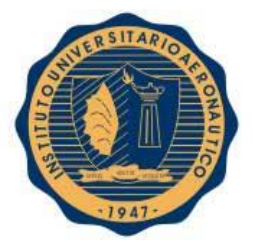

To measure the propeller rotation speed, a photoreflector was used to count the number of revolutions the output shaft made in a fixed time interval (0.75 sec). The photoreflector was a Honeywell HOA1180-002 Reflective Sensor, which has a transistor output and allows the sensor to be placed up to 0.5 in. (1.27 cm) from the reflective surface. When combined with a simple circuit of resistors and a 9-V battery, the output voltage was near 2 V when aimed at a reflective surface and near 0 V when aimed at a non-reflective surface. The circuit had a response time around 5 *µ*sec. The output voltages and response time of the circuit proved to be more than sufficient for measuring the rotational speed of the propellers, which never exceeded 7,000 RPM in these tests.

#### **D. Freestream Flow Speed Measurement**

The freestream flow speed was measured with a pitot-tube connected to a differential pressure transducer, an absolute differential pressure transducer, and a thermocouple. The dynamic pressure is measured with the pitot tube connected to one of two MKS differential pressure transducers – a MKS model 220DD 1- torr transducer used when the velocity is below 40 ft/sec and a MKS model 221BD 10-torr model used when the velocity exceeds 40 ft/sec. The atmospheric pressure outside of the tunnel is measured with an MKS absolute pressure transducer. The temperature is measured with an Omega GTMQSS T-type thermocouple located at the inlet of the wind tunnel.

The pitot tube is positioned 5.25-in above the wind tunnel floor, approximately 25.25-in upstream of the propeller, at the centerline of the tunnel. This positioning requires corrections to be applied to the velocity measurements to account for the propeller inflow at that pitot tube. This setup is used because traditional

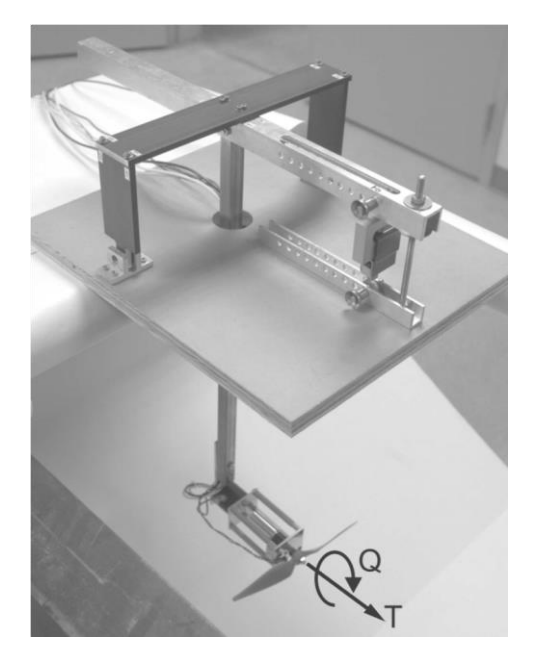

**Figure 3. Test apparatus without fairing.**

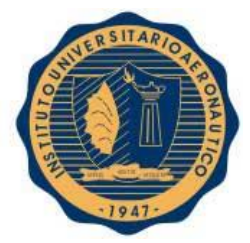

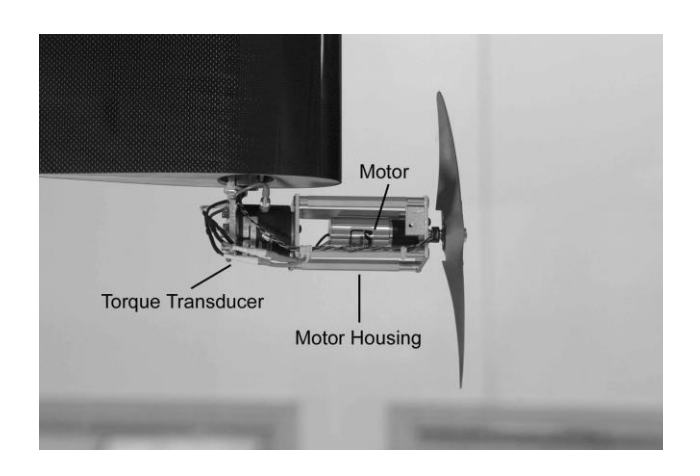

**Figure 4. Torque transducer installed in the test rig.**

techniques that use pressure measurements in the inlet to determine the velocity would be less accurate at the lower velocities tested.

#### **E. Motor, Speed Controller and Propellers**

The propellers were driven by the Astro 020 Planetary System (model 803P) made by AstroFlight. This motor and gearbox system used a 200-W motor with a 4.4:1 gear ratio that was capable of driving the propeller to a maximum speed of 7,500 RPM. For simplicity in the laboratory, a variable voltage switch mode power supply, made by BK Precision, is used to power the motor. The model used, the BK1692, can be set to an output voltage of 3 V to 15 V with a maximum current of 40 A.

Given that the Astro 020 is a brushless motor designed to work with a speed controller, a method was needed to send the appropriate signal to the speed controller. To set the rotational speed, a device called the ServoXciter EF, made by Vexa Control, was used. This device is designed to be used for testing R/C servos by allowing the operator to adjust the pulse-width of the signal being sent to the servo. Since the

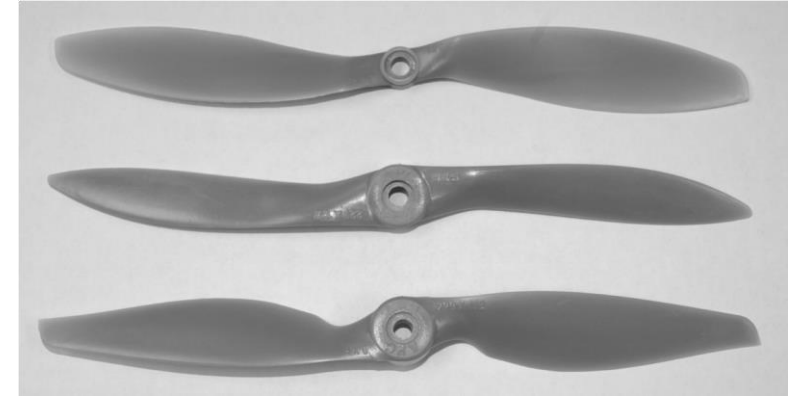

**Figure 5. APC Slow-Flyer, Sport, and Thin-Electric propellers.**

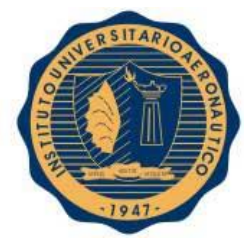

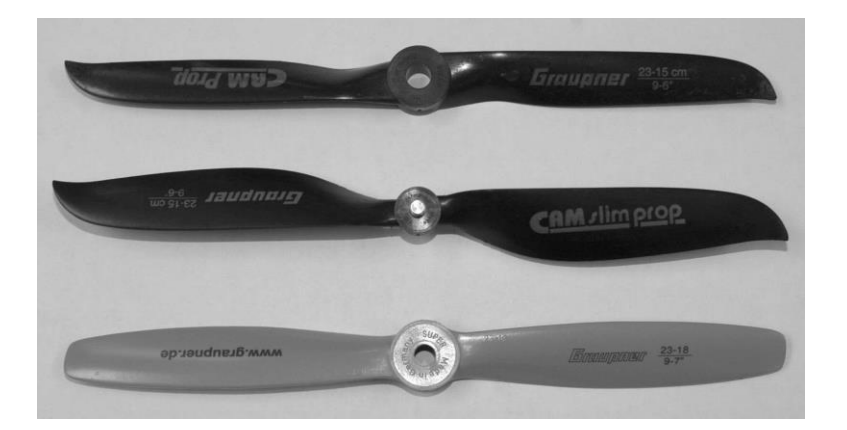

**Figure 6. Graupner CAM, CAM Slim, and Super-Nylon propellers.**

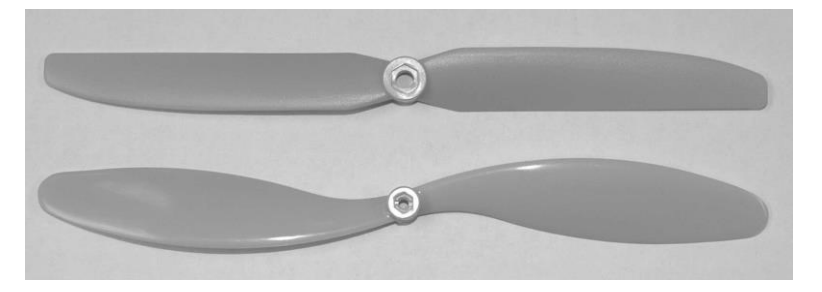

**Figure 7. GWS Hyper-Drive, and Slow-Flyer propellers.**

speed controller works with the same pulse-width modulation, the ServoXciter was used here as a throttle. Initially, the throttle was set manually using the knob on the ServoXciter. However, the device was modified so that it could be controlled with the data acquisition software, further automating the test. This was accomplished by modifying the ServoXciter to bypass the potentiometer, which was connected to the knob, and controlling the device with a command voltage from the data acquisition board.

The propellers that were tested span a variety of intended applications, including both gas and electric powered applications. Figures 5–9 show representative photographs of every style of propeller tested. All propellers were injection molded; no wooden propellers were tested.

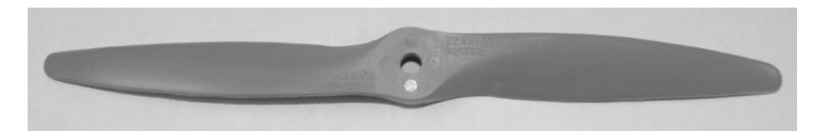

**Figure 8. Kyosho propeller.**

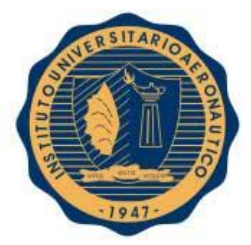

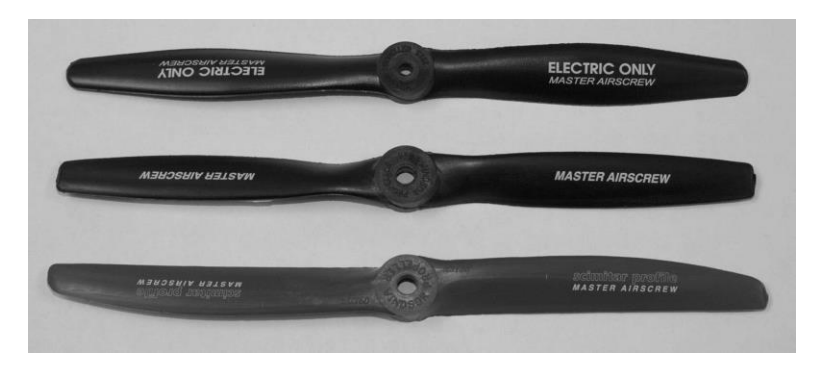

**Figure 9. Master Airscrew Electric, G/F, and Scimitar propellers.**

#### **F. Data Acquistion and Experimental Procedure**

A brief summary of the data acquistion and experimental procedure<sup>5</sup> is given here. All signals were acquired using a National Instruments NI PCI-6031E 16-bit analog-to-digital data acquisition board driven by custom software developed using LabVIEWR, which is a C-based software suite from National Instruments, for creating Graphical User Interfaces (GUIs). The propeller speed measurement required a high data acquisition rate (20,000 Hz) to ensure that the signal from the photoreflector was accurately recorded. Due to limitations on the data acquisition board, this prohibited acquiring all of the data simultaneously. Thus, the propeller speed was first acquired at the higher data acquisition rate, then the remaining quantities (thrust, torque, dynamic pressure, atmospheric pressure, and temperature) were acquired simultaneously immediately thereafter at a reduced rate (1,000 Hz). This method proved to be appropriate, as the propeller speed measurements showed fluctuations below 0.1% over time periods significantly longer than those used for data acquisition.

The experimental procedure included setting up the experimental hardware and data acquisition system, calibration and calibration checks of the various instruments, and acquiring the performance data. The calibration checks performed during the setup process and the frequent calibrations performed throughout the tests ensured that the calibration data was as accurate as possible. Acquiring the performance data included obtaining the static performance data (where *V*∞ = 0) as well as obtaining the remaining performance data in one of two test modes. The two possible test modes allowed the experimenter to sweep the advance ratio range by varying either the freestream velocity or propeller speed, while holding the other constant. In all the data reported here, the latter mode was used – the propeller speed was held constant while sweeping the tunnel speed in order to cover a range of advance ratios. The sweep in advanced ratio continued until the thrust became negative.

#### **III. Data Reduction and Wind Tunnel Corrections**

The data reduction process starts by converting the measured voltages into physical measurements of thrust, torque, rotational speed, dynamic pressure, atmospheric pressure, and temperature. The thrust, torque, dynamic pressure, air temperature, and atmospheric pressure are all found using the calibration data that is either provided by the transducer manufacturer or found in the calibration procedure, and the measured voltage. The signal obtained from the photoreflector is used to determine the rotational speed of the propeller. From these quantities, the propeller power, air density, and tunnel speed are calculated according to

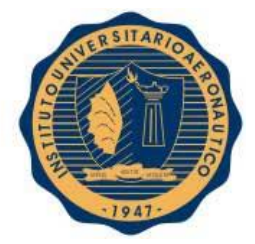

$$
P = 2\pi n Q \tag{1}
$$

$$
\rho = \frac{P_{atm}}{R T_{air}}\tag{2}
$$

$$
V = \sqrt{\frac{2q}{\rho}}\tag{3}
$$

Corrections are applied to the velocity to account for wind tunnel wall and blockage effects and to correct for the pitot tube being in an area influenced by the propeller inflow. These corrections are detailed below.

Finally, the above measured and derived quantities are non-dimensionalized to obtain the propeller performance data. The quantities include the thrust coefficient, power coefficient, and efficiency. For the static case (*J* = 0), the thrust and power coefficients are plotted against the propeller speed. For the nonstatic case (*J >* 0), the coefficients and the efficiency are plotted against the advance ratio. The definitions for the advance ratio, thrust and power coefficients, and propeller efficiency are given by

$$
J = \frac{V}{nD} \tag{4}
$$

$$
C_T = \frac{T}{\rho n^2 D^4} \tag{5}
$$

$$
C_P = \frac{P}{\rho n^3 D^5} \tag{6}
$$

$$
\eta = J \frac{C_T}{C_P} \tag{7}
$$

#### **A. Propeller Speed Determination**

Determining the propeller rotational speed from the photoreflector signal is a relatively straightforward process. First, the signal is analyzed to determine the minimum and maximum voltage readings. Next, the software analyzes each data point to determine if the reading is indicating a reflective or non-reflective surface. Each time the state changes, the switch is counted and the duration of the previous state is recorded. The propeller speed is then determined from the total number of revolutions and the sampling time used to acquire the signal.

#### **B. Velocity Corrections**

With the current setup, several factors are present that warrant velocity corrections, as the dynamic pressure measured is not equivalent to the true freestream dynamic pressure that would be found under normal, openair operating conditions. The effect that the propeller inflow has on the velocity measurement is corrected with a scheme developed specifically for these tests. Two additional methods are used to account for the solid blockage caused by the fairing and the constriction of the propeller slipstream caused by the wind tunnel walls. The correction that accounts for the inflow caused by the propeller is iterative in nature, where the other two correction factors are not. Since the remaining two corrections are to be applied to the freestream velocity of the wind tunnel, the measured velocity is first corrected for the inflow. Subsequently, the remaining two corrections are applied to the corrected freestream velocity of the wind tunnel.

#### FECHA: 13/05/2016

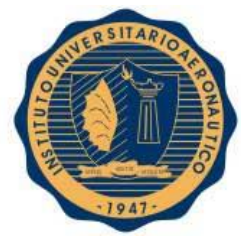

The correction to account for the inflow at the pitot tube models the induced flow with a double helical vortex extending "infinitely" downstream. The key factors in this correction include the radius and pitch of the helix, as well as the strength of the vortex. Below, Eqs. 10 and 12 show that the vortex strength is a function of the disk loading *T/A*. To develop this method, MATLAB R was used to set up the doubly infinite image system of helical vortices, as suggested in Ref. 11. This program was used to find the velocities induced both at the propeller disk and the pitot tube for varying helix pitch and radius using a unit strength vortex. Due to the computational effort required for this correction scheme, the method was not directly incorporated into the data acquisition and reduction software. Accordingly, results from the MATLAB script are tabulated and the finite data sets are interpolated to find the velocity correction. Although this method is developed for a two-bladed propeller, it will suffice as a correction for a blade with an arbitrary number of blades. This results from the scheme being independent of the blade number (see below). For a propeller with a different number of blades, the two-blade equivalent vortex system corrects for the inflow. The iterative scheme is outlined below.

1. Set the freestream velocity. The first estimate uses the measured velocity and subsequent guesses use an under-relaxed estimate that combines the previous estimate and the corrected velocity according to

Eq. 8, where 
$$
a = 0.5
$$
.  $V^{\frown}_{\infty,+} = \begin{pmatrix} 1 & 0 \end{pmatrix} V^{\frown}_{\infty,-} + a V_{corr}$  (8)

where in the following

 $V$ ∞ =  $V$ <sup>^</sup>∞,+ (9)

2. Use Eq. 10, found in Ref. 12, to find the velocity induced at the propeller disk *udisk* based on momentum theory.

$$
u_{disk} = -V_{\infty} + \sqrt{V_{\infty}^2 + \frac{2T}{\rho A}}
$$
 (10)

3. Calculate the pitch of the vortex system based on the freestream velocity, induced velocity at the disk, and propeller tip speed using Eq. 11, as it is suggested in Ref. 11.

$$
\tan k = \frac{V_{\infty} + u_{disk}}{V_{tip}} \tag{11}
$$

- 4. Interpolate the data set for the inflow induced at the propeller disk using the propeller radius *R* and helix pitch *k* to find the inflow induced by a unit strength vortex *u*Γ=1.
- 5. Calculate the vortex strength needed to produce *udisk* using Eq. 12.

$$
=\frac{u_{disk}}{u_{\Gamma=1}}\qquad \textbf{(12)}
$$

6. Find the induced velocity at the pitot tube,  $\vec{V}_{vitot}$  using the propeller radius, helix pitch *k*, and vortex strength Γ by interpolating the data set established for the inflow at the pitot tube.

 $\Gamma$ 

7. Calculate the flow angle using Eq. 13, where the components of the velocity vector are those illustrated in Fig. 10.

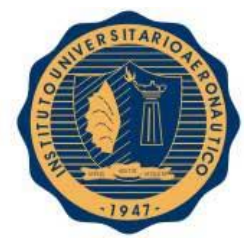

$$
\sin \Lambda = \frac{\sqrt{v_{pitot}^2 + w_{pitot}^2}}{V_{meas}} \qquad (13)
$$

8. Calculate the corrected freestream velocity using Eq. 14

 $V_{corr} = V_{meas} \cos \Lambda - u_{pitch}$  (14)

Once the above scheme is used to correct the measured velocity for the inflow induced at the location of the pitot tube, the remaining two corrections are applied. The presence of the fairing in the wind tunnel reduces the cross-sectional area, increasing the velocity in the vicinity of the fairing. To correct for this, the 3-D solid blockage technique presented in Ref. 13 and shown in Eq. 15 is used. The factors *K*1 and *τ*1 ( see Ref. 13) are determined from the fairing thickness ratio and the ratio between the model span and tunnel

breadth, respectively. *V fairing* and *C* are the volume of the fairing and the cross-sectional area of the wind tunnel, respectively.

$$
\frac{\Delta V}{V_u} = \frac{K_1 \tau_1 \overline{V}_{fairing}}{C^{3/2}} \quad \text{(15)}
$$

The boundary correction used to account for the wind tunnel walls was developed by Glauert in Ref. 14. The wind tunnel walls constrict the flowfield, causing an increased static pressure in propeller slipstream.

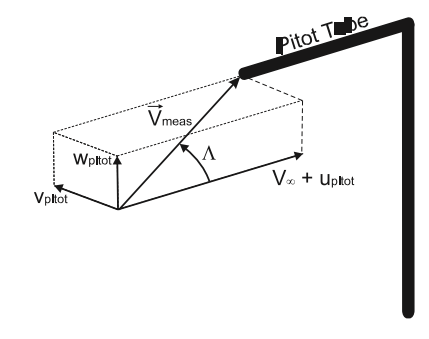

**Figure 10. Measured velocity vector at the pitot tube.**

Thus, the thrust that is developed would actually be produced by a lower freestream velocity in an unrestricted flow, which is based on a continuity analysis. The correction needed to account for this effect is presented in Eq. 16, where  $τ_4 = T/ρAV<sub>∞</sub><sup>2</sup>$  and  $α_1 = A/C$ .

$$
\frac{V_{corr}}{V_{\infty}} = 1 - \frac{\tau_4 \,\alpha_1}{2\sqrt{1 + 2\,\tau_4}} \tag{16}
$$

#### **IV. Results**

Although the propellers tested here are limited to non-folding, two-bladed propellers, a wide range of propeller styles were tested nonetheless. The majority of the propellers tested had diameters ranging from 9 in. to 11 in., though a few larger sizes were tested. For this series of tests, all of the propellers were tested without any alterations. Thus, any sharp and some times ragged leading edges that result from manufacturing processes remained. Some of the models tested are intended to be used on aircraft with electric motors, while others are

#### FECHA: 13/05/2016

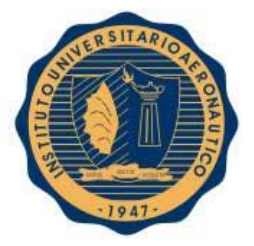

designed to be used with fuel powered engines. With such a wide range of designs tested, a wide range of performance characteristics are observed. Here, the general trends found in the data are highlighted, although trends in the thrust and power coefficient are discussed briefly, the propeller efficiency is the main focus.

Looking at the entire set of data, one general trend is observed throughout (and will be illustrated in the figures to follow): as the propeller speed is increased, the performance improves. This result is most evident through increased efficiency. The degree of the improvement varies from propeller-to-propeller, but it is a trend that is consistent. This improvement is also seen in the thrust coefficient curves, as higher thrust coefficients are obtained with increasing propeller speed. The increased thrust is most easily seen looking at the static thrust plots.

The performance improvement that accompanies the increased propeller speed is an expected trend given that the propellers are operating with low chord-based Reynolds numbers and that increasing the propeller speed increases the Reynolds number. The work presented in Refs. 10 and 15–17, as well as myriad of other studies performed on low Reynolds aerodynamics, show that the aerodynamic performance of airfoils improves with increasing Reynolds numbers. Extending this improved performance to the airfoils on the propellers, shows that this trend is indeed expected. In the following, the trends observed for the different brands and styles are presented discussed.

#### **A. APC Propellers**

Three types of APC propellers were tested, namely the Slow Flyer, Sport, and Thin Electric propellers. Both the Slow Flyer and Thin Electric propellers are designed to be used solely with electric motors. The Sport propellers are designed to handle the increased torque produced by gas powered engines. The airfoil profiles on the Slow Flyer propellers are quite thin with a sharp leading edge, where the remaining two have thicker airfoil sections with rounded leading edges.

All of the APC propellers show some variation in the performance curves that is consistent with the overall trends. The Slow Flyers show the least variation in efficiency and the differences are larger near peak

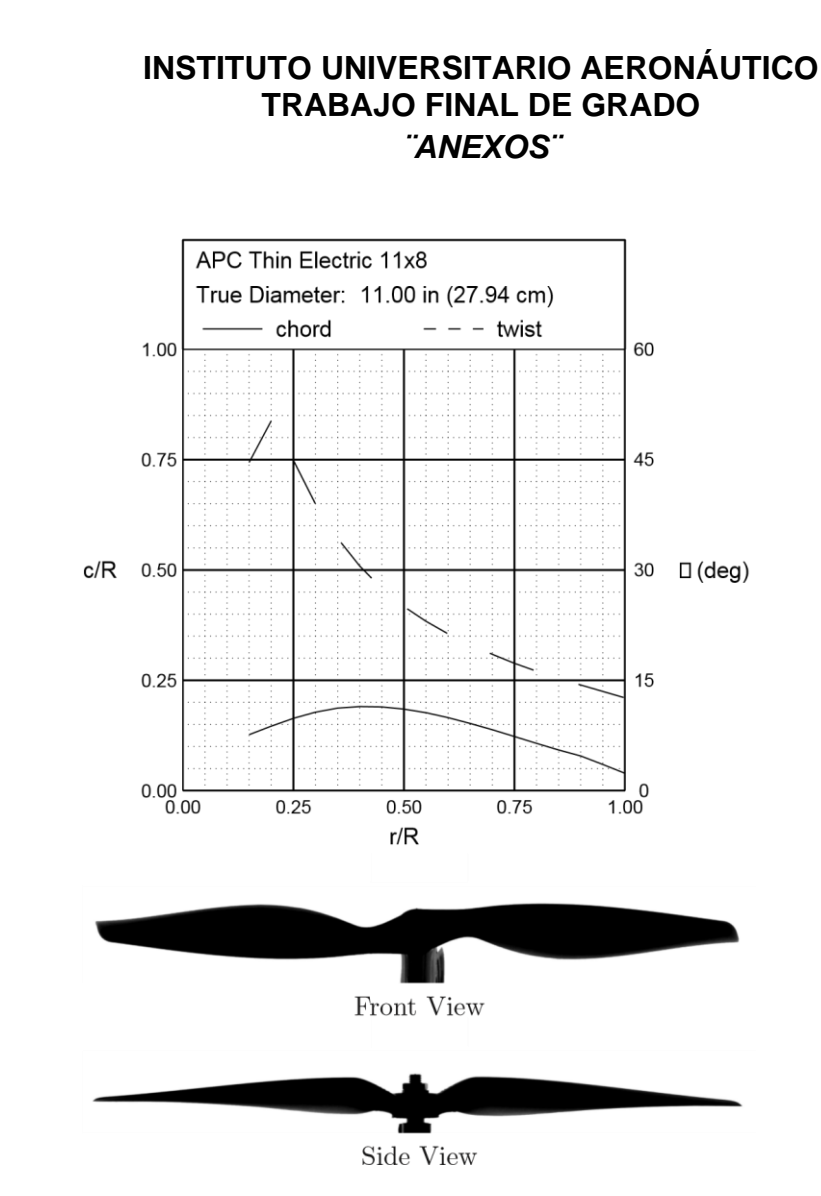

**Figure 11. APC Thin Electric 11×8 geometric characteristics.**

efficiency. The Sport propellers exhibit the largest efficiency variance that is observed over the entire range of advance ratio. Similar to the Slow Flyers, the Thin Electric propellers also show increased performance differences near peak efficiency.

One interesting trend is found in the thrust and power coefficients for the Thin Electric propellers; it is seen that variations in these coefficients are dramatically increased over a small range of advance ratio near the peak efficiency. The result is shown for the APC Thin Electric 11×8 propeller in Figs. 11–14.

#### **B. Graupner Propellers**

The four styles of Graupner propellers tested include the CAM, CAM Slim, Slim, and Super Nylon propellers. The former three are all designed specifically for use with electric motors, and the latter are intended to be used with gas powered engines. The CAM and Super Nylon propellers are designed with moderately thick airfoils with conventional round leading edges; where as, the CAM Slim and Slim propellers are designed with much thinner airfoil sections that have sharp leading edges.

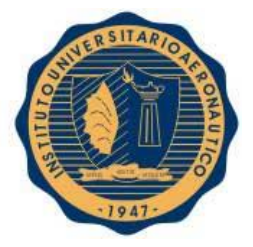

The CAM propellers all show significant differences in the efficiency curves over the range of propeller speeds. These differences are rooted in significant variations in the thrust characteristics and minor variations in the power characteristics. Both the CAM Slim and Slim propellers show only minor variations in peak efficiency, with the Slim propeller showing some of the smallest variations in performance. The CAM Slim propellers show minor variations in both the thrust and power coefficients over a small range of advance ratio that correspond to the region of peak efficiency (see Figs. 15–18). Finally, the Super Nylons show moderate variations in the efficiency, with increased differences seen near the peaks.

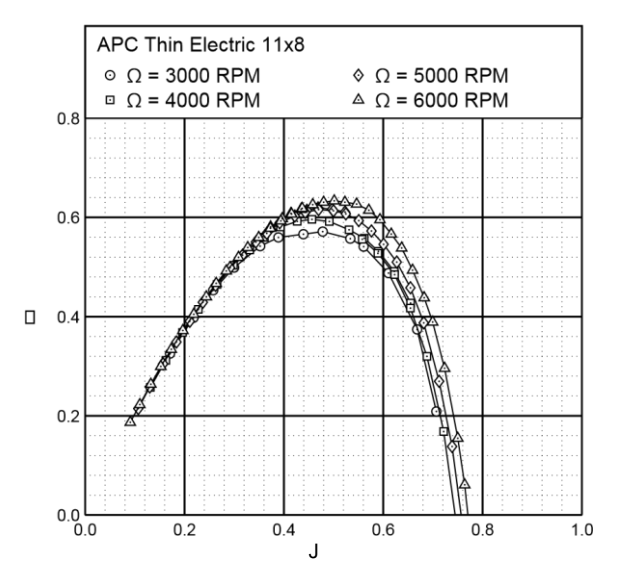

**Figure 12. APC Thin Electric 11×8 efficiency curves.**

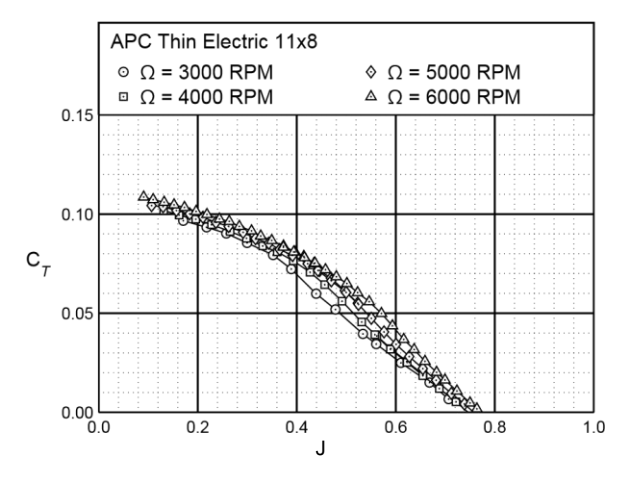

**Figure 13. APC Thin Electric 11**×**8 thrust characteristics.**
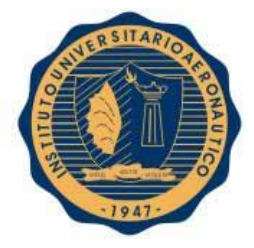

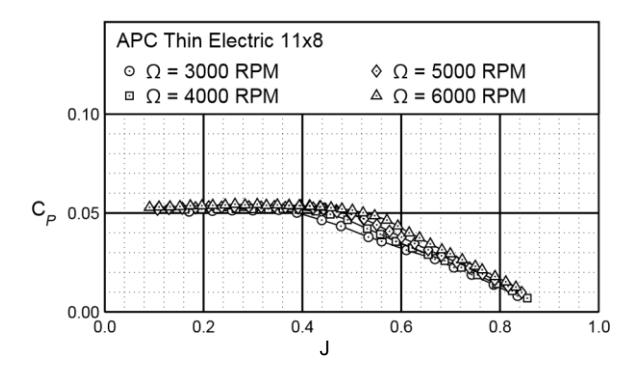

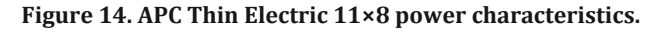

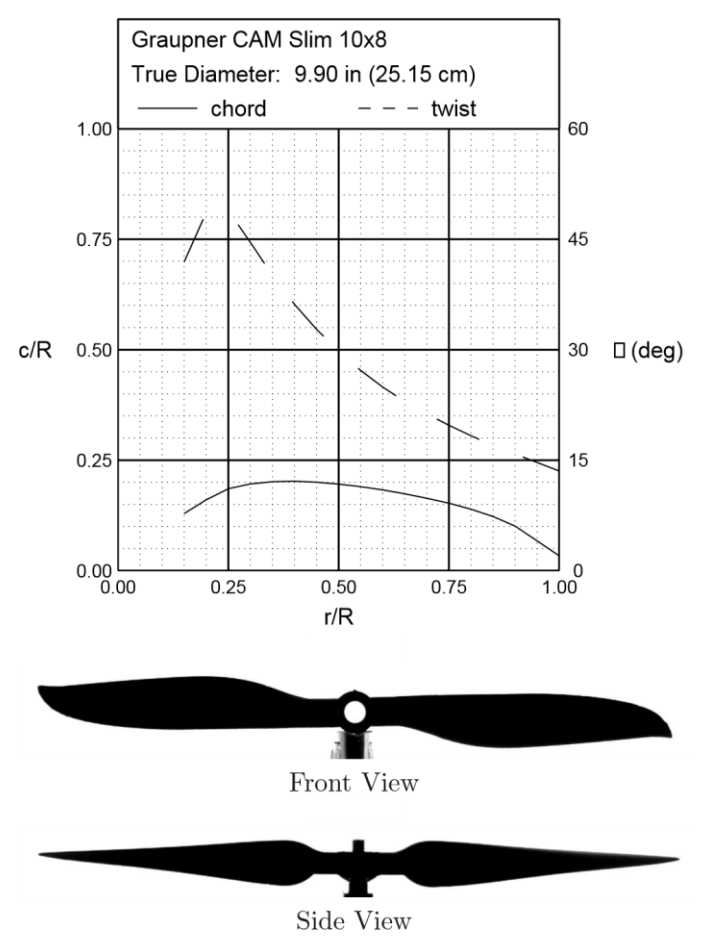

**Figure 15. Graupner CAM Slim 10×8 geometric characteristics.**

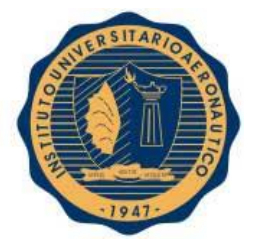

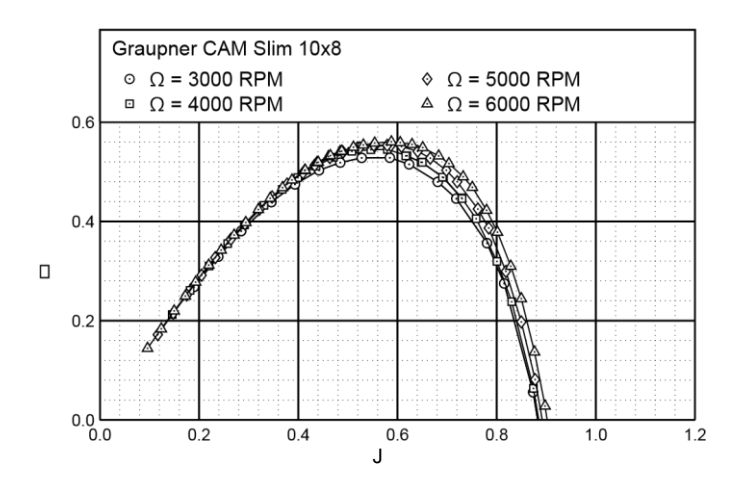

**Figure 16. Graupner CAM Slim 10×8 efficiency curves.**

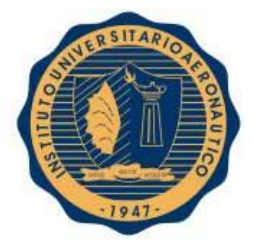

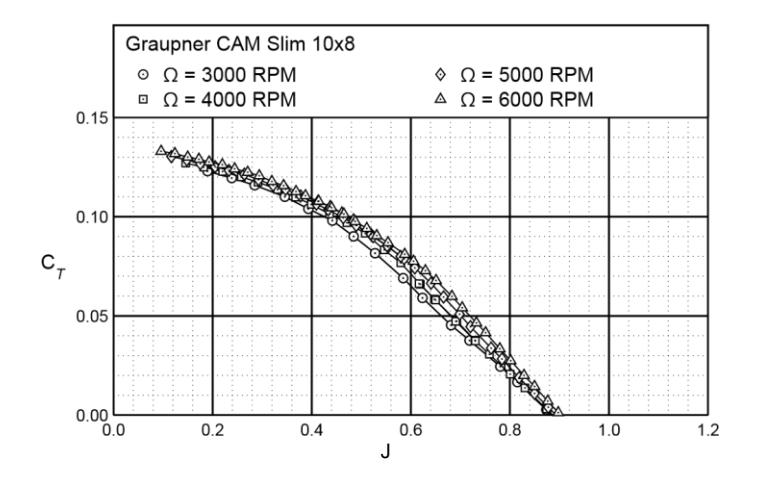

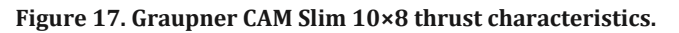

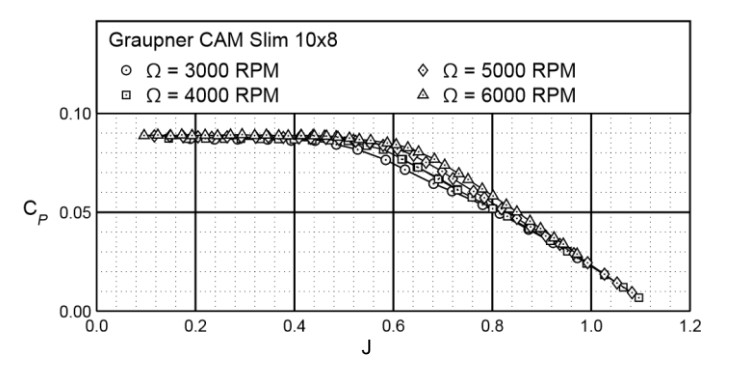

**Figure 18. Graupner CAM Slim 10×8 power characteristics.**

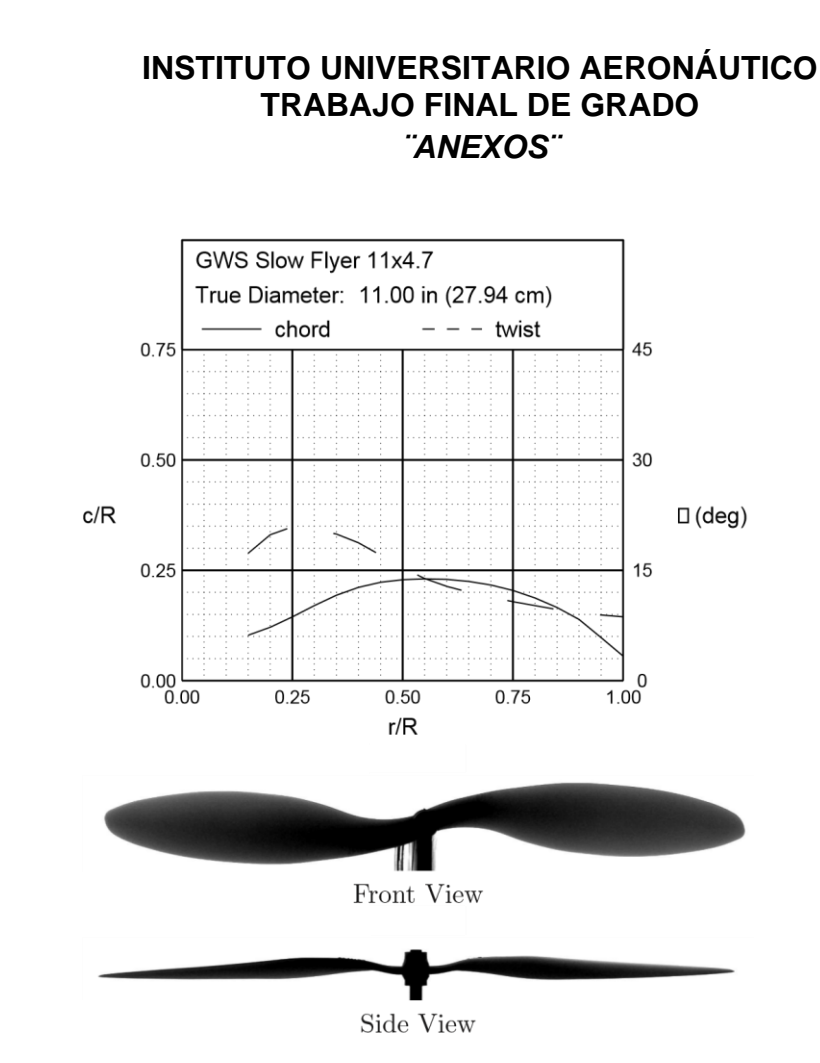

**Figure 19. GWS Slow Flyer 11×4.7 geometric characteristics.**

### **C. GWS Propellers**

The two styles of GWS propellers that were tested are the Direct Drive and Slow Flyer propellers, both of which are designed to be used with electric motors. The Direct Drive propellers are designed to operate at higher rotational speeds, where the Slow Flyers are designed to operate at lower rotational speeds. Both styles of GWS propellers are designed with thin airfoils with sharp leading edges.

The GWS Direct Drive propellers show moderate variations in the peak efficiencies for the range of propeller speeds tested, where as shown in Figs. 19–22 the Slow Flyers show minimal variations in the performance. Looking at the GWS Slow Flyer data, unique trends are observed in both the efficiency and coefficient curves. In all other cases tested, increasing the propeller speed increased the efficiency, thrust coefficient, and power coefficient by varying degrees. However, it is observed here that the GWS Slow Flyers have lower efficiencies, thrust coefficients, and power coefficients at higher advance ratio. These trends are believed to be a result of blade flutter, as excessive noise was observed in a few extreme cases.

### **D. Master Airscrew Propellers**

The Master Airscrew propellers tested included propellers limited to electric applications as well as propellers that could be used with either gas powered engines or electric motors. The Electric series propellers are designed to only be used with electric motors. Both the G/F and Scimitar series are designed for use with gas powered engines but can be easily used with electric motors as well. The Master Airscrew propellers are designed with relatively

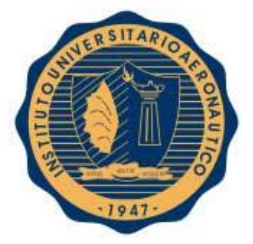

thick airfoils with round leading edges, but they have a sharp leading edge that is a result of the manufacturing process.

The Master Airscrew Electric series propellers show performance variations that are moderate in magnitude and consistent with the overall trends. The G/F series show some of the largest variations in both the efficiency and thrust coefficient curves, as the differences are exacerbated for the lower pitched propellers. The Master Airscrew G/F 11×4 shows that the peak efficiency nearly doubles over the range of propeller

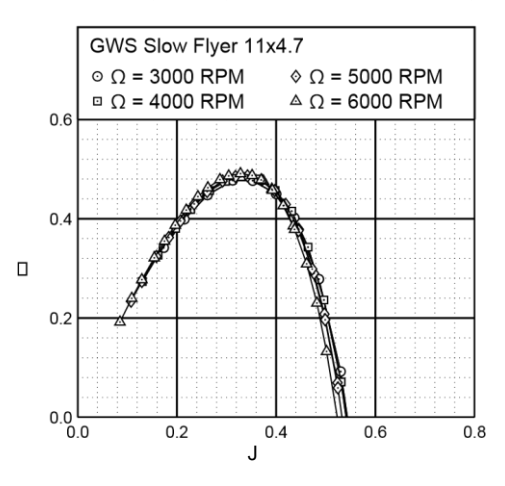

**Figure 20. GWS Slow Flyer 11×4.7 efficiency curves.**

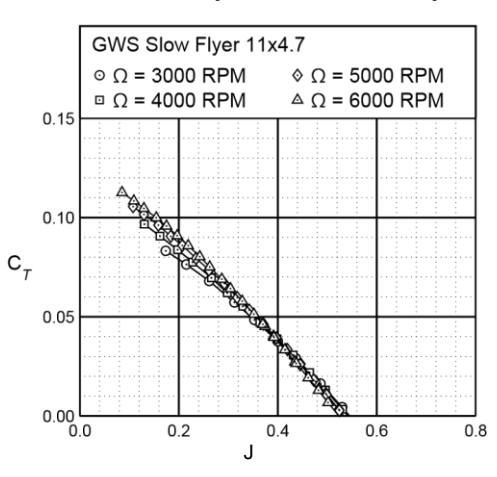

**Figure 21. GWS Slow Flyer 11×4.7 thrust characteristics.**

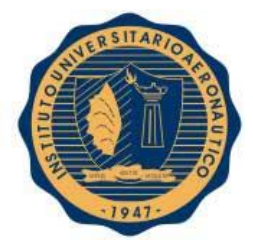

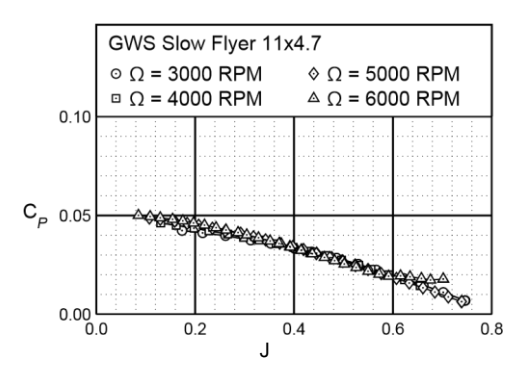

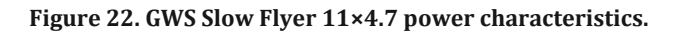

speeds tested (see Figs. 23–26). The Scimitar series shows moderate changes in performance for varying propeller speeds, where the differences are magnified over certain ranges of advance ratio.

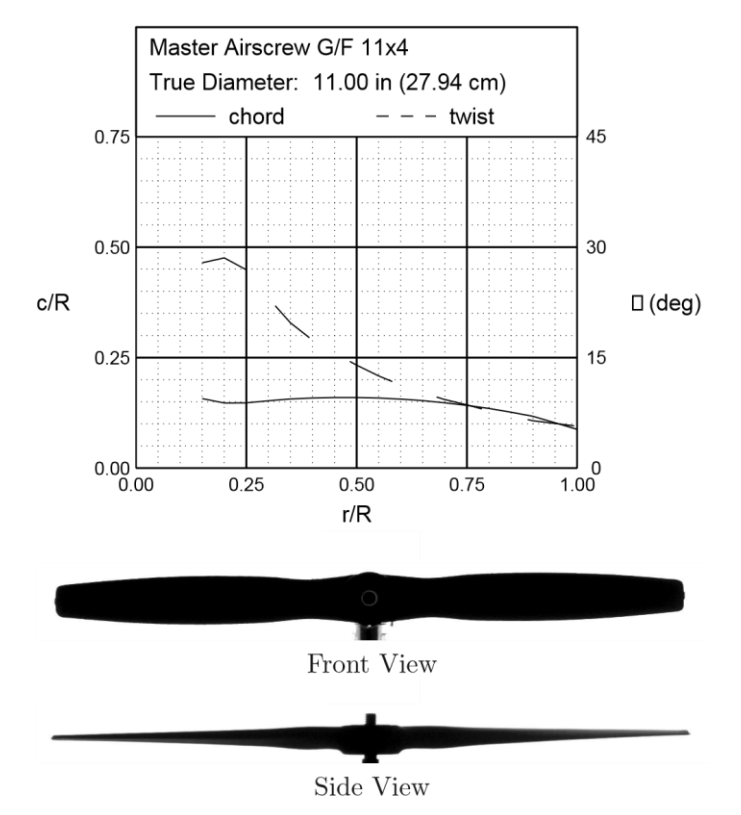

**Figure 23. Master Airscrew G/F 11×4 geometric characteristics.**

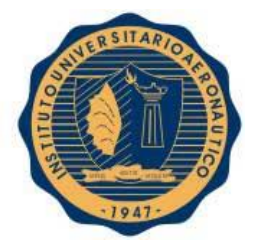

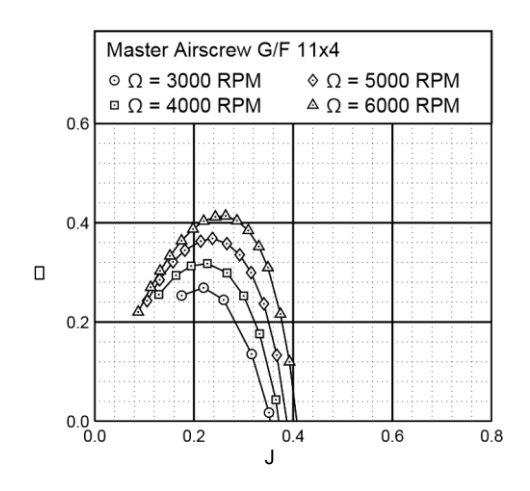

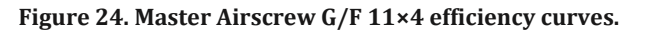

### **V. Conclusion**

In the research reported here, 79 propellers were tested and nearly all fit in the 9- to 11-in. diameter range. Thrust and torque were measured over a range of propeller advance ratios for discrete propeller speeds (RPM's) – typically four different values of RPM to examine low Reynolds number effects. Also static thrust was measured over a range of propeller speeds from nominally 1,500 to 7,500 RPM depending on the propeller diameter. The results showed significant Reynolds number effects with degradation in performance with lower RPM's. Also, over a range of propellers, the propeller efficiency varied greatly from

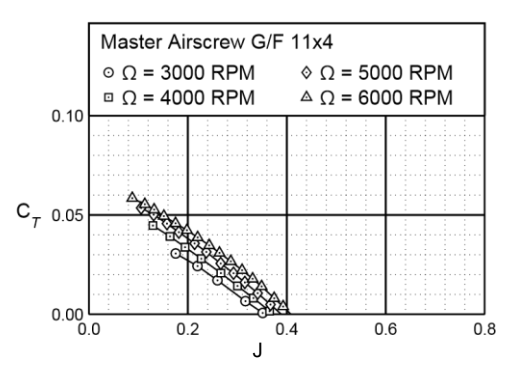

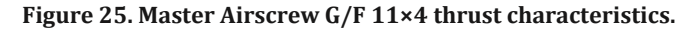

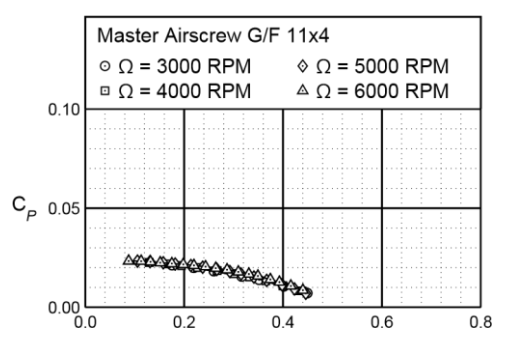

FECHA: 13/05/2016

Pág. 151

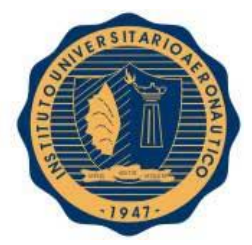

J

#### **Figure 26. Master Airscrew G/F 11×4 power characteristics.**

a peak near 0.65 down to near 0.28 for an exceptionally poor propeller. It is envisioned that the data gathered in these experiments will serve several purposes. The results will give aircraft designers a large database that can be used for selecting appropriate propellers for a wide variety of applications. Further, any beneficial or adverse trends found in the data will be used to improve design capabilities. Finally, prediction tools could be refined using the data gathered here.

#### **Acknowledgments**

The authors would like to thank Robert Deters, Paul Gush, and Kian Tehrani for their laboratory help in setting up and taking much of the propeller data report here and in the larger online collection. Also, the authors are grateful for the additional lab assistance provided by Keerti Bhamidipati, Chris Needham, Digesh Patel, and Sean Warrenburg.

#### **References**

Bailey, J. E., "Mini-RPV Engine-Propeller Wind Tunnel Tests," *National Free Flight Society Annual Symposium Proceedings*, 1978. Durand, W. F., "Experimental Research on Air Propellers," *NACA Report 141*, 1923.

Bass, R. M., "Small Scale Wind Tunnel Testing of Model Propellers," AIAA Paper 86–392, January 1986.

Asson, K. M. and Dunn, P. F., "Compact Dynamometer System That Can Accurately Determine Propeller Performance," *Journal of Aircraft*, Vol. 29, No. 1, 1992, pp. 8 – 9.

Brandt, J. B., *Small-Scale Propeller Performance at Low Speeds*, Master's thesis, Department of Aerospace Engineering, University of Illinois at Urbana-Champaign, Illinois, 2005.

Merchant, M. P., *Propeller Performance Measurements for Low Reynolds Number Unmanned Aerial Vehicle Applications*, Master's thesis, Department of Aerospace Engineering, Wichita State University, Kansas, 2005.

Merchant, M. P. and Miller, L. S., "Propeller Performance Measurements for Low Reynolds Number UAV Applications," AIAA Paper 2006– 1127, January 2006.

<sup>8</sup>Ol, M., Zeune, C., and Logan, M., "Analytical/Experimental Comparison for Small Electric Unmanned Air Vehicle Propellers," AIAA Paper 2008–7345, August 2008.

<sup>9</sup>Brandt, J. B. and Selig, M. S., "Small-Scale Propeller Performance at Low Speeds – Online Database," http://www.ae.illinois.edu/mselig/props/propDB.html, 2010.

<sup>10</sup>Selig, M. S. and McGranhan, B. D., "Wind Tunnel Aerodynamic Tests of Six Airfoils for Use on Small Wind Turbines," National Renewable Energy Laboratory, NREL/SR-500-35515, 2004.

<sup>11</sup>Stepniewski, W. Z. and Keys, C. N., *Rotary-Wing Aerodynamics*, Dover Publications, New York, 1984.

<sup>12</sup>McCormick, B. W., *Aerodynamics, Aeronautics, and Flight Mechanics*, John Wiley & Sons, New York, 2nd ed., 1995.

<sup>13</sup>Barlow, J. B., Rae, W. H., Jr., and Pope, A., *Low-Speed Wind Tunnel Testing, Third Ed.*, John Wiley and Sons, New York, 1999.

<sup>14</sup>Glauert, H., *The Elements of Aerofoil and Airscrew Theory, Second Ed.*, University Press, Cambridge, 1948.

Selig, M. S., Guglielmo, J. J., Broeren, A. P., and Gigu`ere, P., *Summary of Low-Speed Airfoil Data, Vol. 1*, SoarTech Publications, Virginia Beach, Virginia, 1995.

Selig, M. S., Lyon, C. A., Gigu`ere, P., Ninham, C. N., and Guglielmo, J. J., *Summary of Low-Speed Airfoil Data, Vol. 2*, SoarTech Publications, Virginia Beach, Virginia, 1996.

Lyon, C. A., Broeren, A. P., Gigu`ere, P., Gopalarathnam, A., and Selig, M. S., *Summary of Low-Speed Airfoil Data, Vol. 3*, SoarTech Publications, Virginia Beach, Virginia, 1998.